# Single Event Upsets mitigation techniques

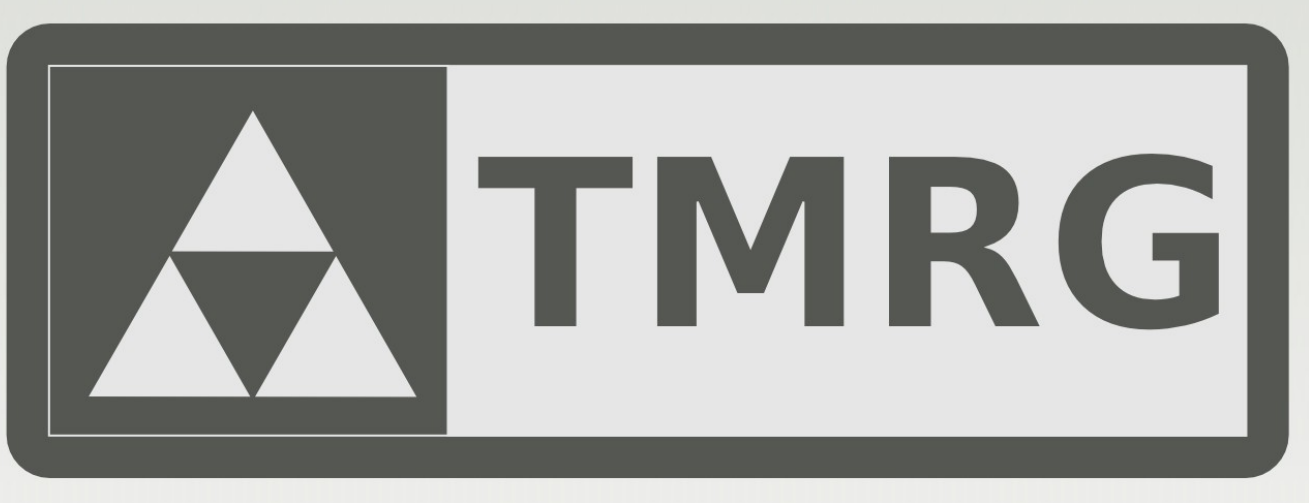

#### cern.ch/tmrg

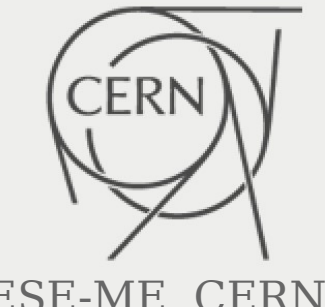

105 Triple Modular Redundancy Common KULIS Common KULIS Common KULIS COMMON STREET IN THE SALE OF THE SALE OF THE SALE OF THE SALE OF THE SALE OF THE SALE OF THE SALE OF THE SALE OF THE SALE OF THE SALE OF THE SALE OF THE EP-ESE Electronics Seminar, 12 April 2016

Szymon KULIS, EP-ESE-ME, CERN

## Agenda

- Radiation Effects
	- Single-event effects
	- Mitigation Techniques
- Triple Modular Redundancy Generator
	- Design flow
	- Constraining the design (tmrg)
	- Physical implementation (plag)
	- Verification (tbg, seeg)
- Summary

Many thanks to: Paulo Moreira, Pedro Leitao, Xavi Llopart Cudie, Tuomas Poikela, Cesar Marin Tobon, Jorgen Christiansen

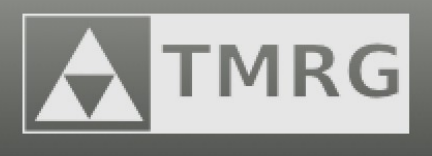

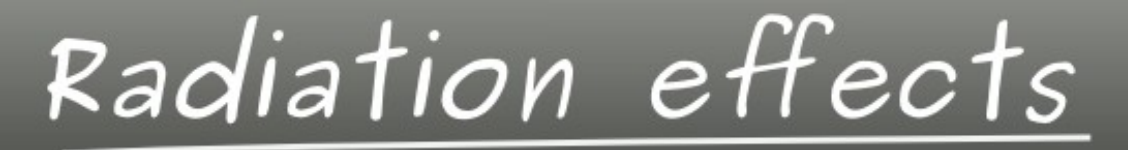

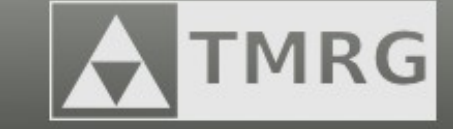

Cumulative  $effects$ 

Ionization Displacement  $(TID)$  (fluence)

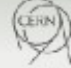

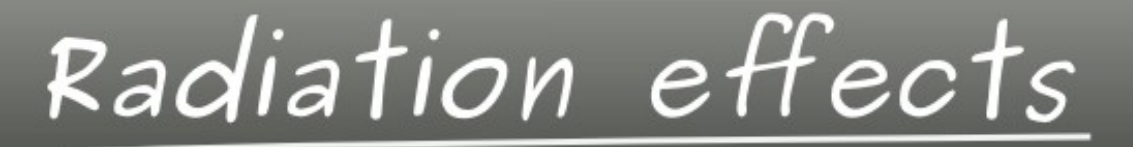

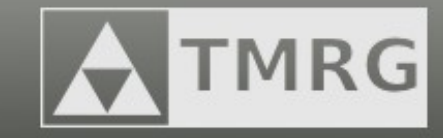

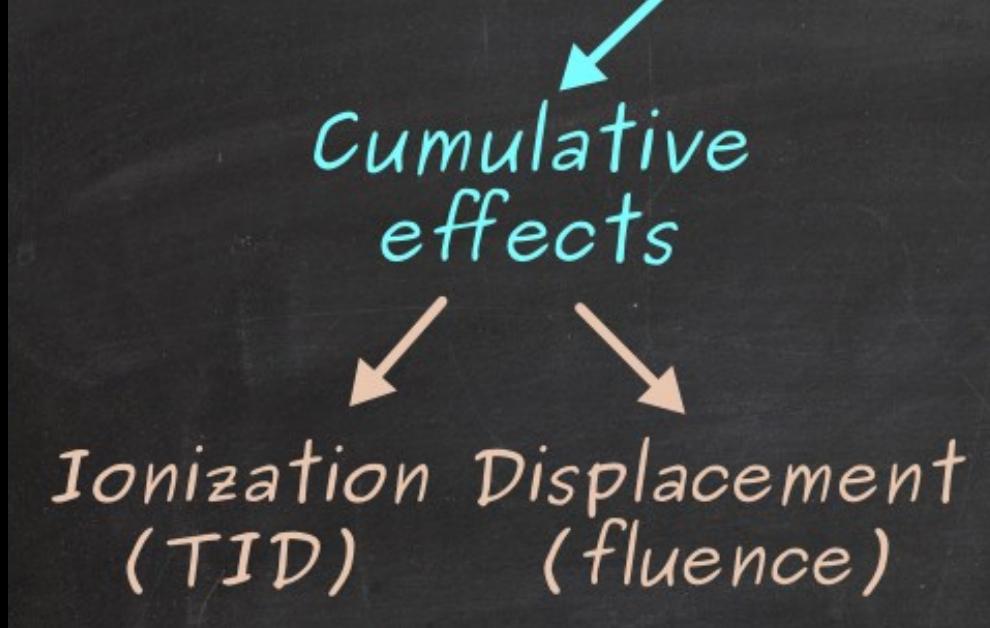

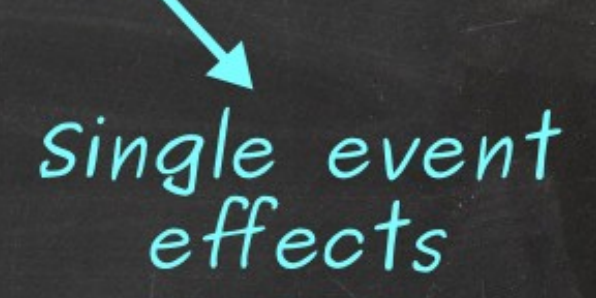

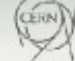

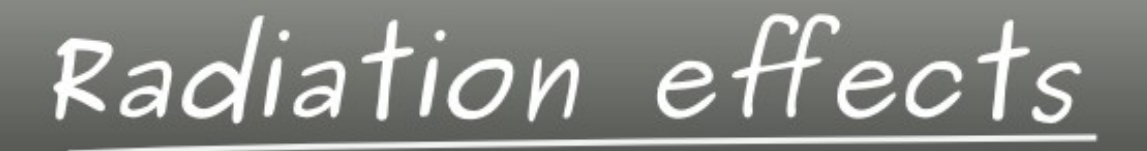

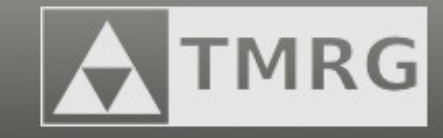

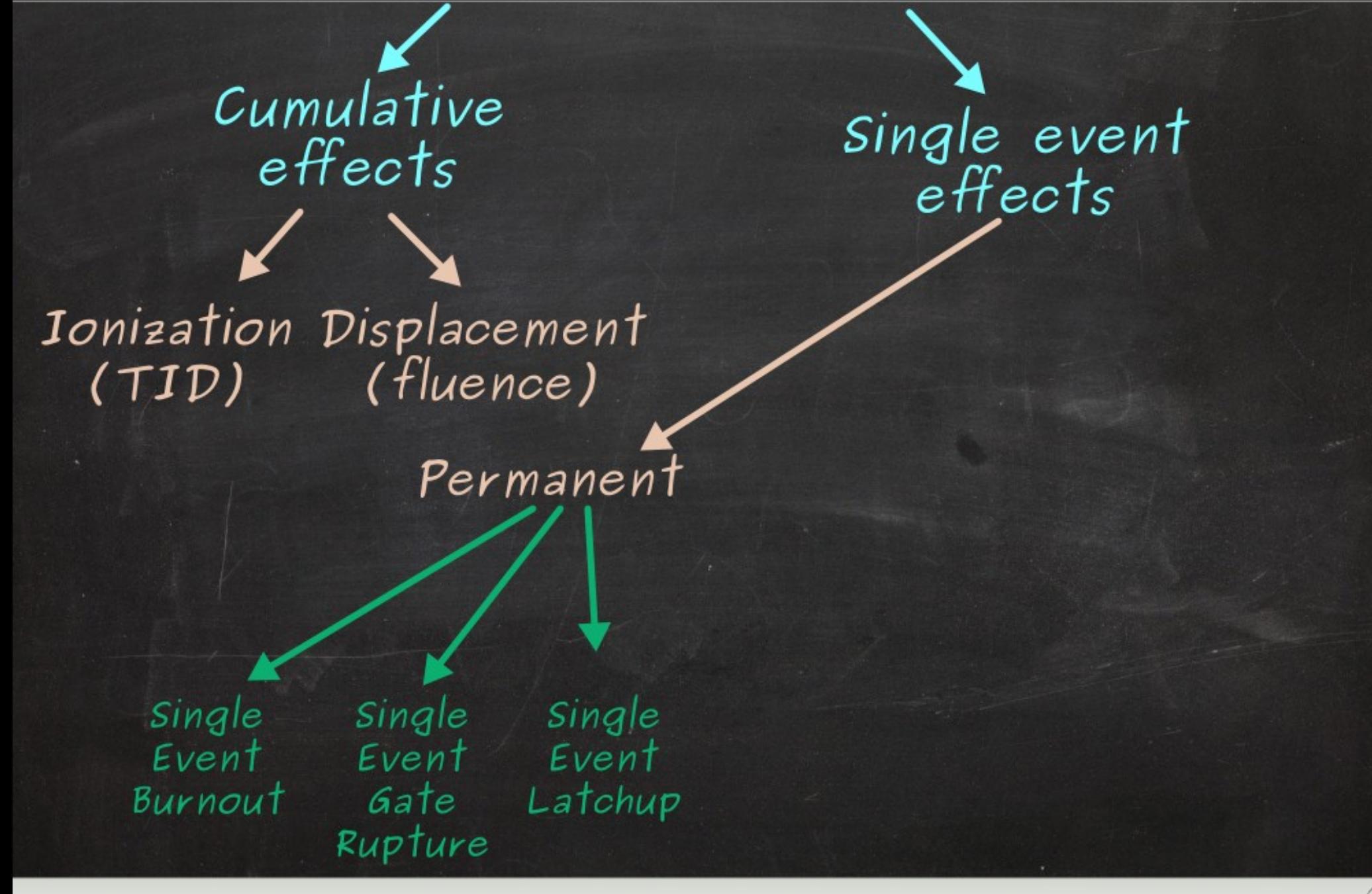

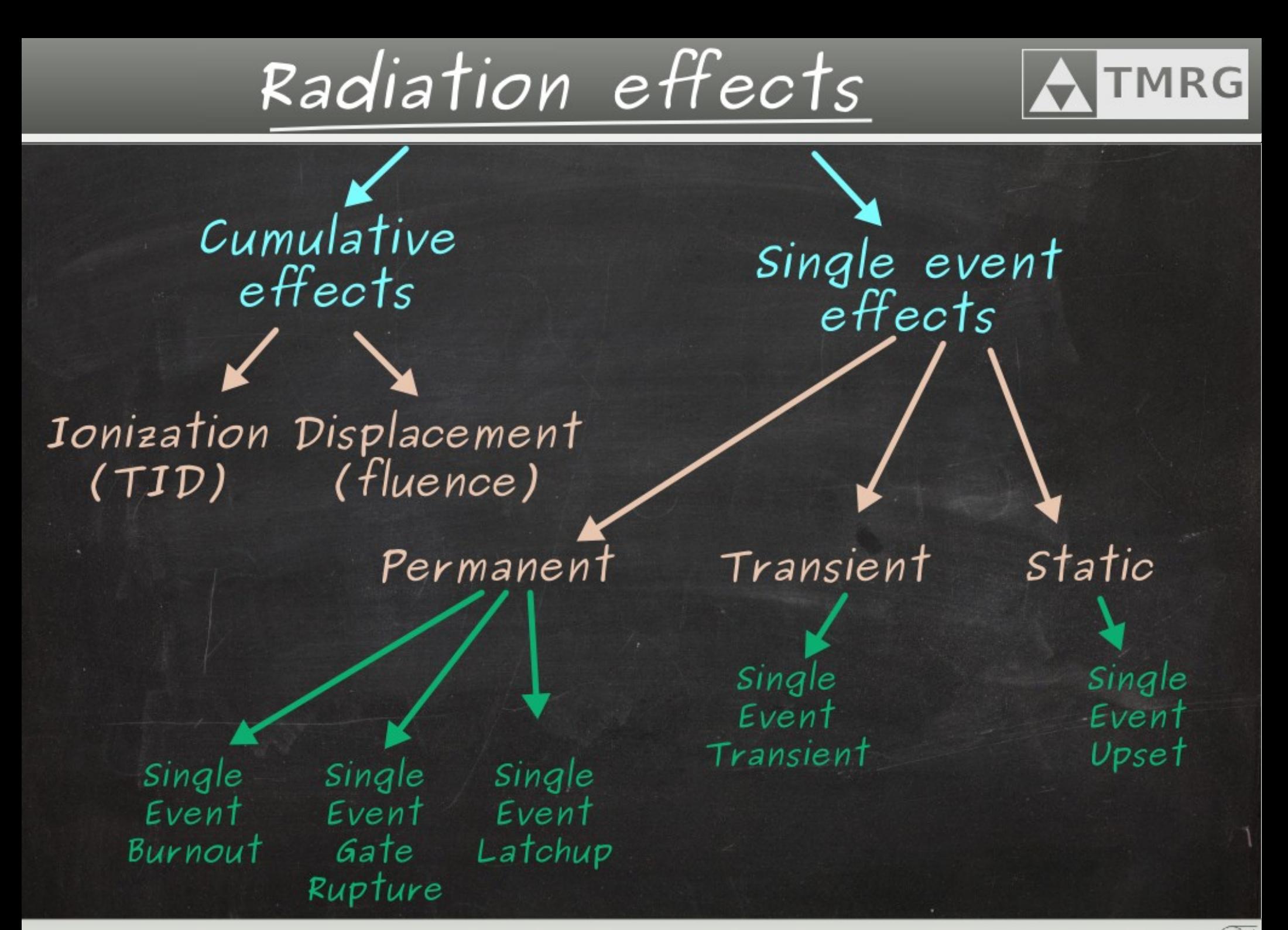

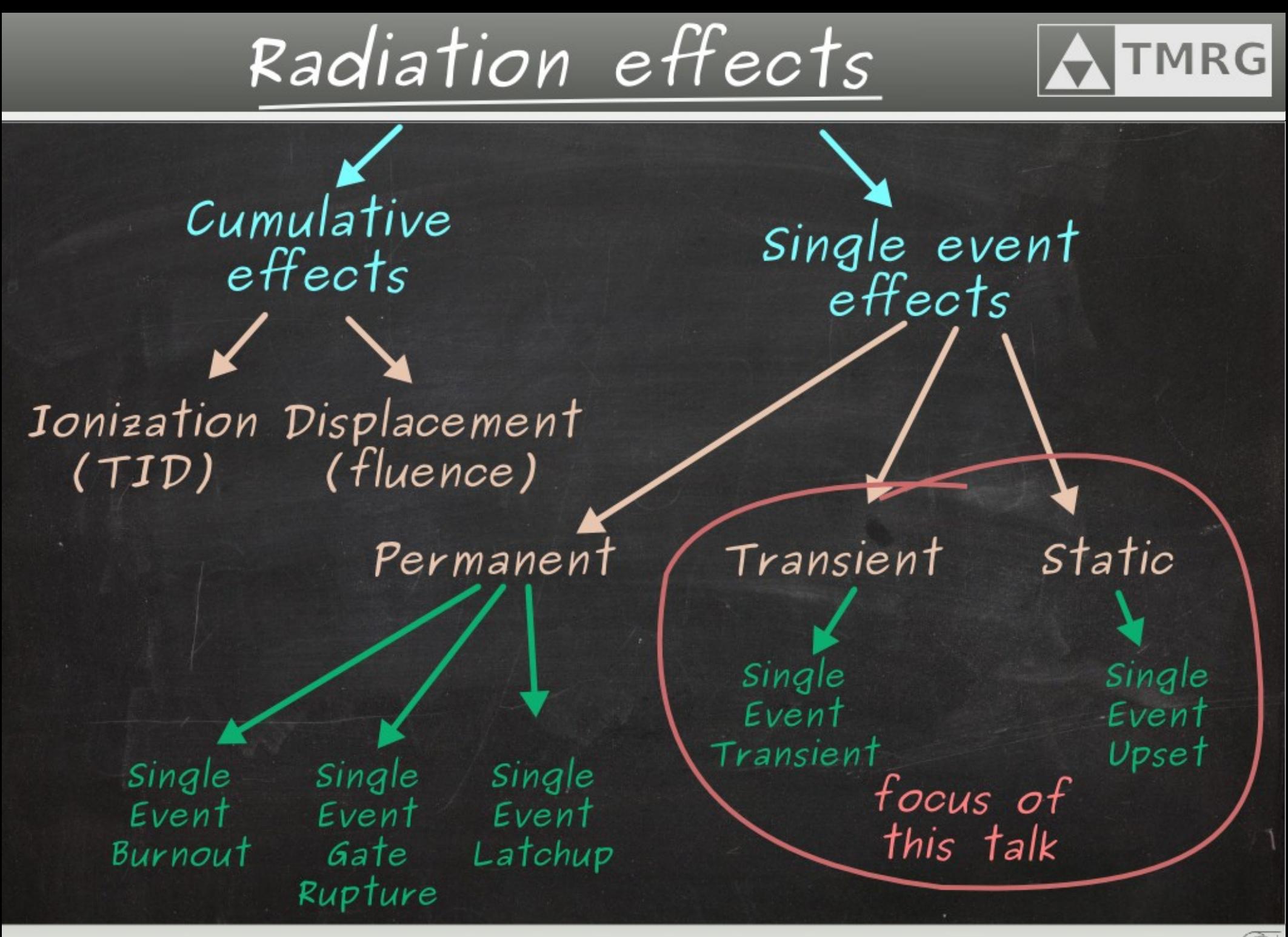

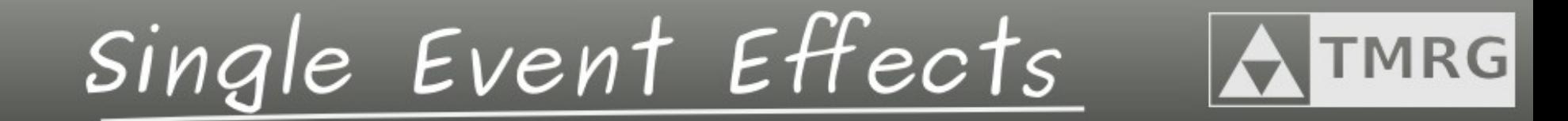

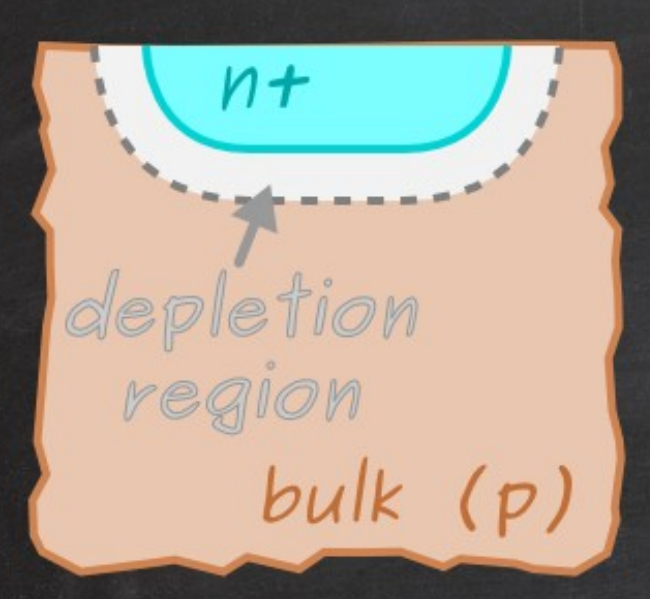

 $\begin{pmatrix} 1 & 1 \\ 1 & 1 \end{pmatrix}$ 

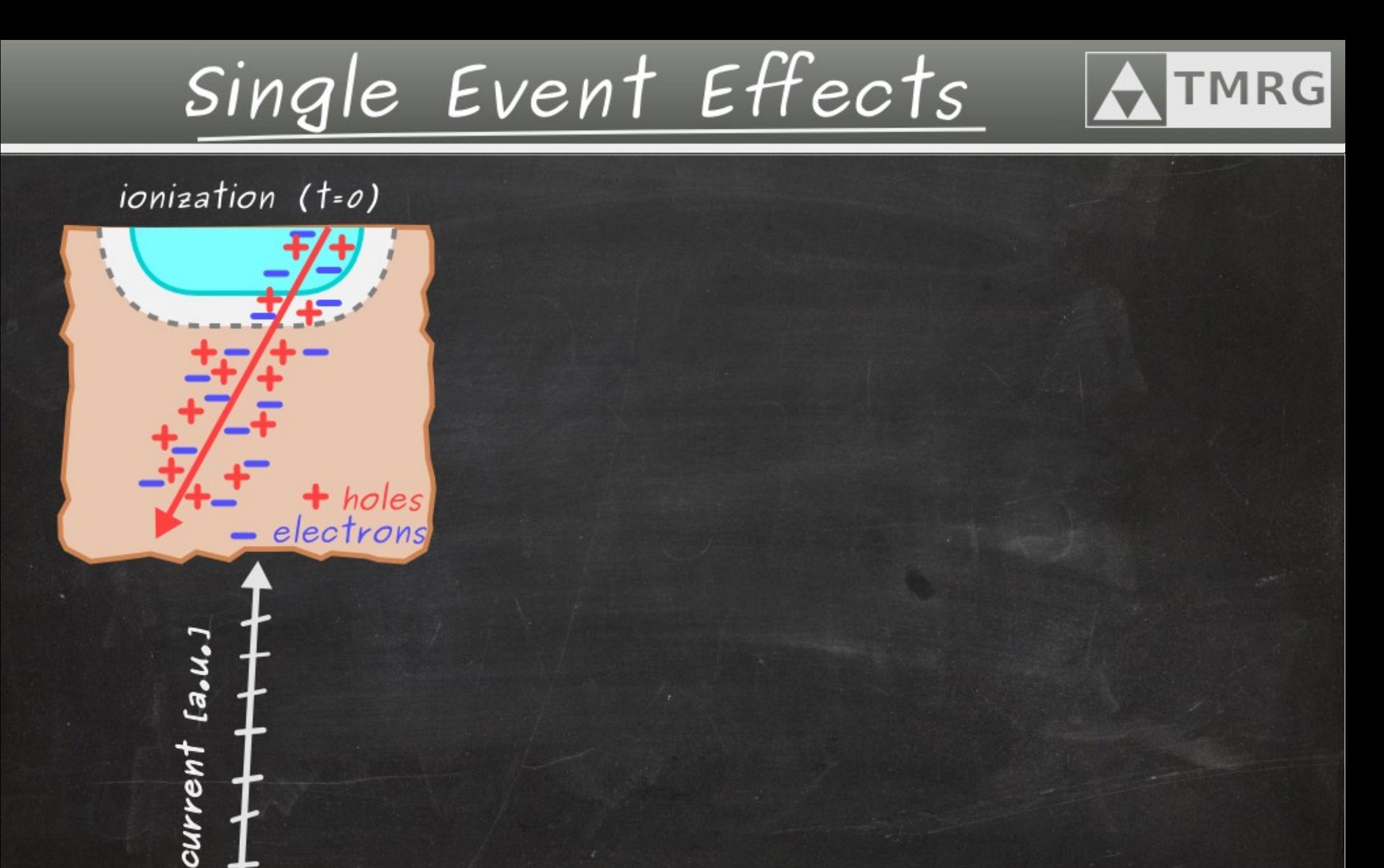

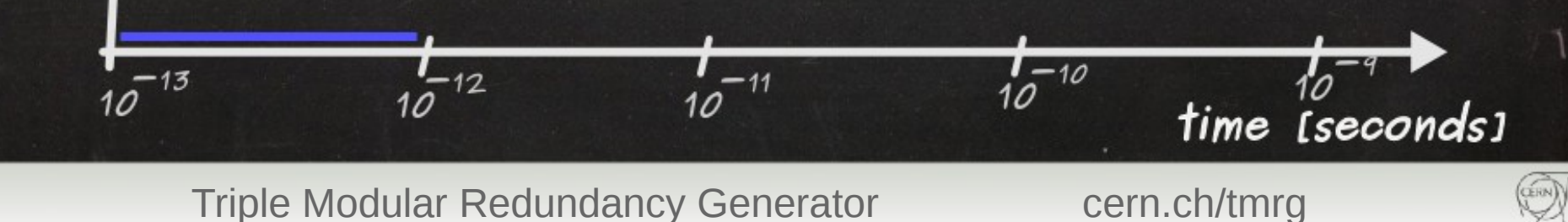

# Single Event Effects

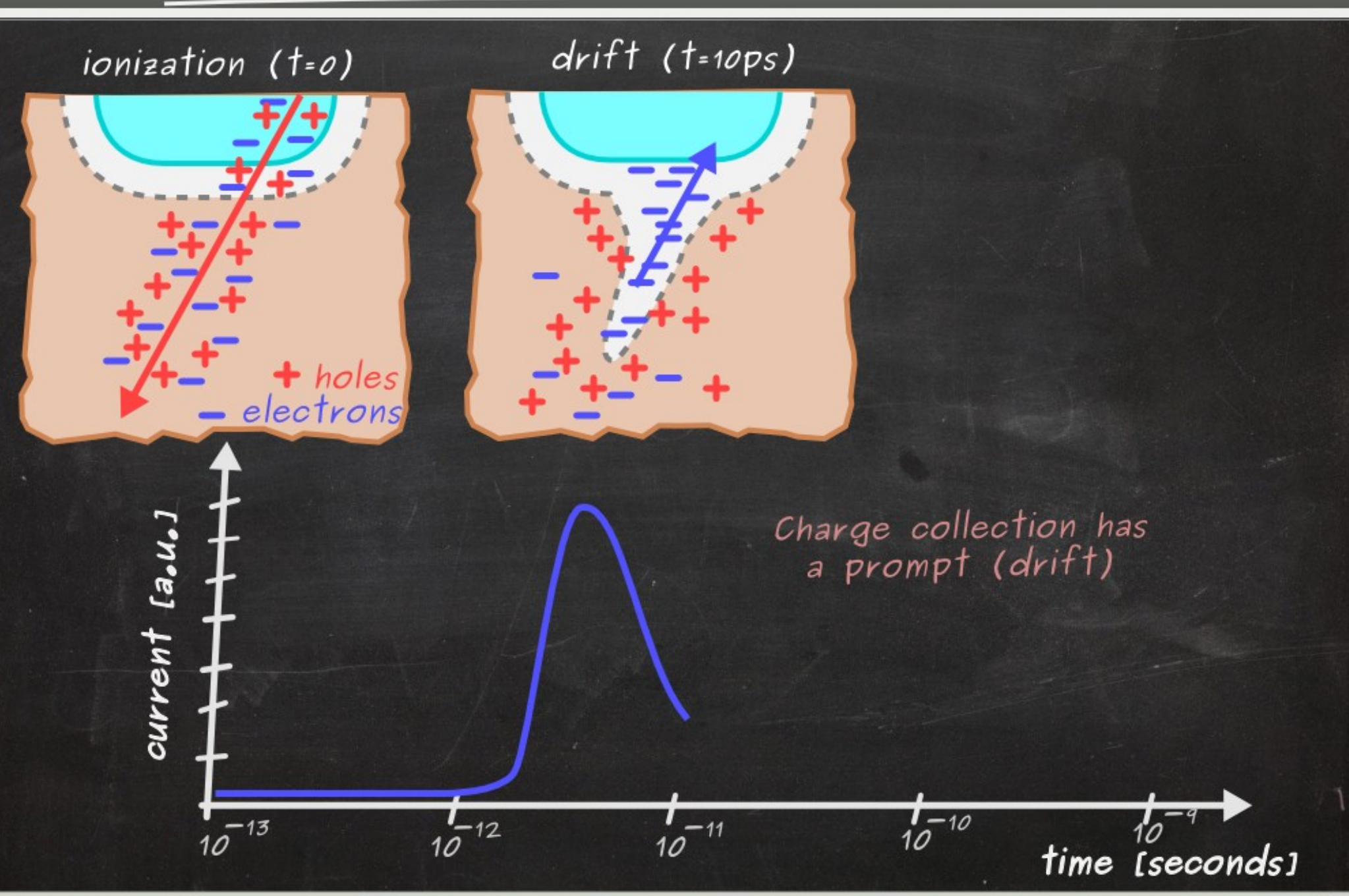

10 Triple Modular Redundancy Generator cern.ch/tmrg

**TMRG** 

CERN)

#### Single Event Effects **TMRG**

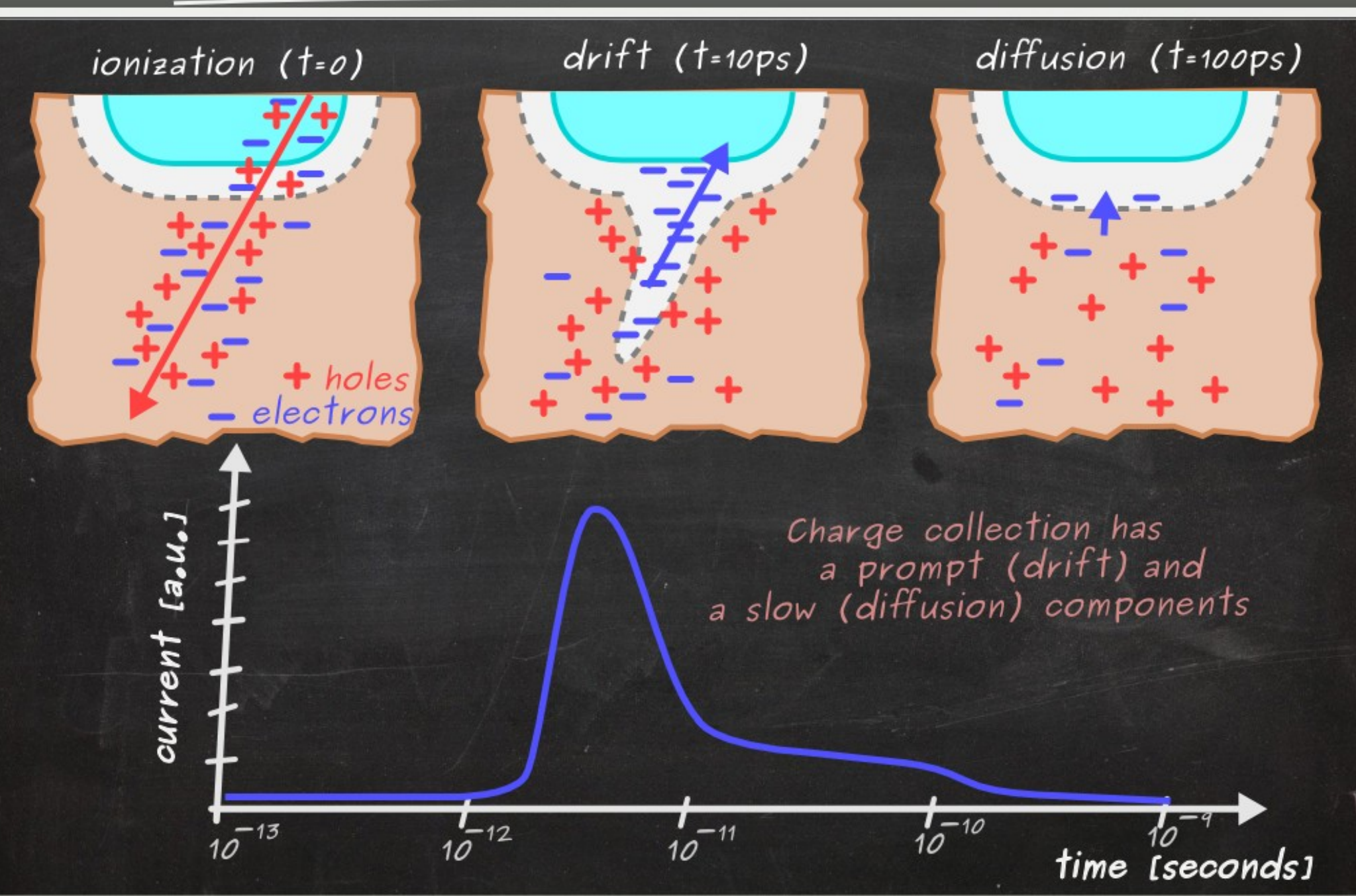

11 Triple Modular Redundancy Generator Cern.ch/tmrg

#### Single Event Effects - example **TMRG**

1) initial state: A=VDD, B=GND

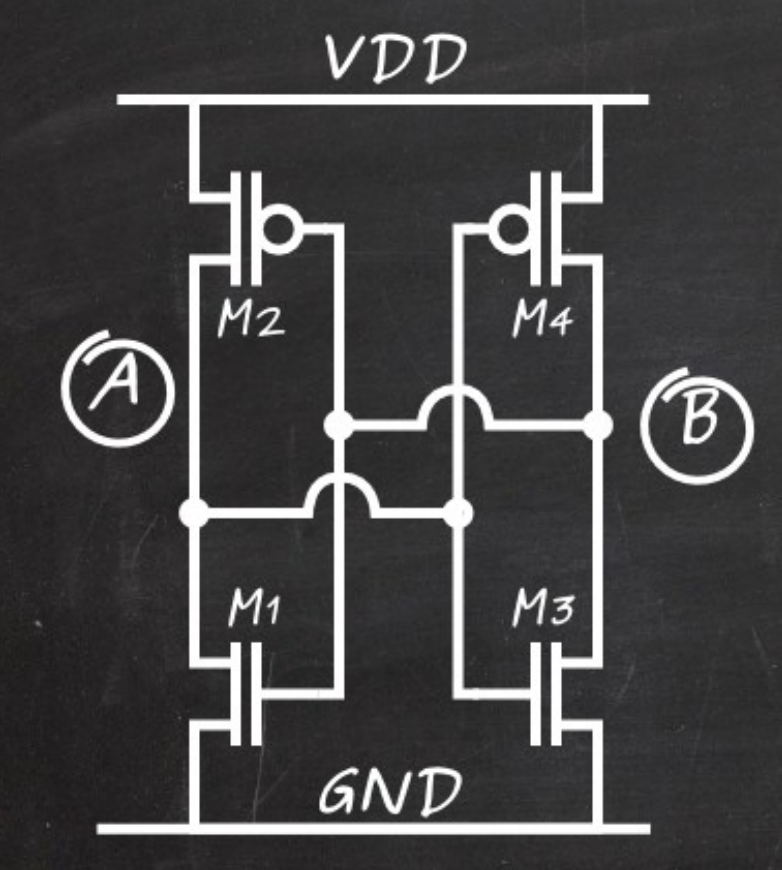

SRAM cell (pass gates missing)

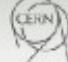

#### Single Event Effects  $-$  example **TMRG**

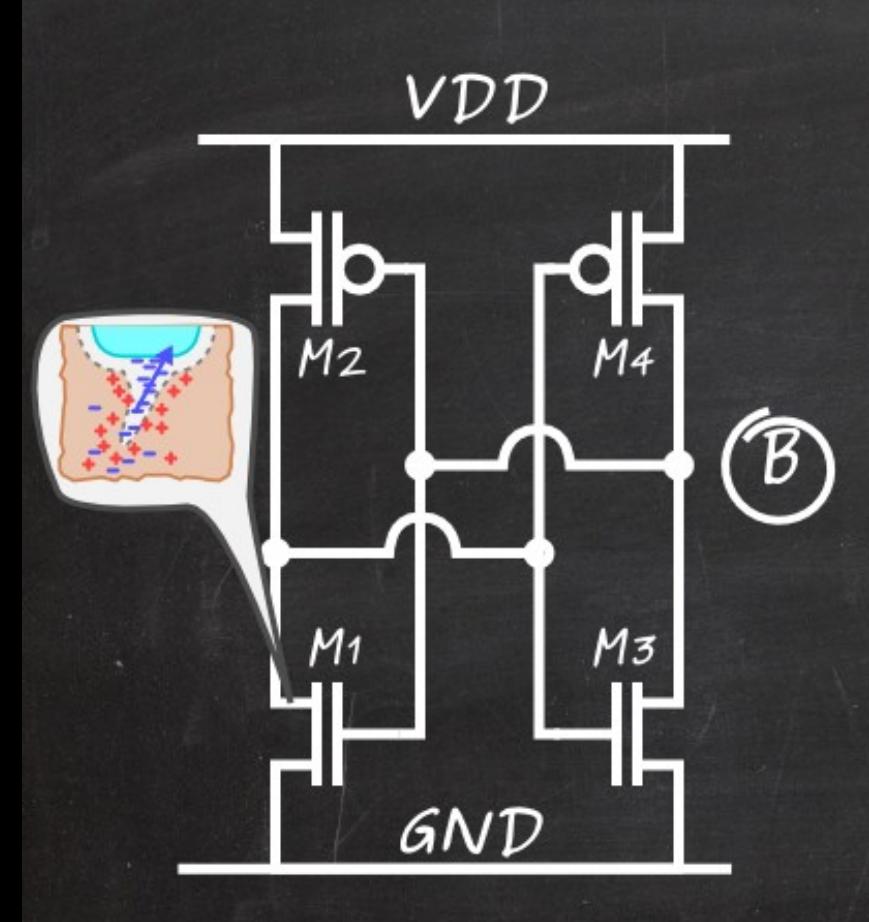

1) initial state: A=VDD, B=GND 2) charge deposited at drain of M1

SRAM cell (pass gates missing)

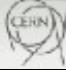

## Single Event Effects - example

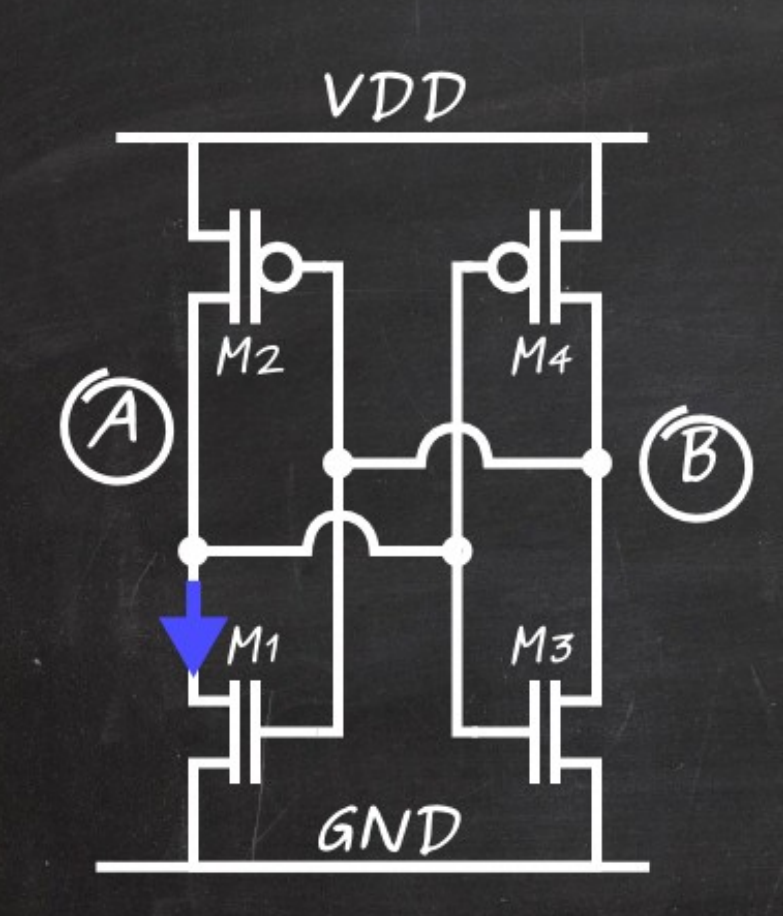

1) initial state: A=VDD, B=GND

2) charge deposited at drain of M1

3) transient current changes temporary the state of node A  $(VDD->GND)$ 

SRAM cell (pass gates missing)

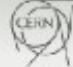

## Single Event Effects  $-$  example

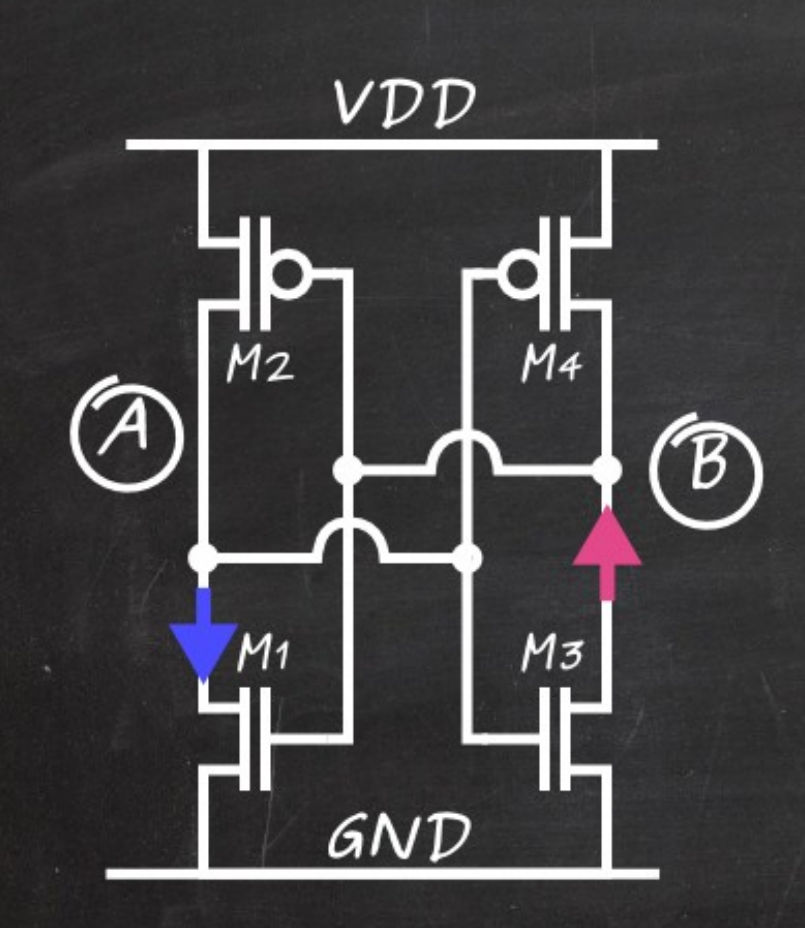

1) initial state: A=VDD, B=GND

- 2) charge deposited at drain of M1
- 3) transient current changes temporary the state of node A  $(VDD->GND)$
- 4) before the desposited charge is evacuated, the second inverter (M3-M4) switches  $(node \, B \, GND \rightarrow VDD)$

#### SRAM cell (pass gates missing)

## Single Event Effects  $-$  example

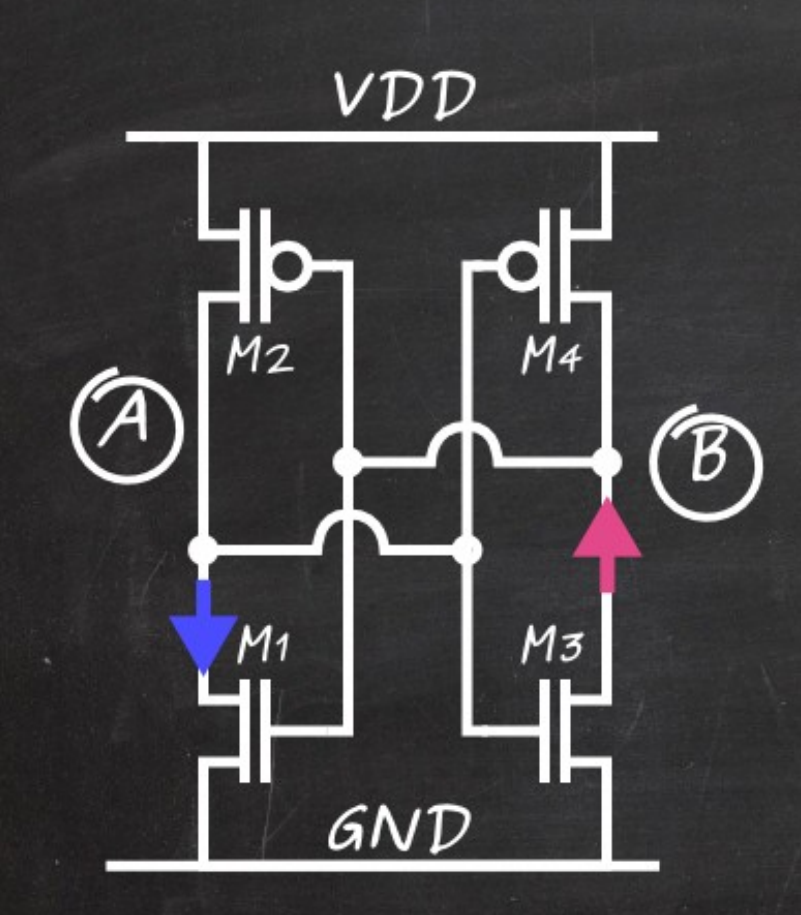

SRAM cell (pass gates missing) 1) initial state: A=VDD, B=GND

- 2) charge deposited at drain of M1
- 3) transient current changes temporary the state of node A  $(VDD->GND)$
- 4) before the desposited charge is evacuated, the second inverter (M3-M4) switches  $(node \, B \, GND \rightarrow VDD)$
- 5) The change of node B enforces the wrong state at node  $A \rightarrow$ the error is latched into the memory cell

How much charge is needed to flip the value?

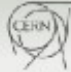

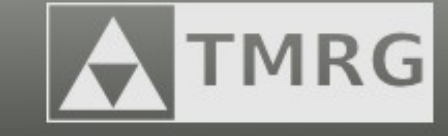

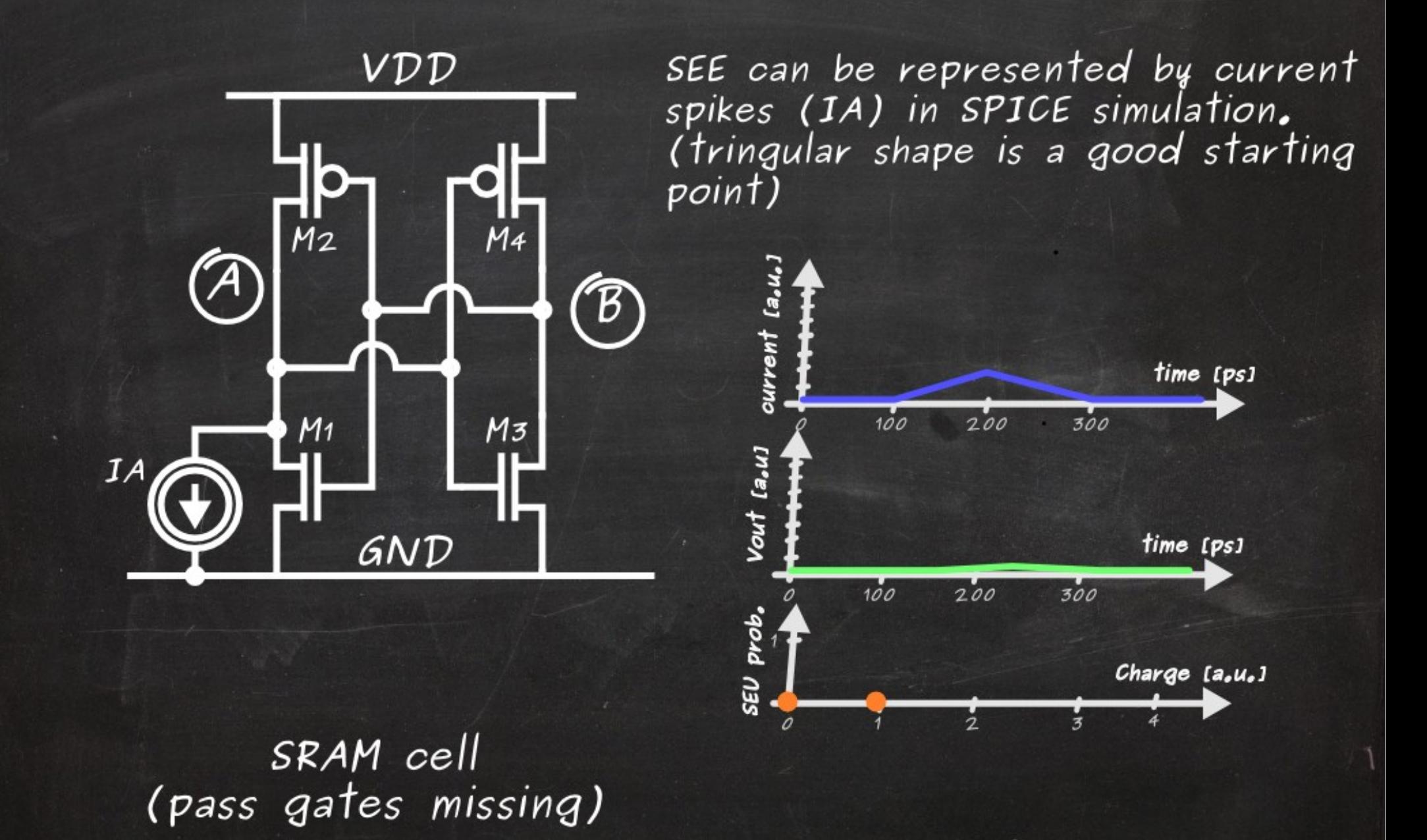

17 Triple Modular Redundancy Generator Cern.ch/tmrg

**CERN** 

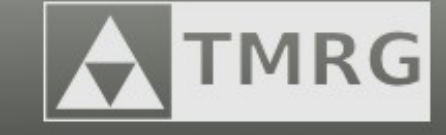

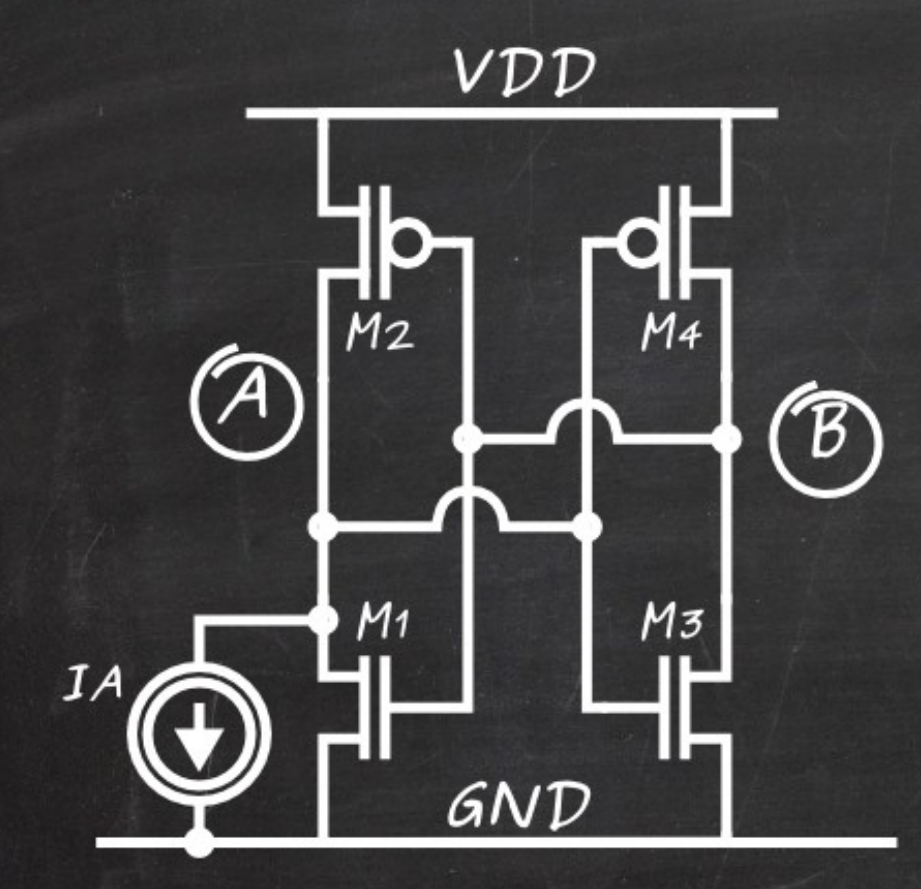

Amplitude of the current is<br>increased until the upset is observed in simulation

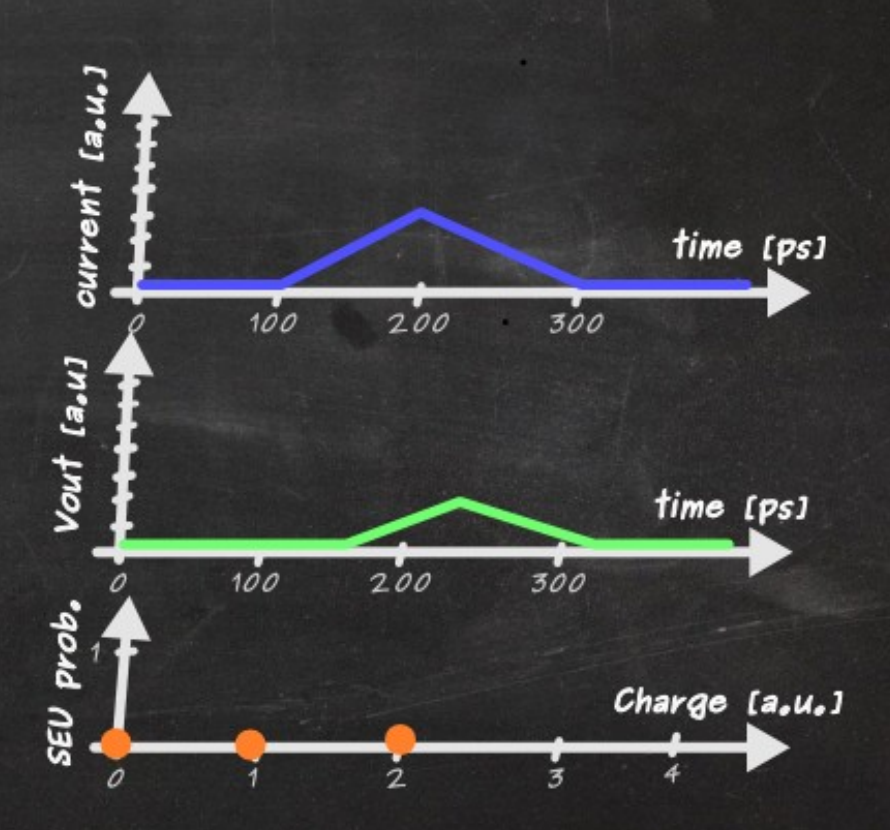

SRAM cell (pass gates missing)

18 Triple Modular Redundancy Generator Cern.ch/tmrg

**CERN** 

## How often does it happen? A TMRG

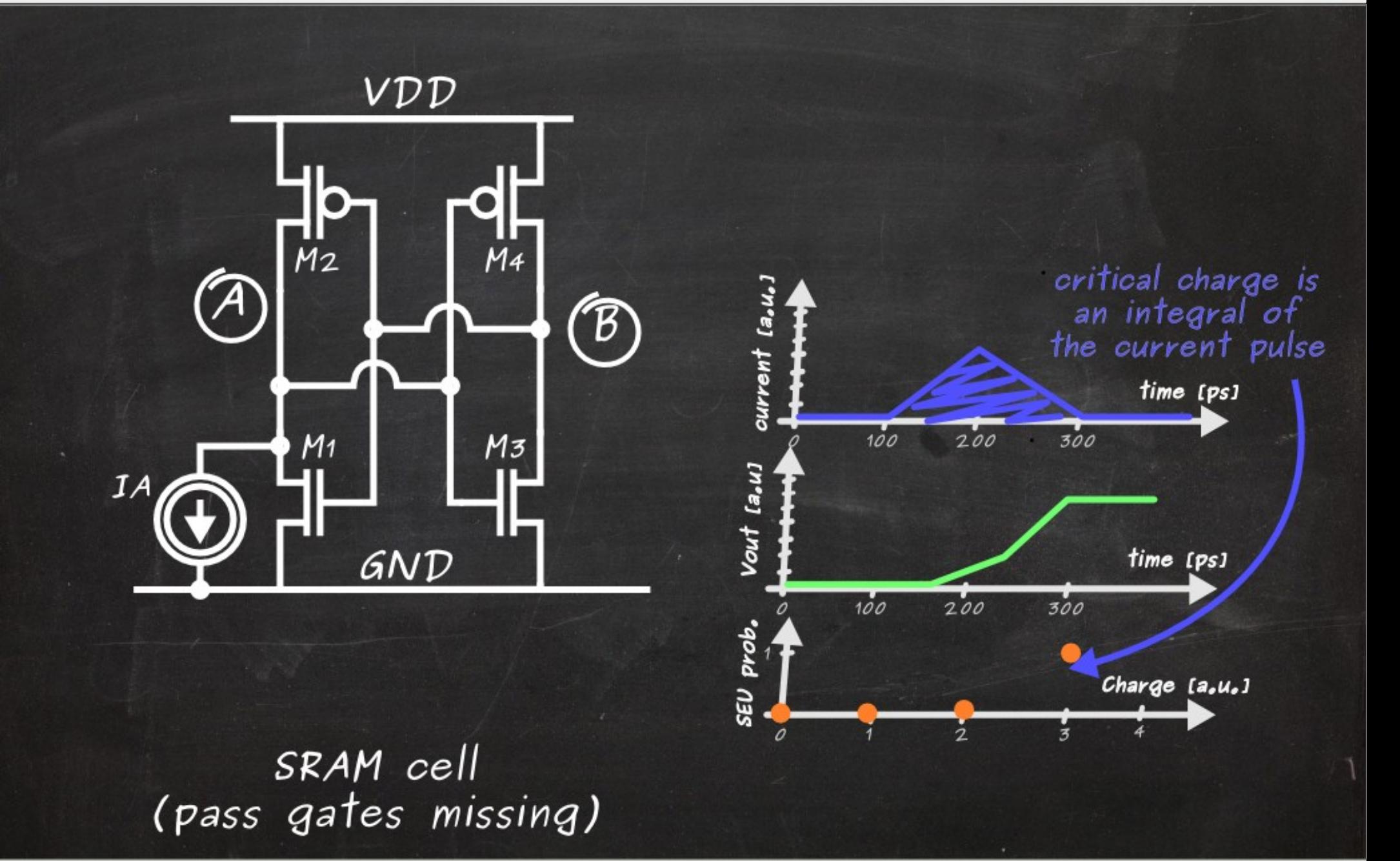

19 Triple Modular Redundancy Generator Cern.ch/tmrg

 $\begin{pmatrix} 1 & 1 \\ 1 & 1 \end{pmatrix}$ 

## SEU sensitivitya of a device A TMRG

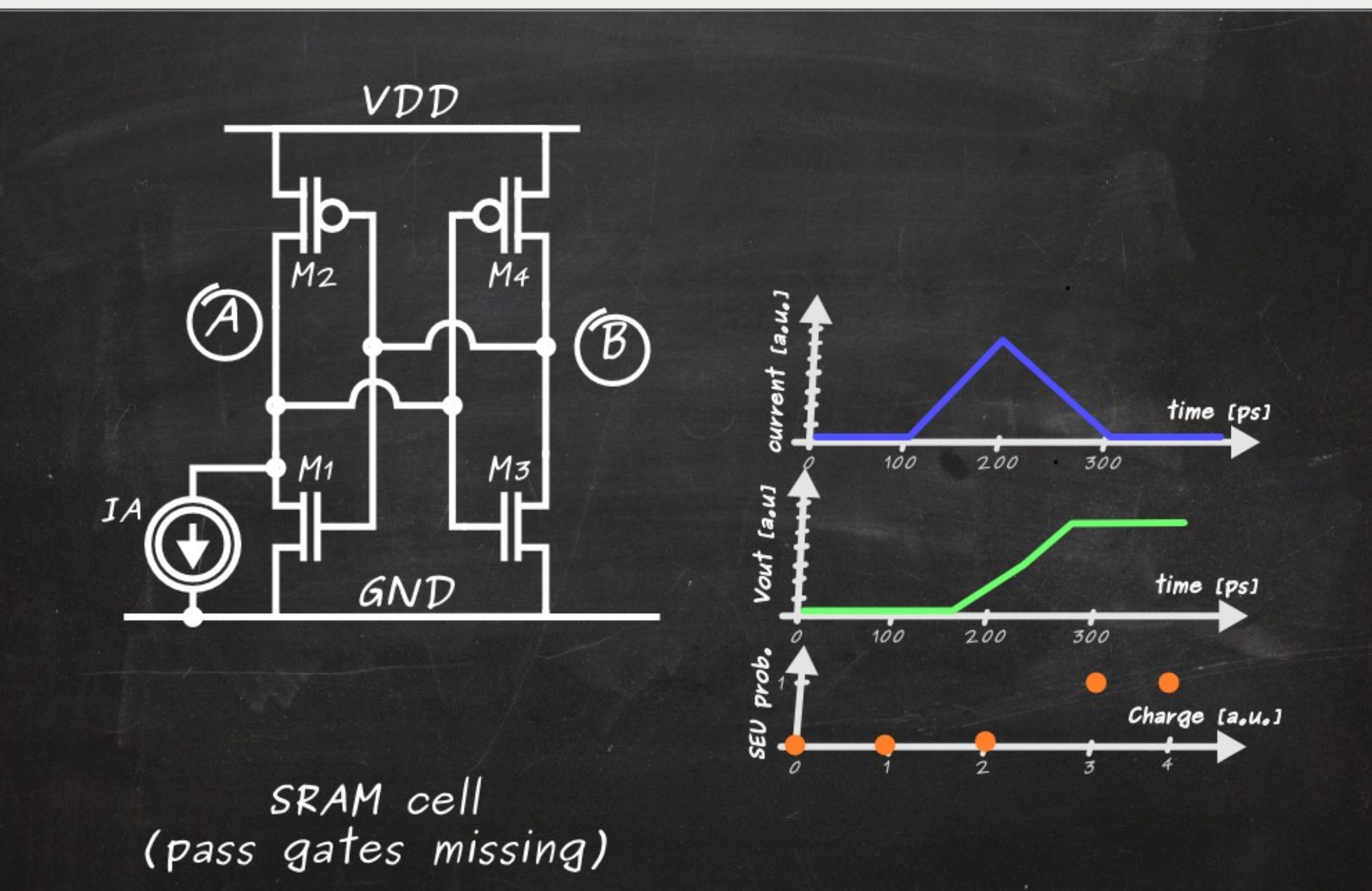

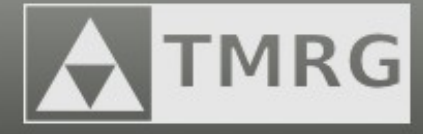

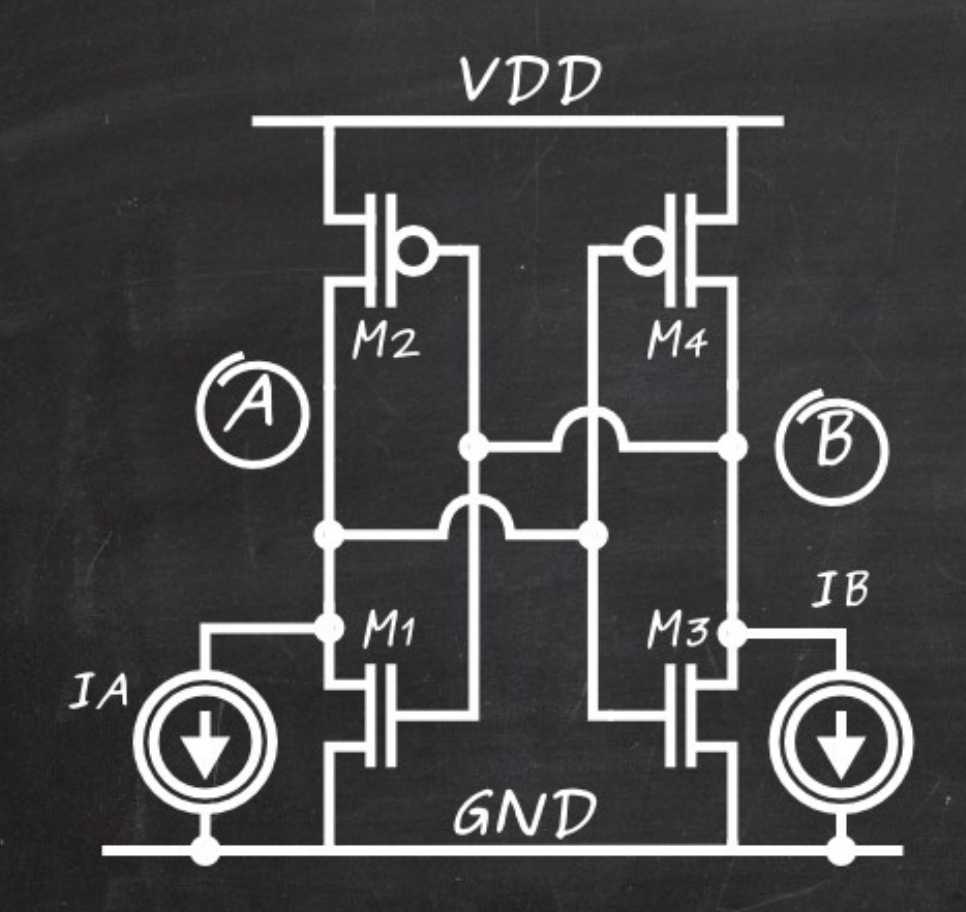

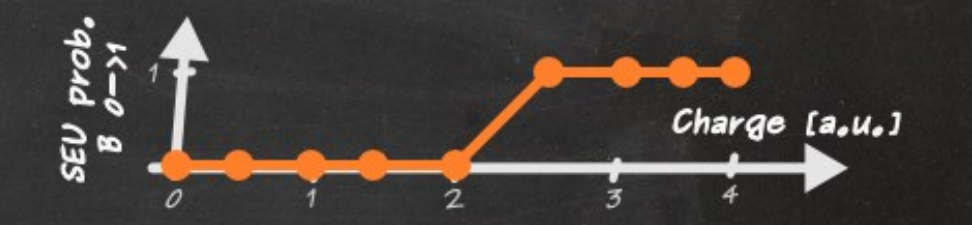

#### SRAM cell (pass gates missing)

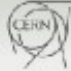

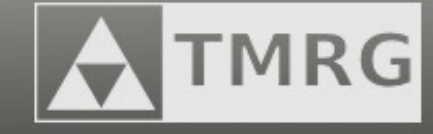

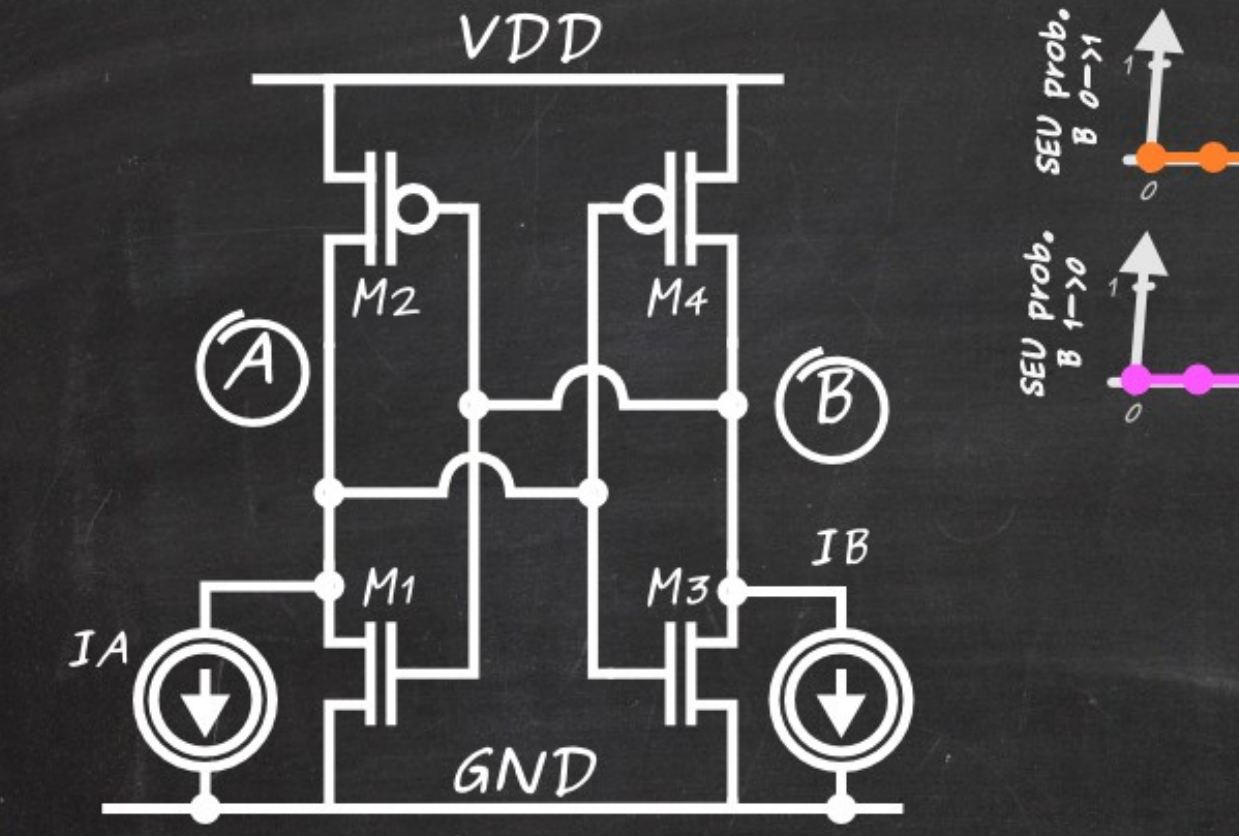

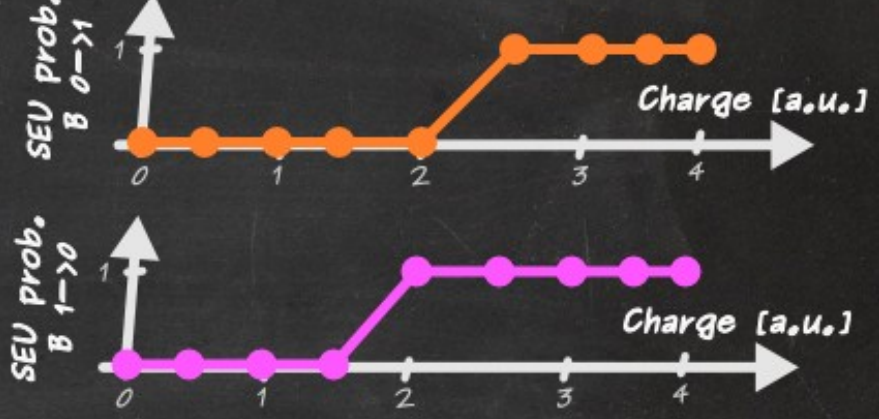

SRAM cell (pass gates missing)

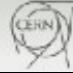

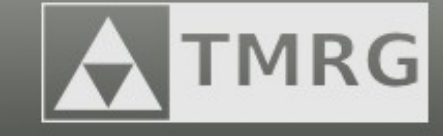

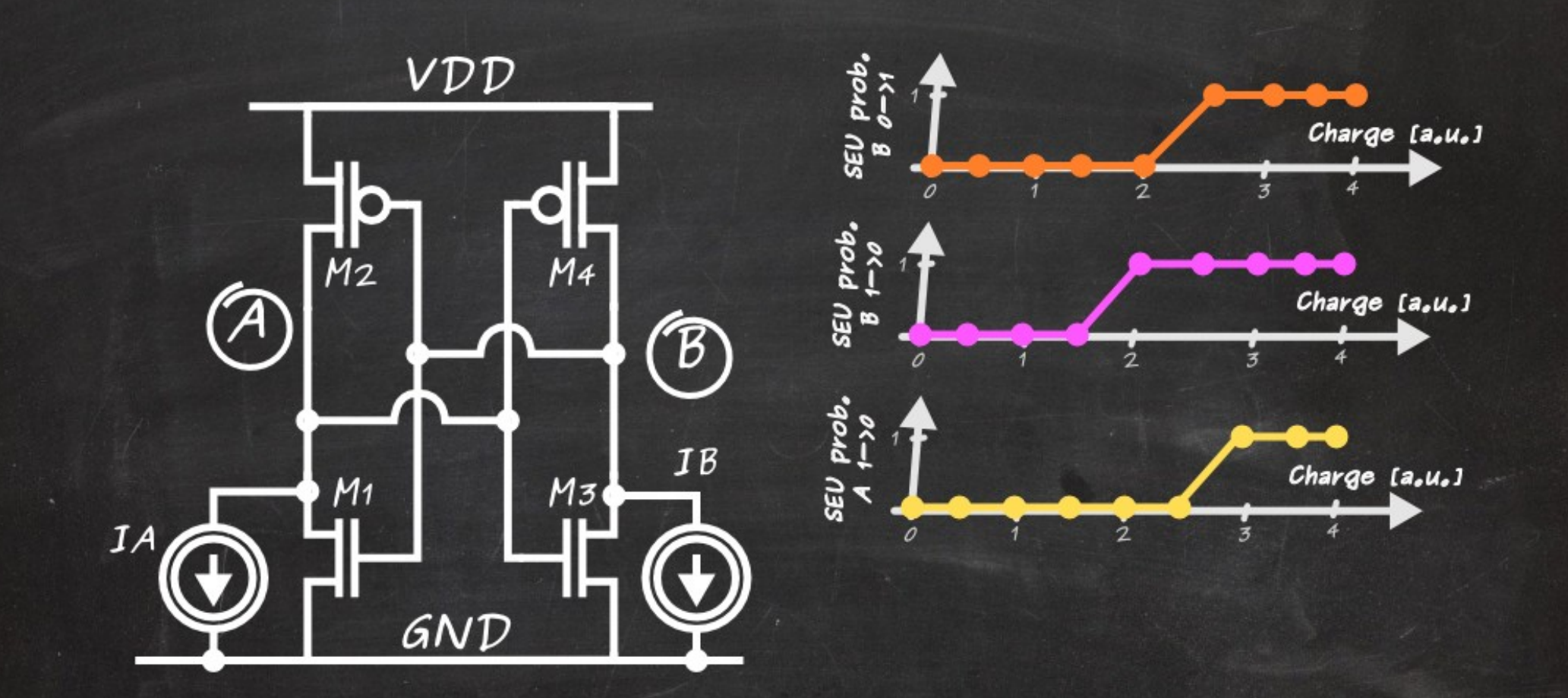

#### SRAM cell (pass gates missing)

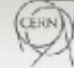

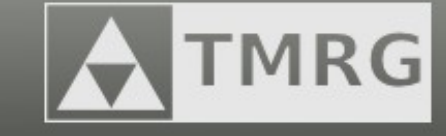

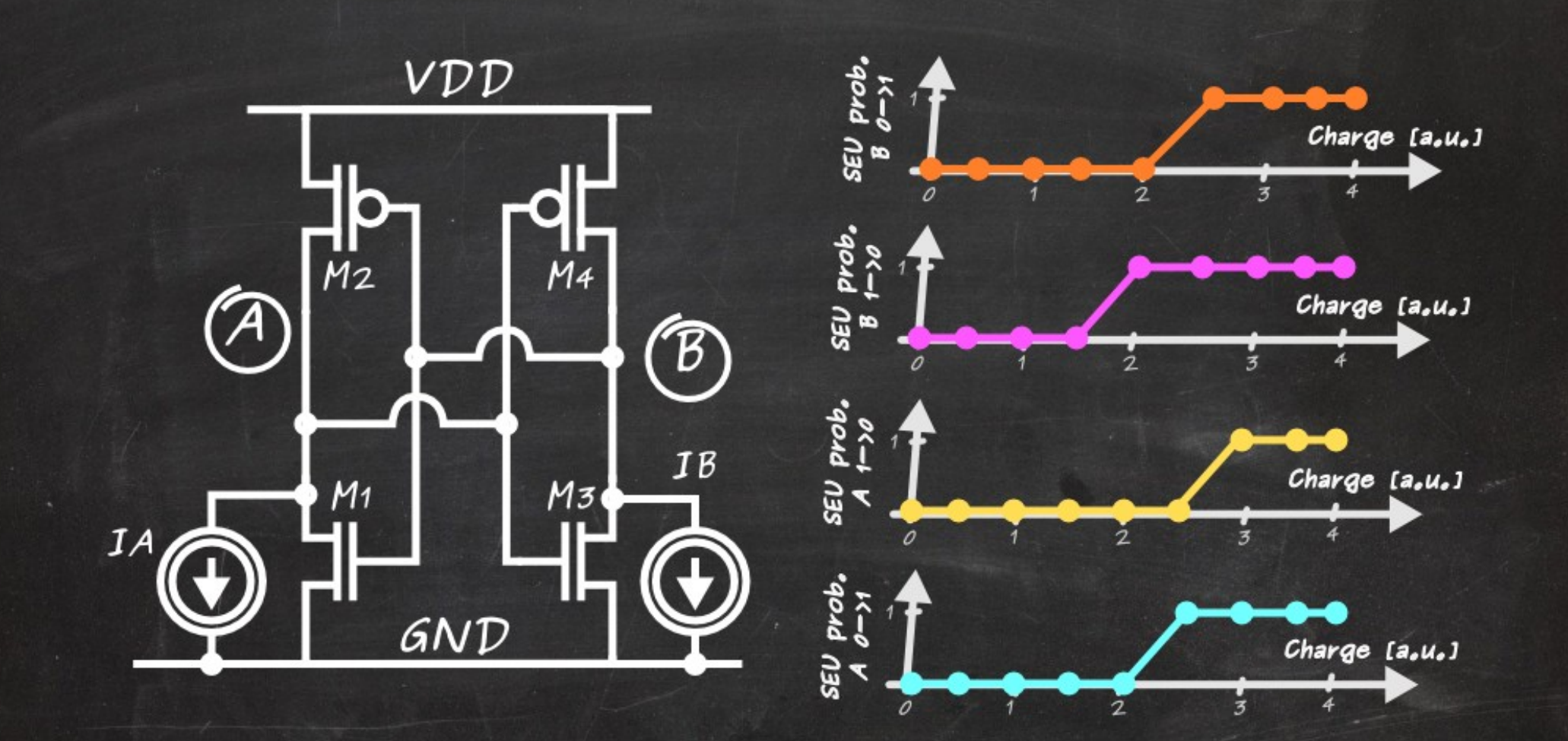

SRAM cell (pass gates missing)

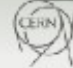

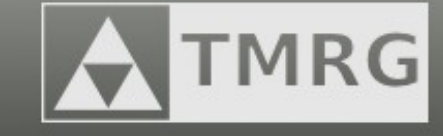

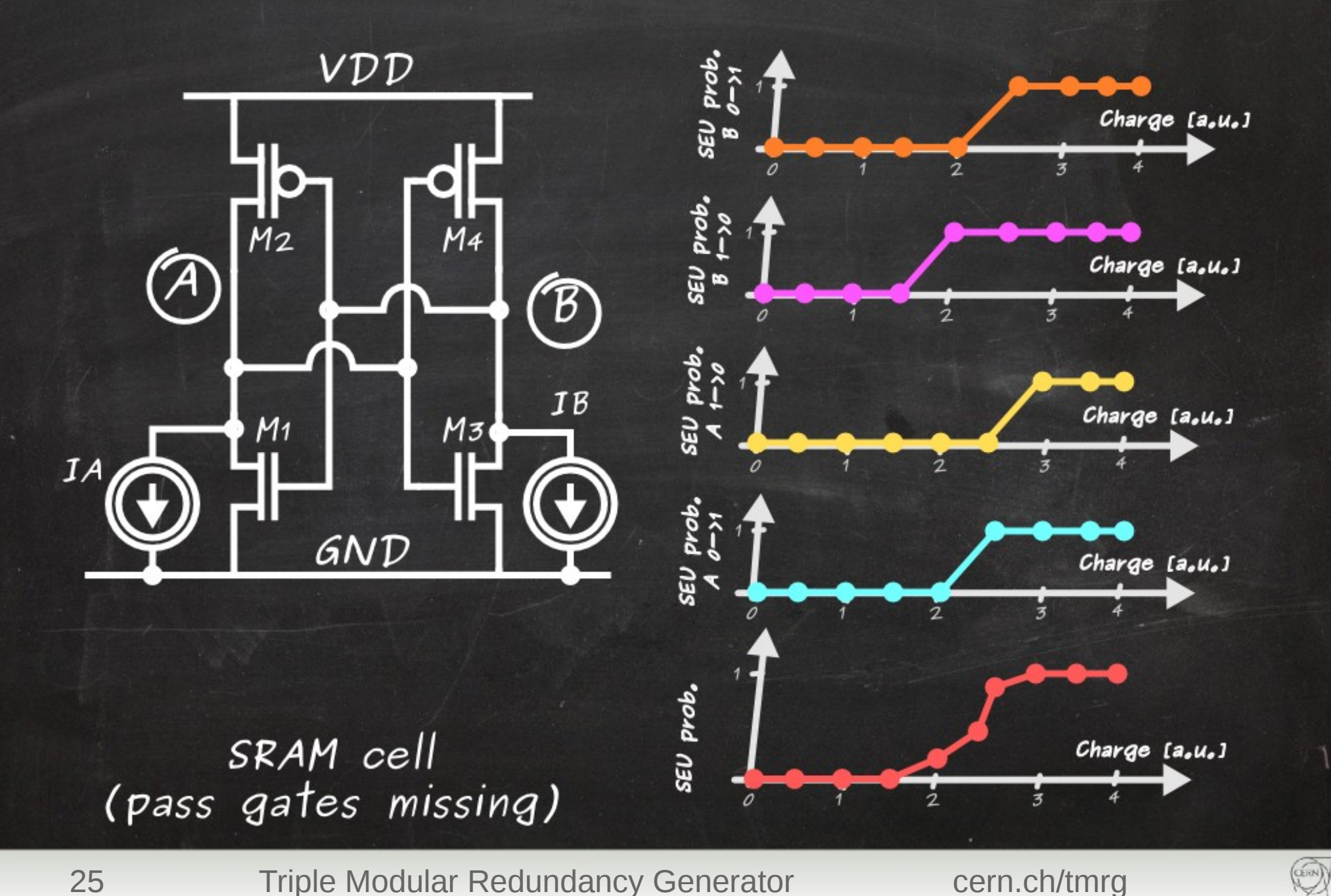

### SEU and scaling

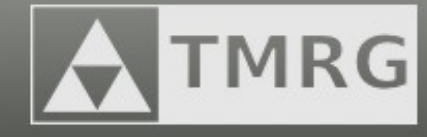

Scaling facts:

Supply Voltage Node

Capacitance

Critical

energy<br>(less charge needed)<br>to change the state)

Physical dimensions

SEU *Cross section*<br>(less likely that particle<br>hits the sensitive area)

Overall effect depends on circuit topology and radiation environment

26 Triple Modular Redundancy Generator Cern.ch/tmrg

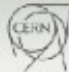

 $(\ddot{\bm{\cdot}})$ 

#### SEE mitigation techniques

Technology  $level$ minimizing sensitive<br>depth (like SOI)

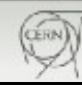

**TMRG** 

## SSE mithytion attion techniques A TMRG

Technology level minimizing sensitive depth (like SOI)

 $Cell$ level

**Increase** the critical charge by increasing the node capacitance

 $\rightarrow$  larger transistors ("collection electrode" also gets bigger)

 $\rightarrow$  extra capacitance on metal layers

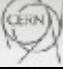

#### SEE mitigation techniques

Technology level minimizing sensitive depth (like SOI)

 $Cell$  $|e$ vel

**Increase** the critical charge by increasing the node capacitance

> information stored in multiple nodes

DICE Whitaker SERT

29 Triple Modular Redundancy Generator Cern.ch/tmrg

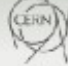

**TMRG** 

#### SEE mitigation techniques

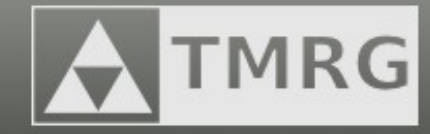

 $(TMR)$ 

Technology level minimizing sensitive depth (like SOI)

 $Cell$ level

Hamming

**Increase** the critical charge by increasing the node capacitance

DICE

Triple Modular Redundancy Encoding

System

level

redundancy

information stored in multiple nodes

Whitaker SERT

Reed - Solomon

### Doubled SRAM cell

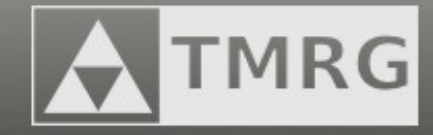

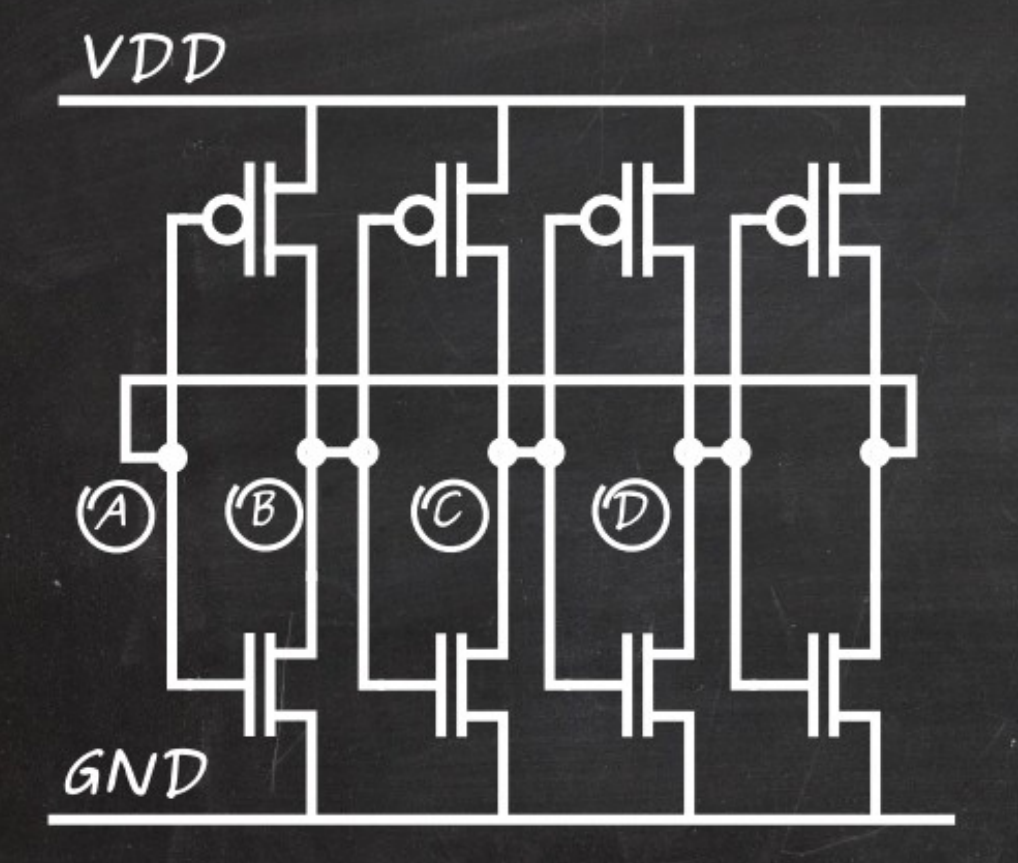

\* information is stored in 4 nodes

"doubled" SRAM cell (pass gates missing)

#### Doubled SRAM cell

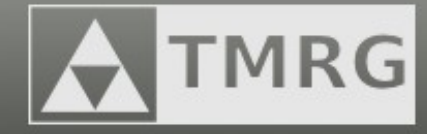

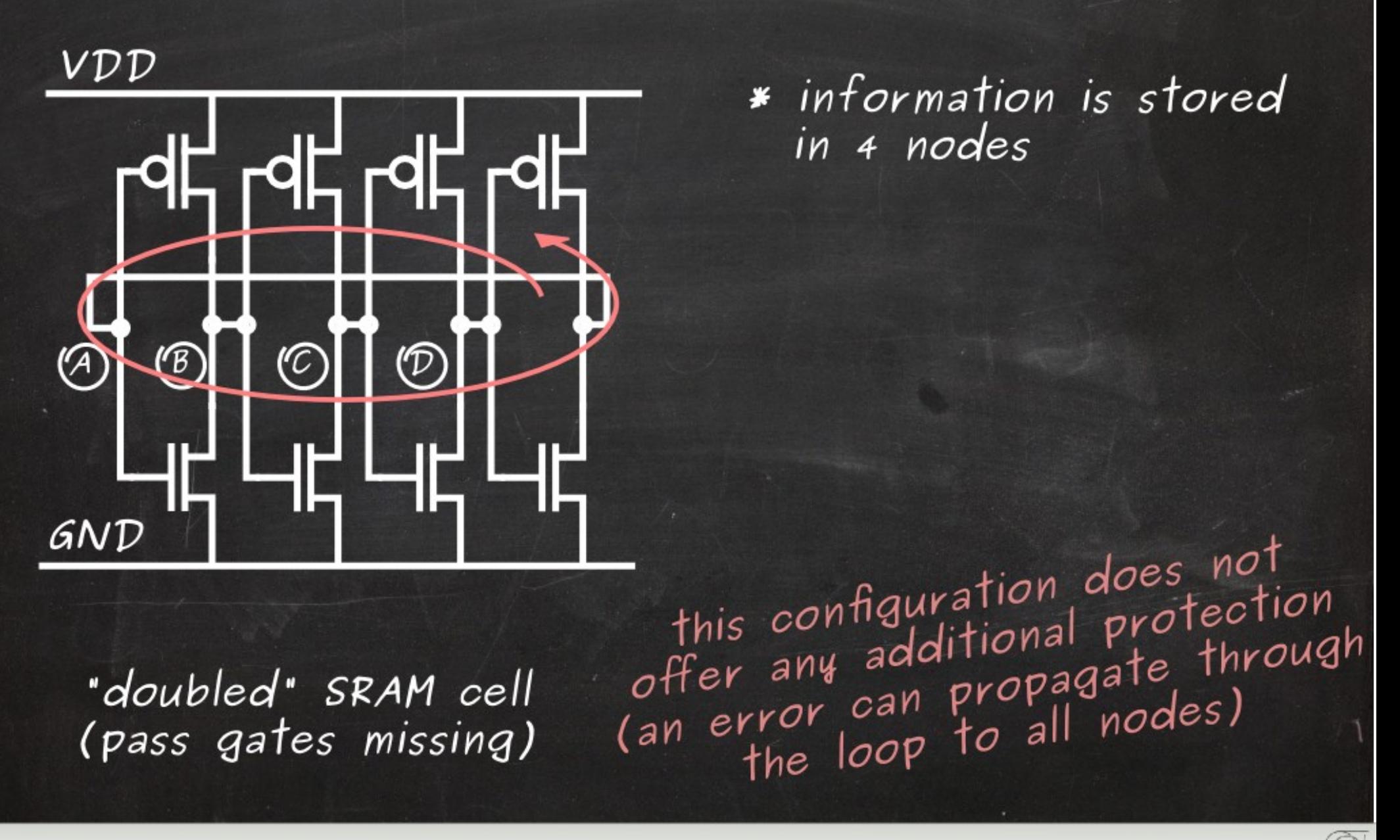

### Dual Interlocked Cell (DICE)

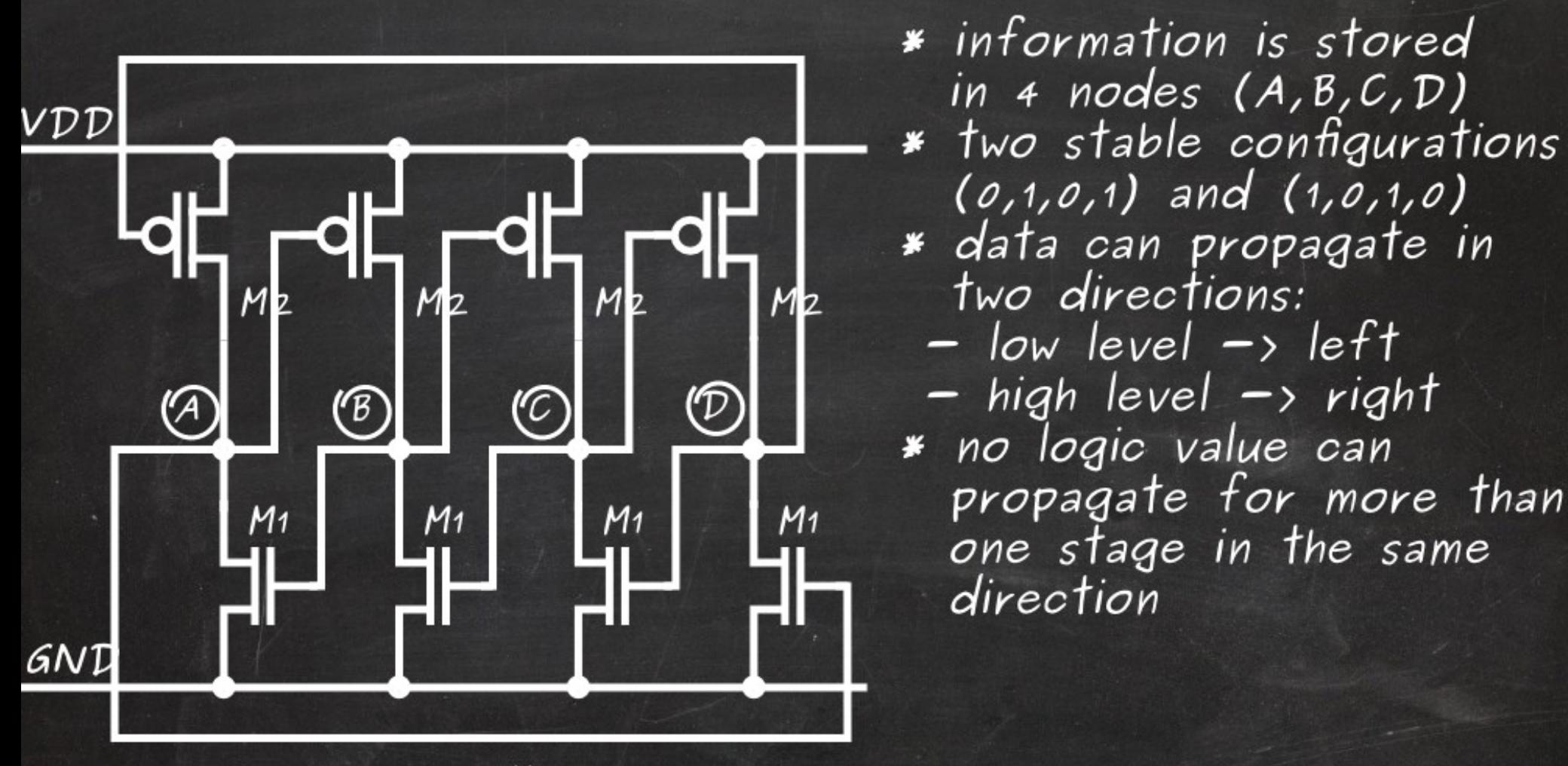

DICE cell (pass gates missing)

## Dual Interlocked Cell (DICE)

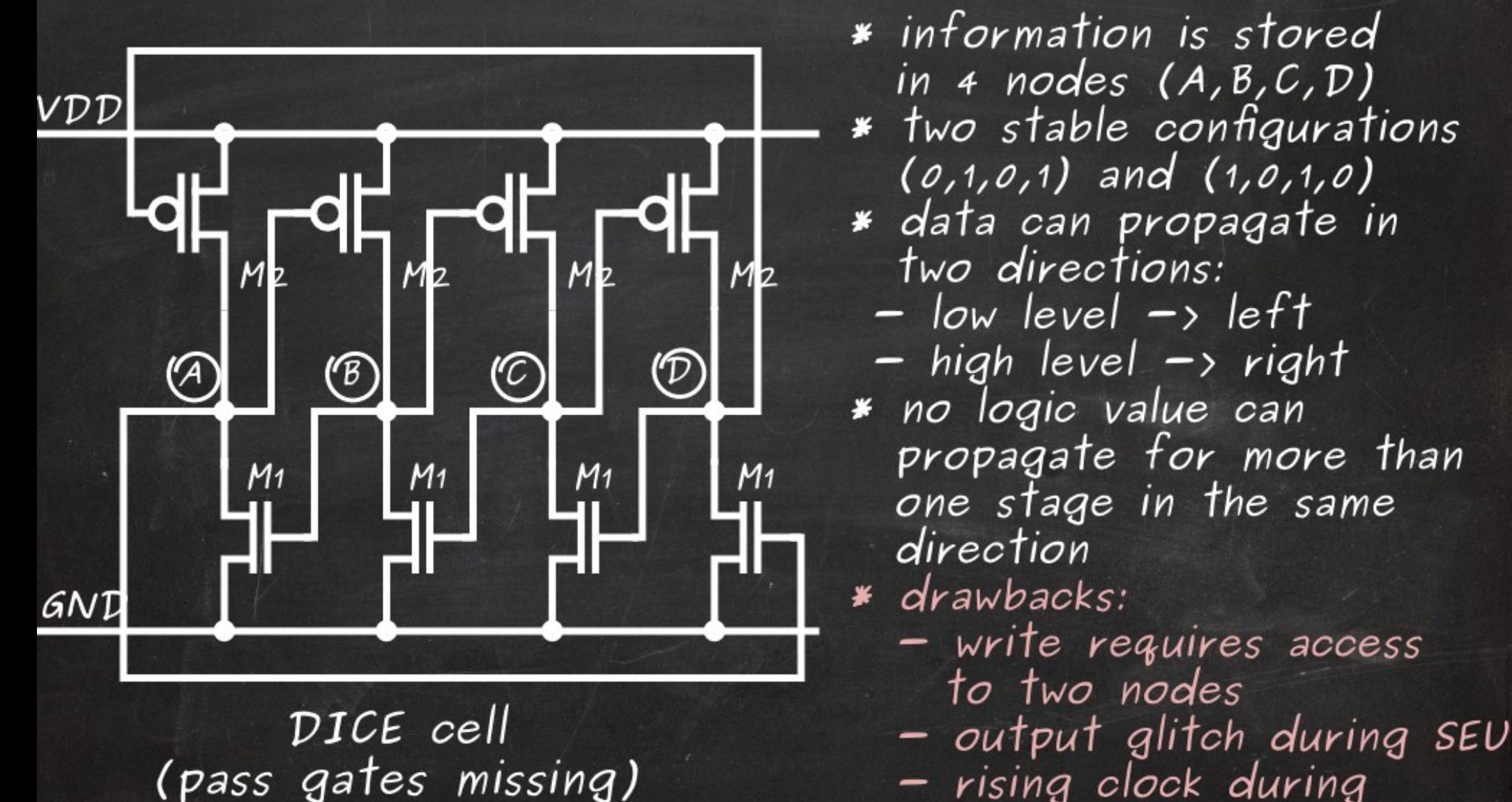

- rising clock during recovery time can latch the wrong value

## Dual Interlocked Cell (DICE)

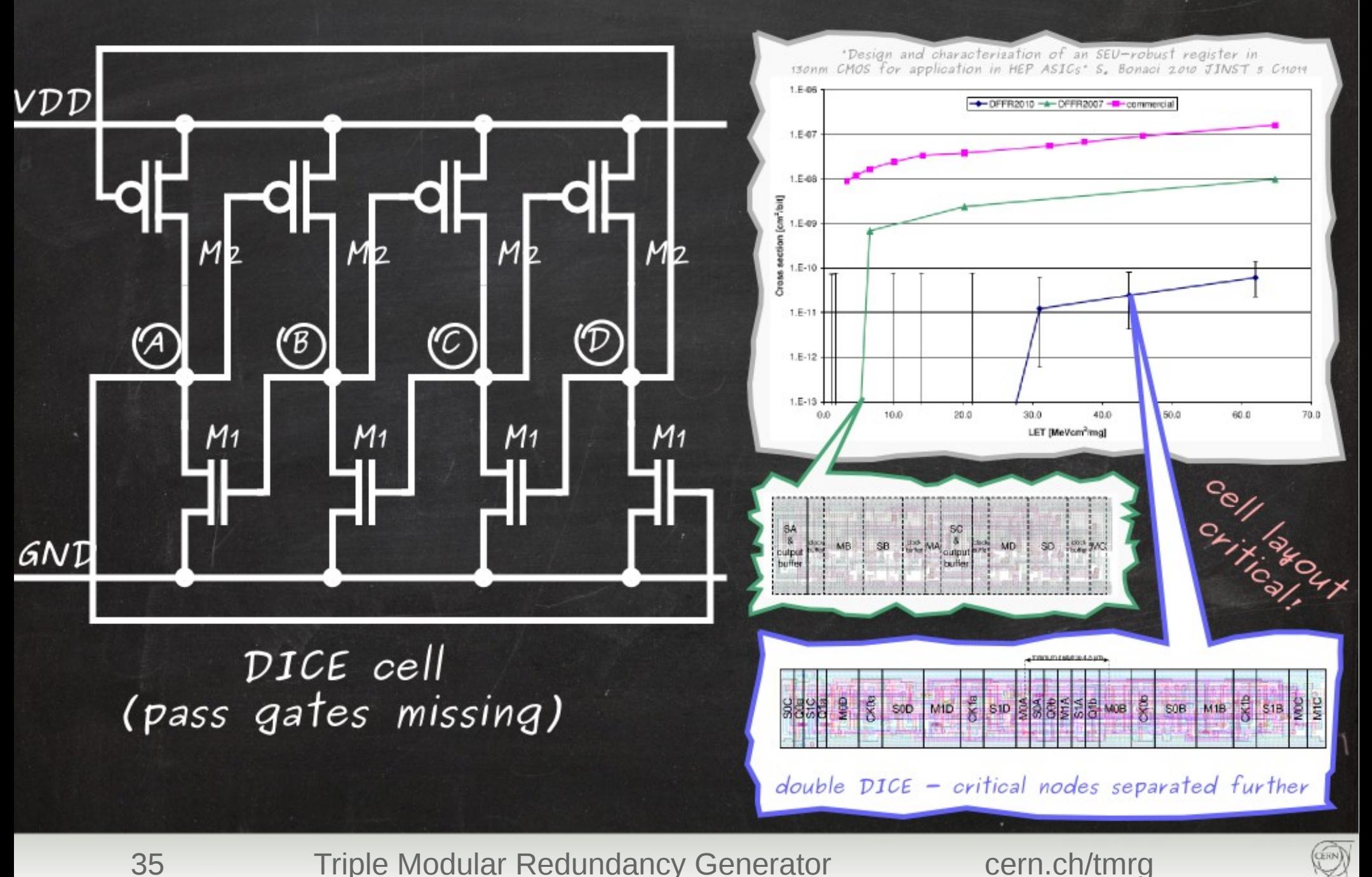

35 Triple Modular Redundancy Generator cern.ch/tmrg

TMRG

Triple Modular Redundancy (TMR) A TMRG

TMR is a technique based on ₩ a majority voter cell  $-$  (2n+1) inputs (usualy 3)  $-$  1 output equal to at least (n+1) inputs

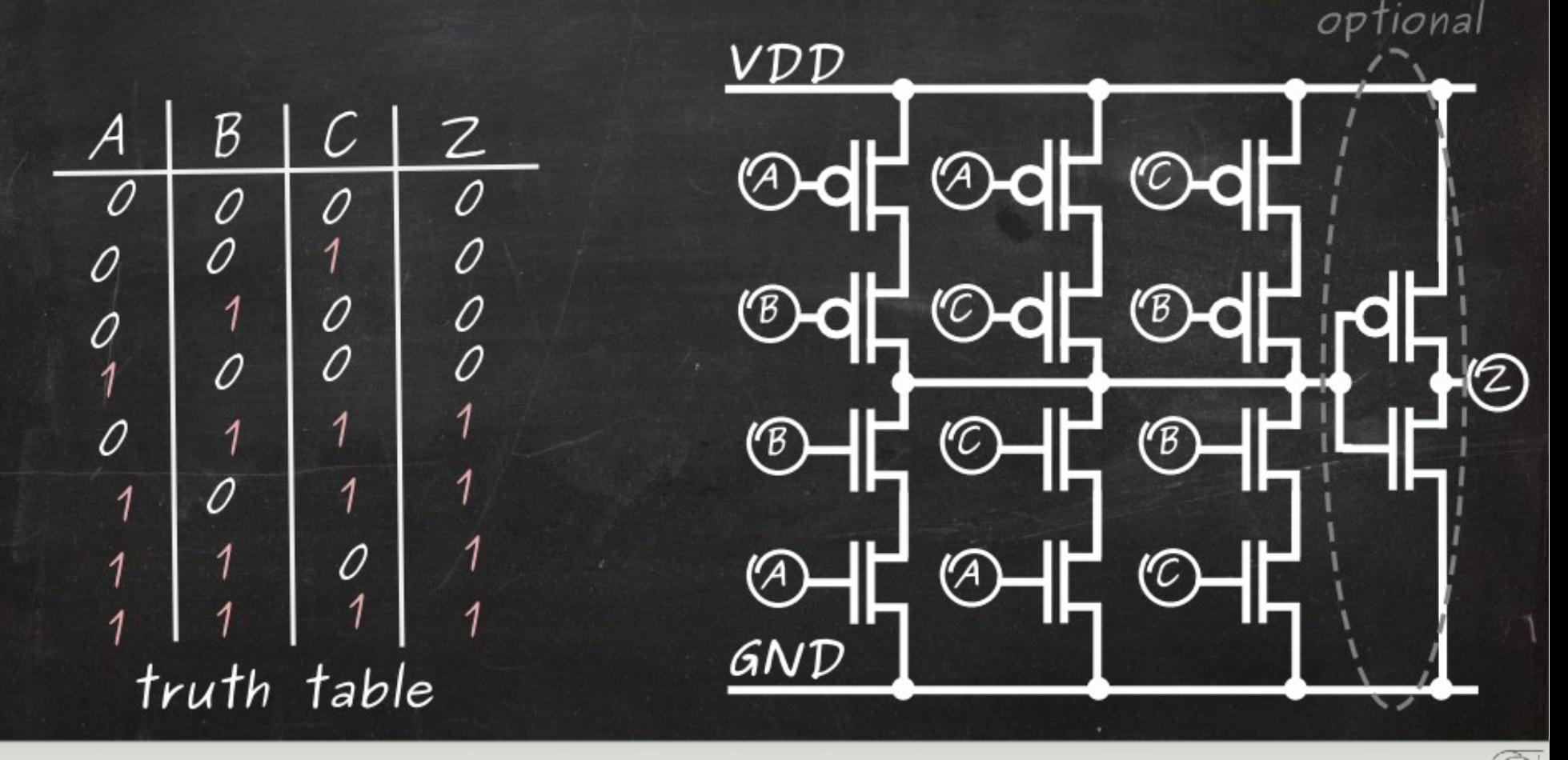
## Triple Modular Redundancy (TMR) A TMRG

Normaly, the three<br>blocks give the same output

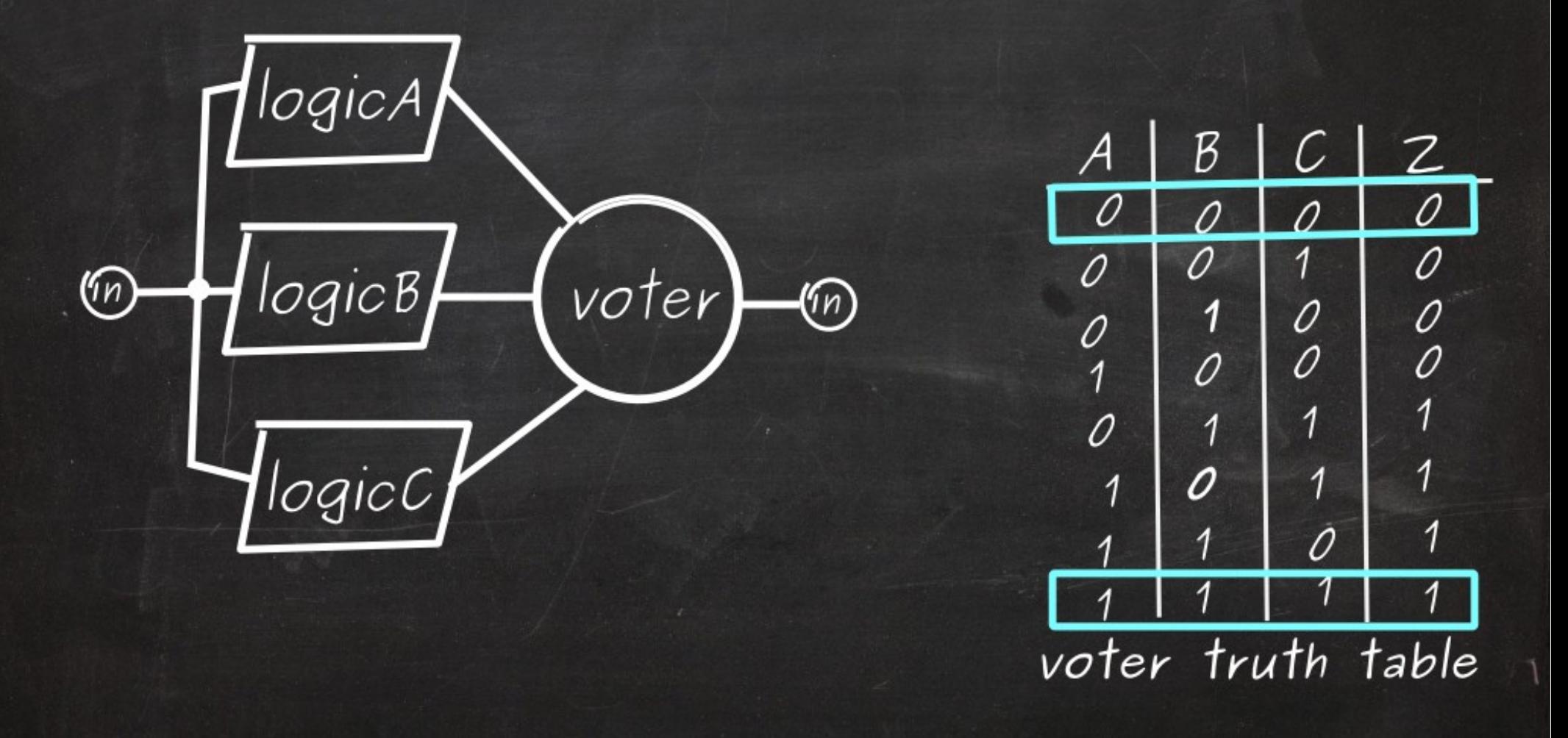

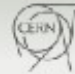

## Triple Modular Redundancy (TMR) A TMRG

An upset in one block (e.g. B) is masked<br>by the voter and is not seen at the output!

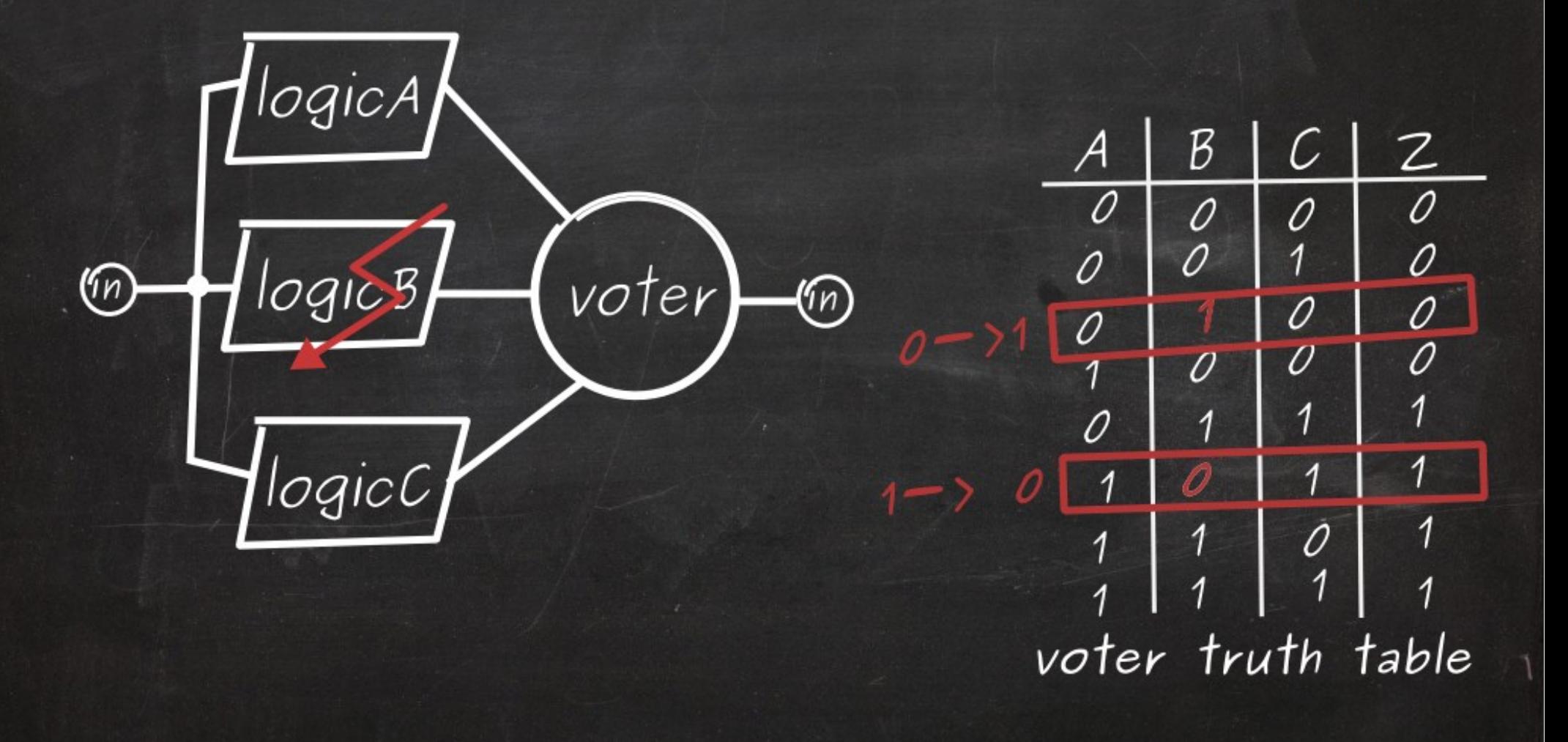

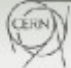

#### TMR: how to triplicate FSM **TMRG clk in SA state0 SB state0 SC state0 S state0**

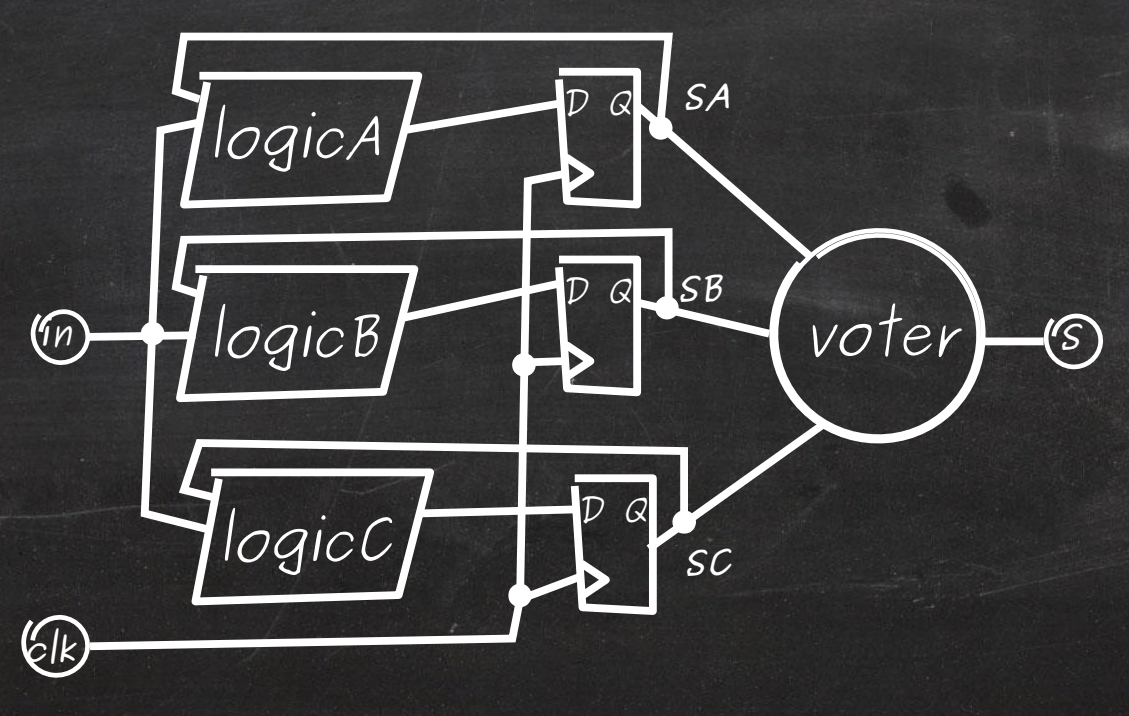

CERN

#### to triplicate FSM **TMRG** TMR: how

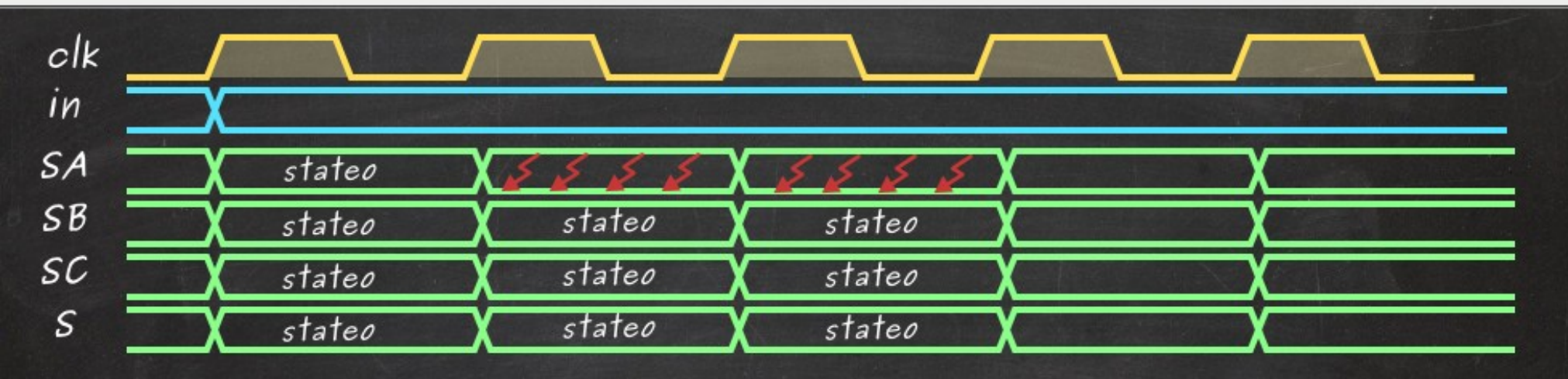

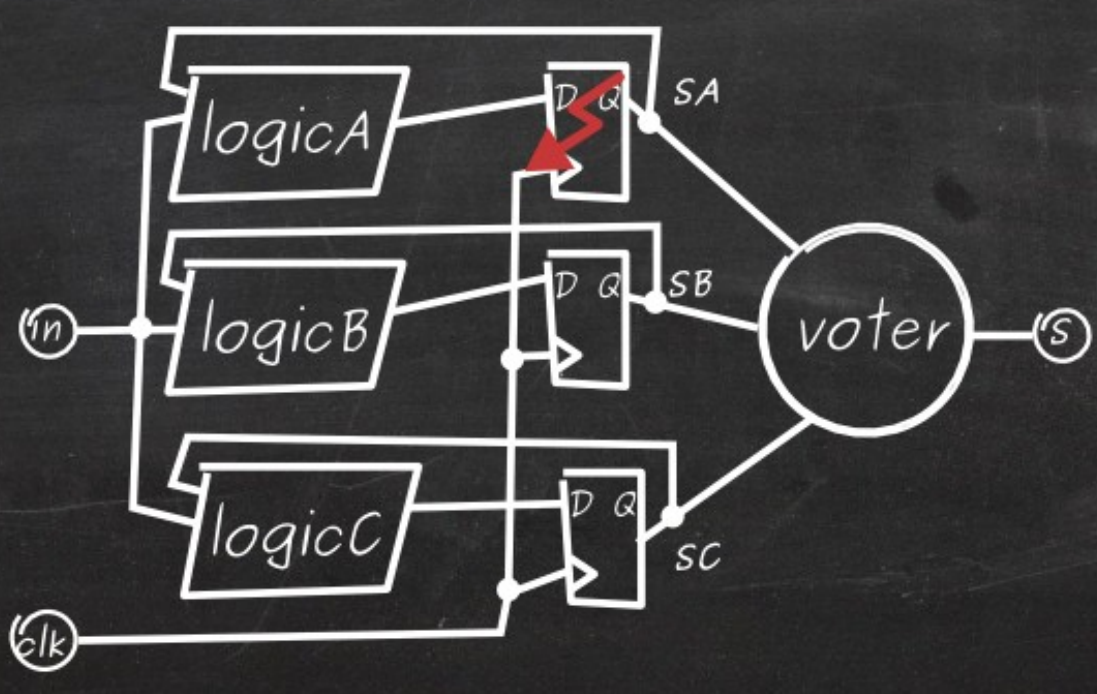

 $\circled{y}$ 

#### TMR: how NOT to triplicate FSM **ATMRG**

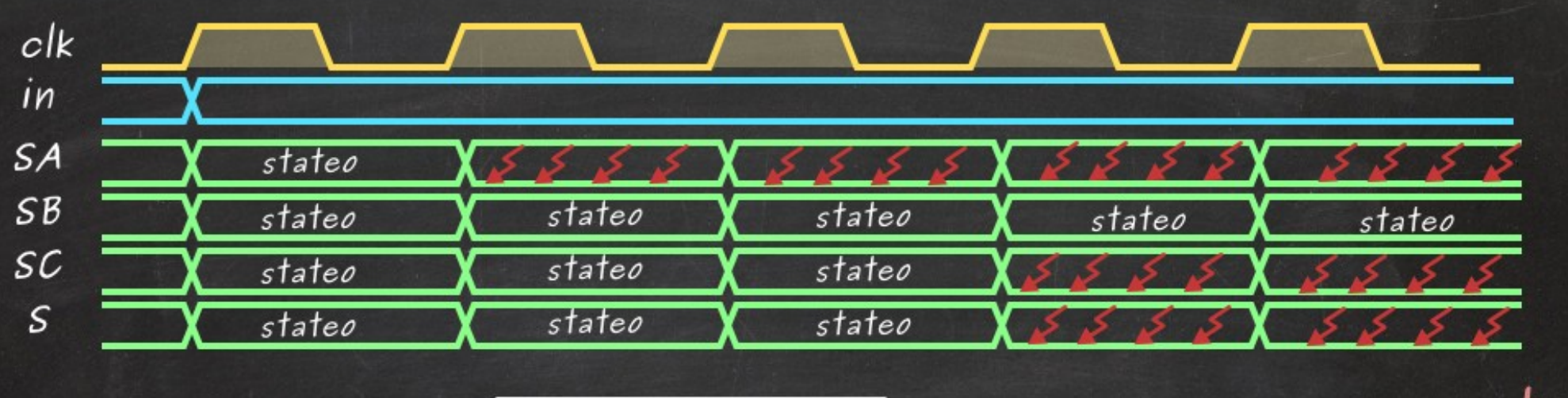

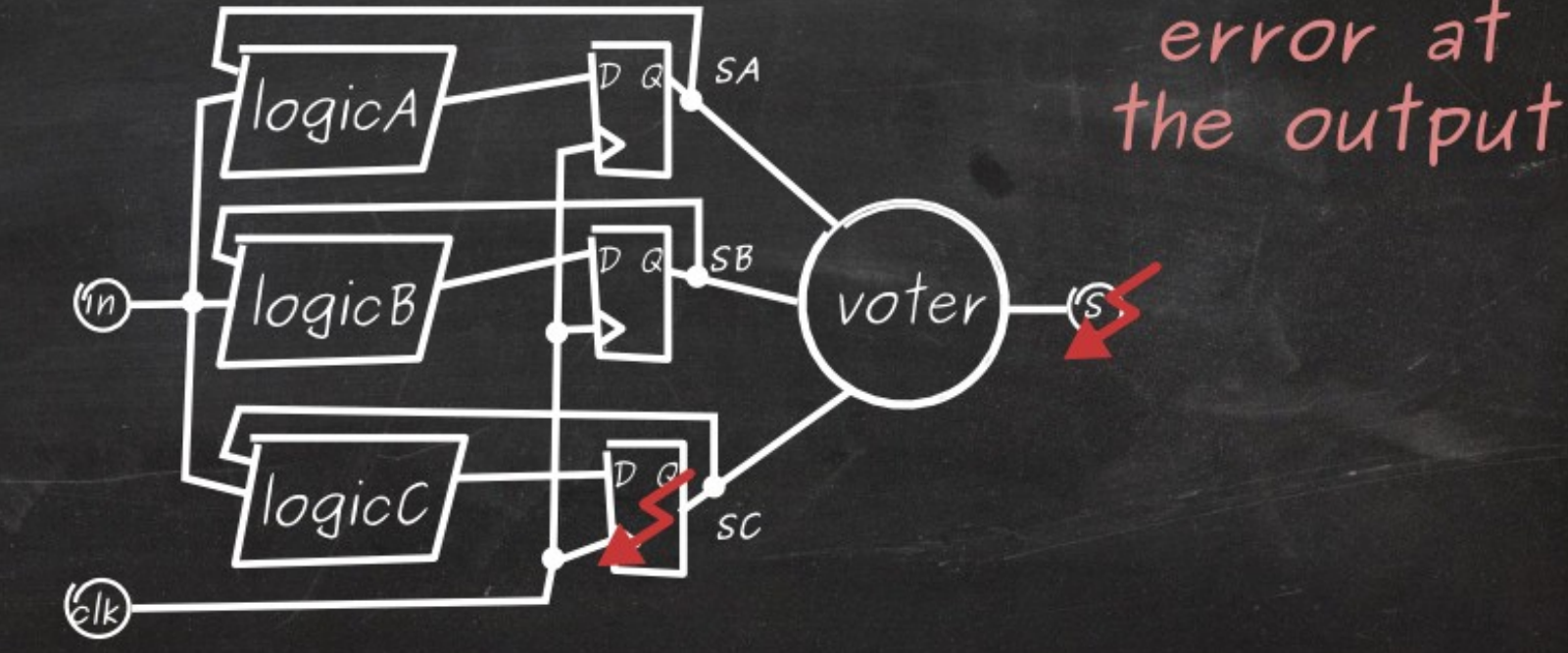

An error in flip-flop may never be corrected

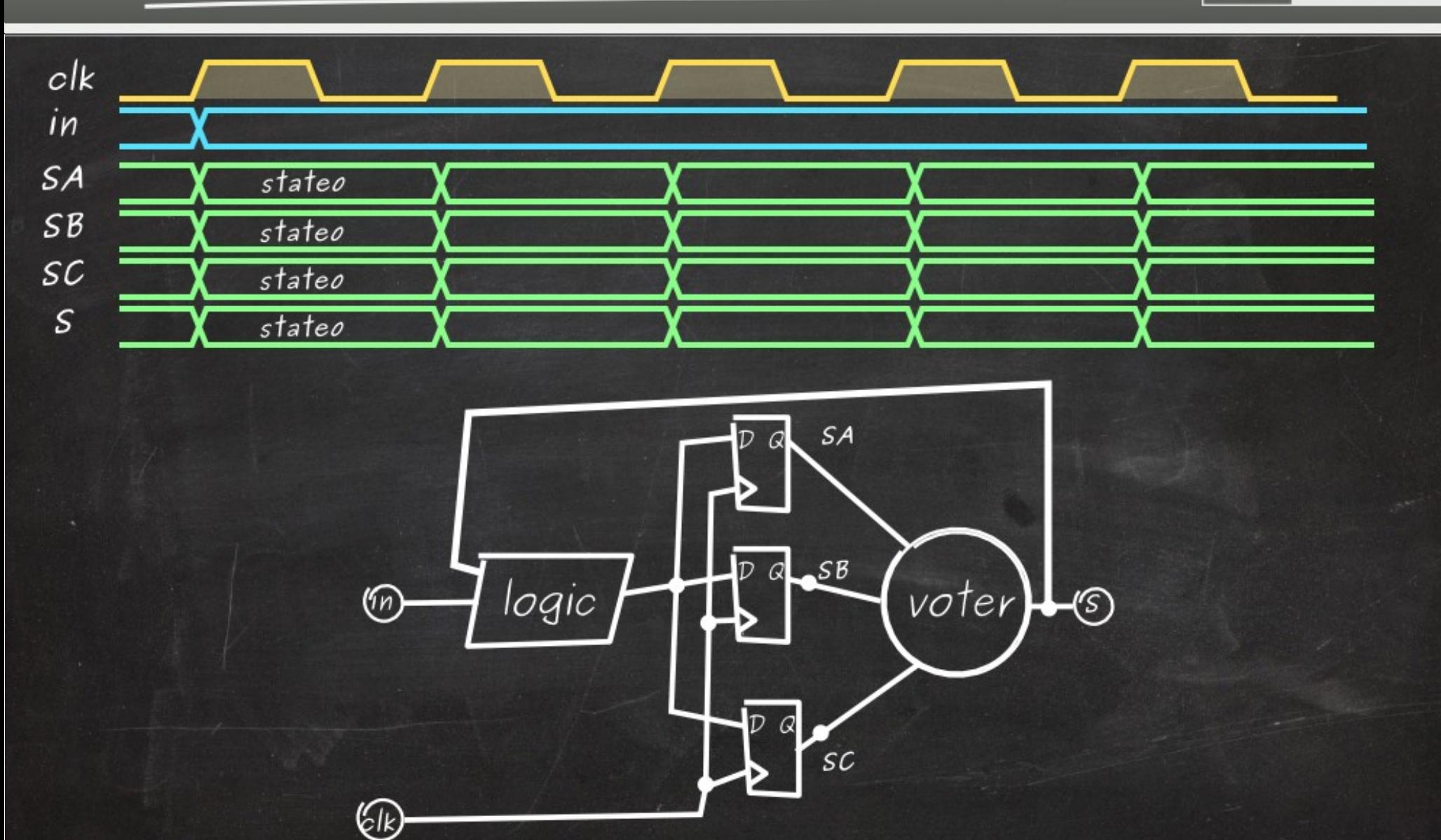

**TMRG** 

 $\circled{F}$ 

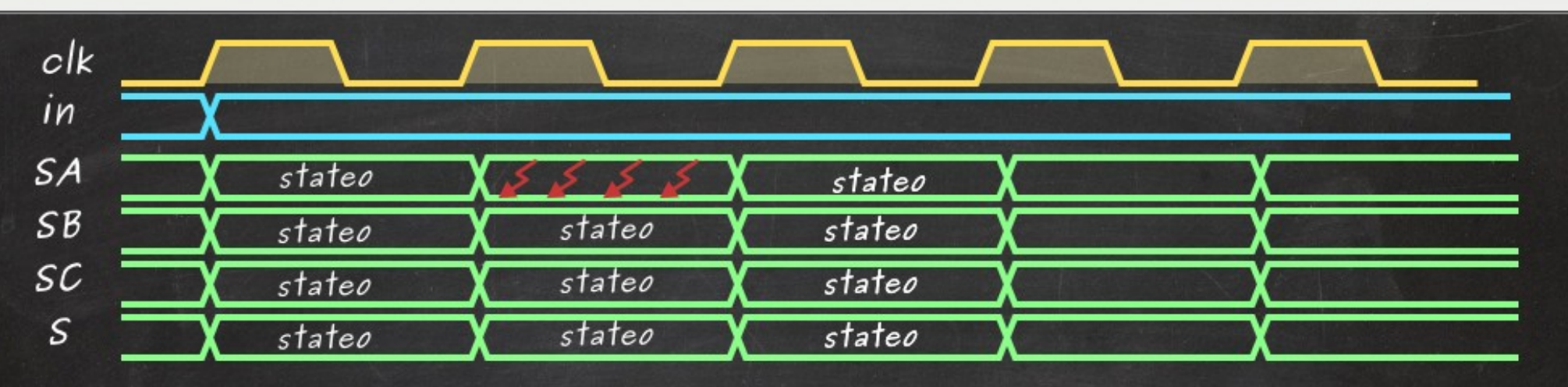

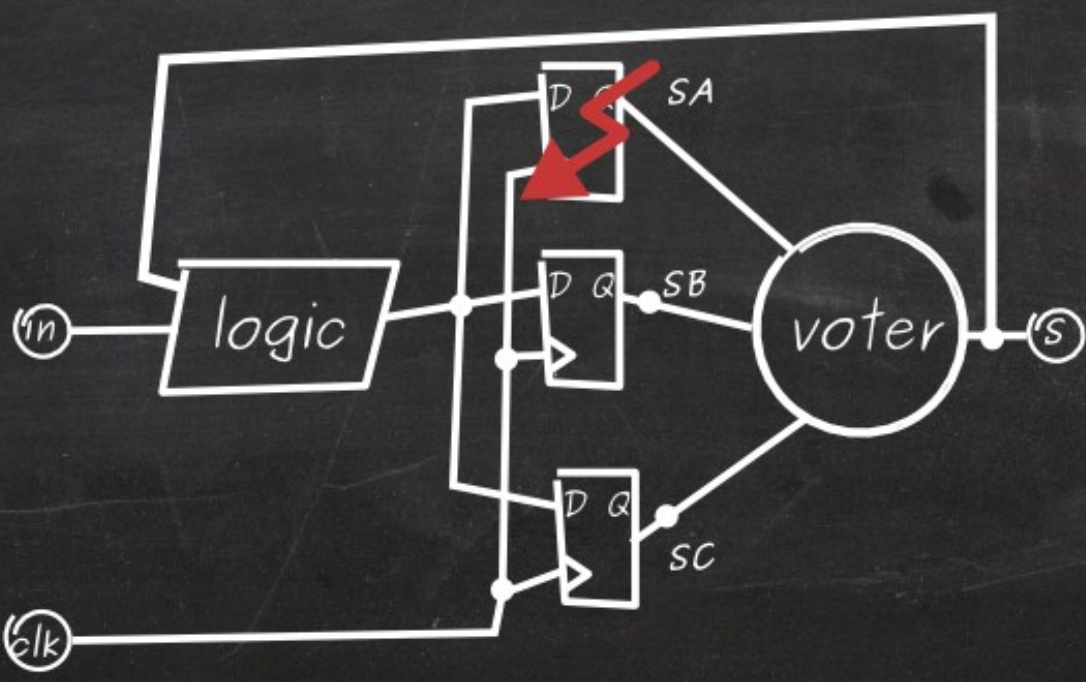

**TMRG** 

 $\begin{pmatrix} \overline{1} & \overline{1} & \overline{$ 

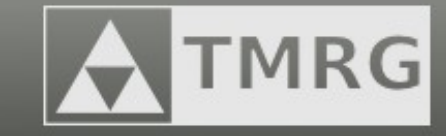

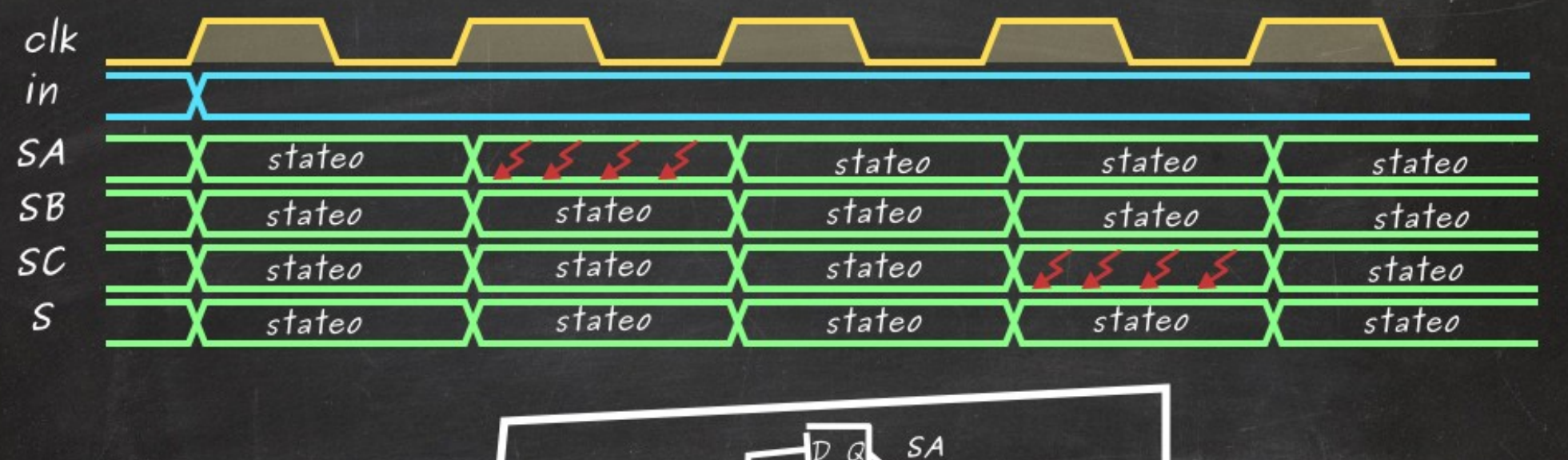

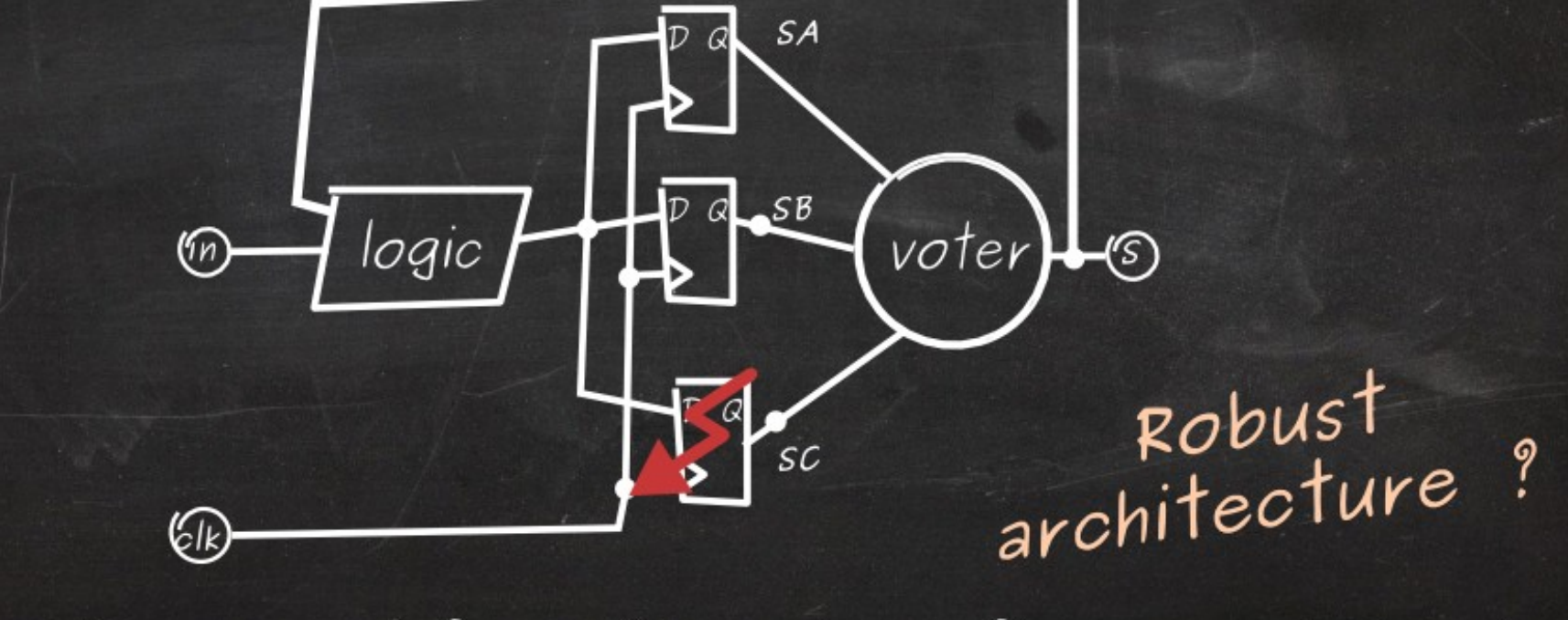

An error is removed from the system after one clock cylce

 $\begin{pmatrix} 1 & 1 \\ 1 & 1 \end{pmatrix}$ 

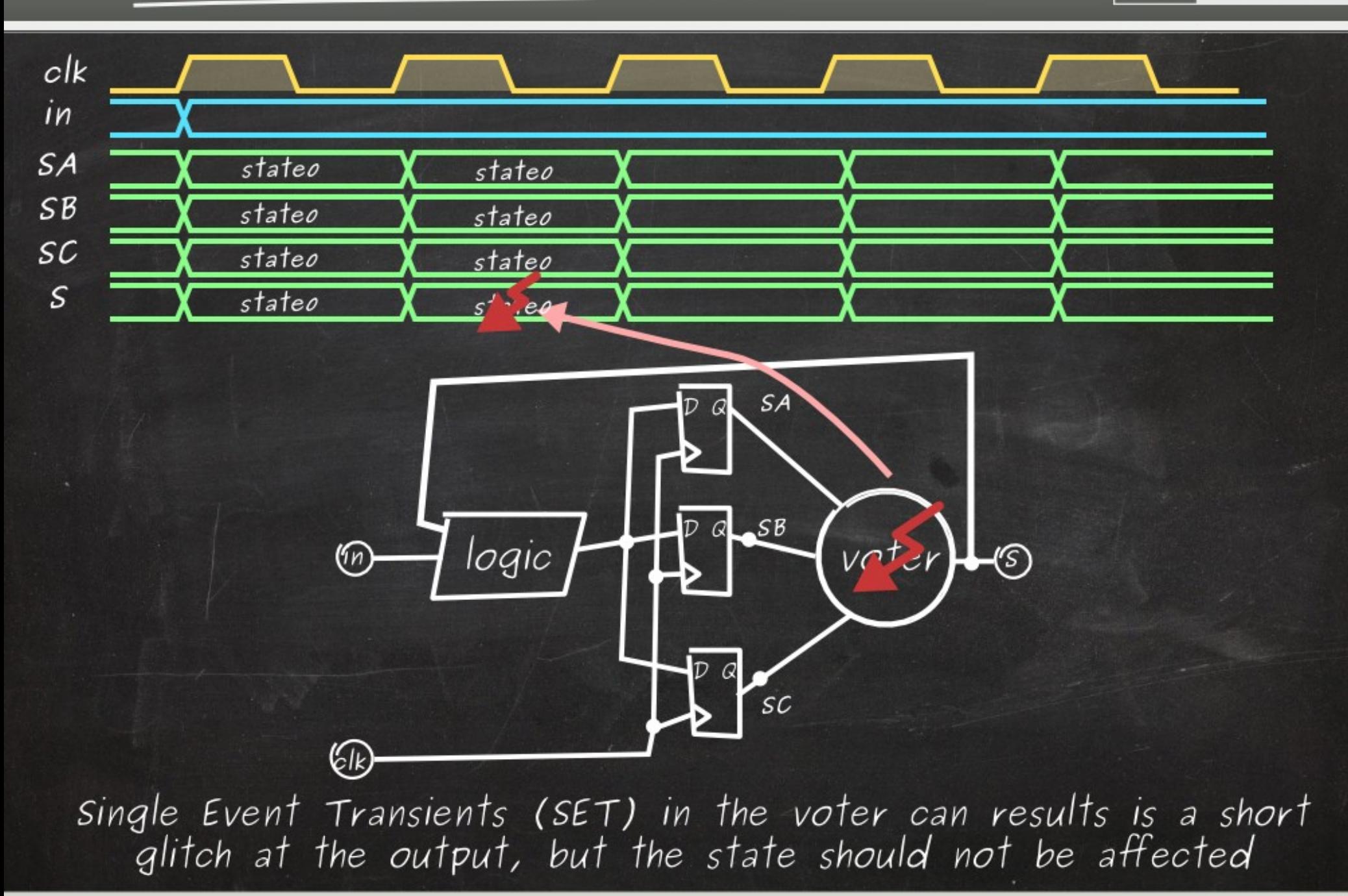

**MRG** 

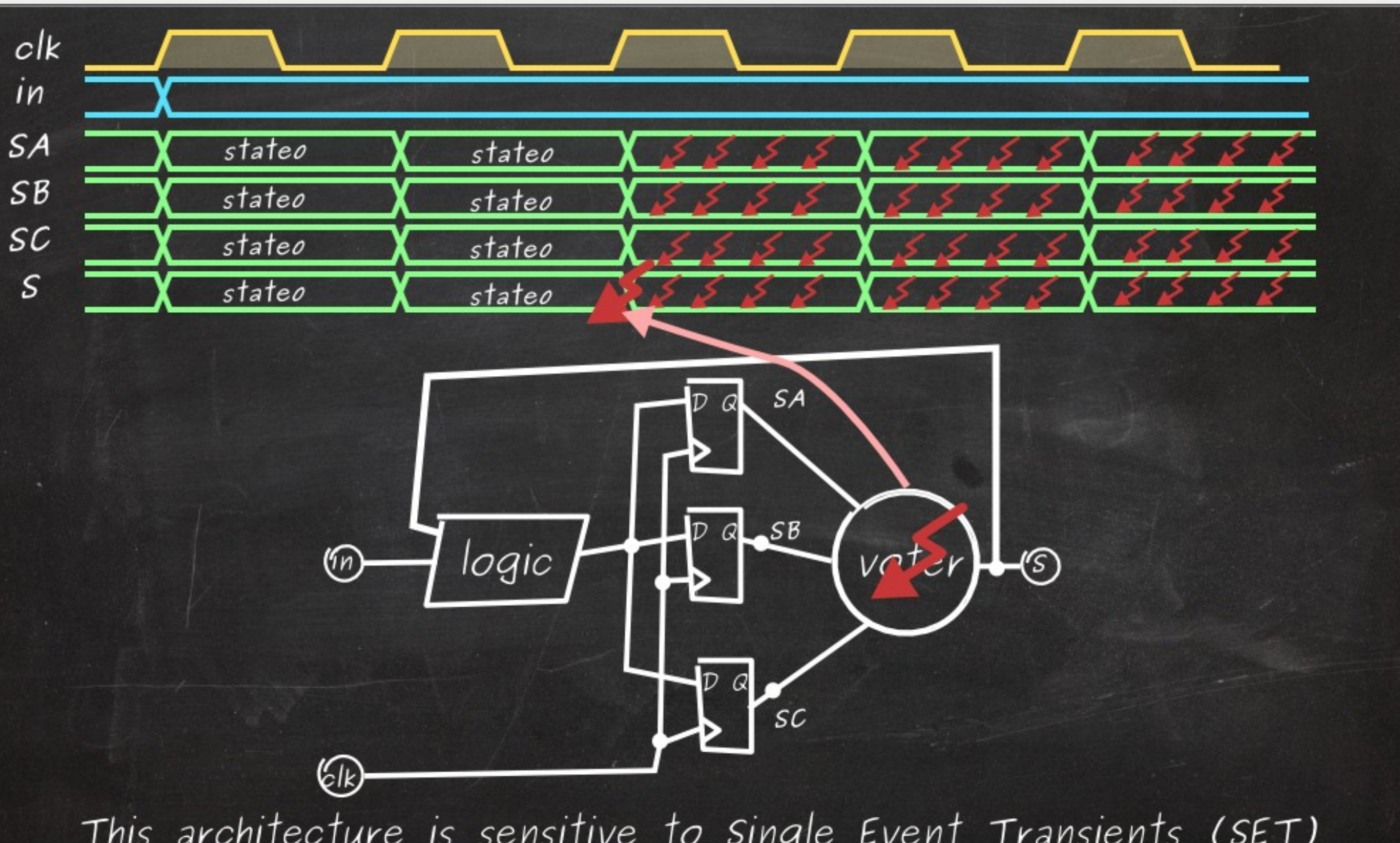

This architecture is sensitive to Single Event Transients (SET) in combinatorial logic and/or voter occurring close to the clock edge

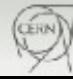

MRG

## TMR: how to triplicate FSM (clock skew) A TMRG

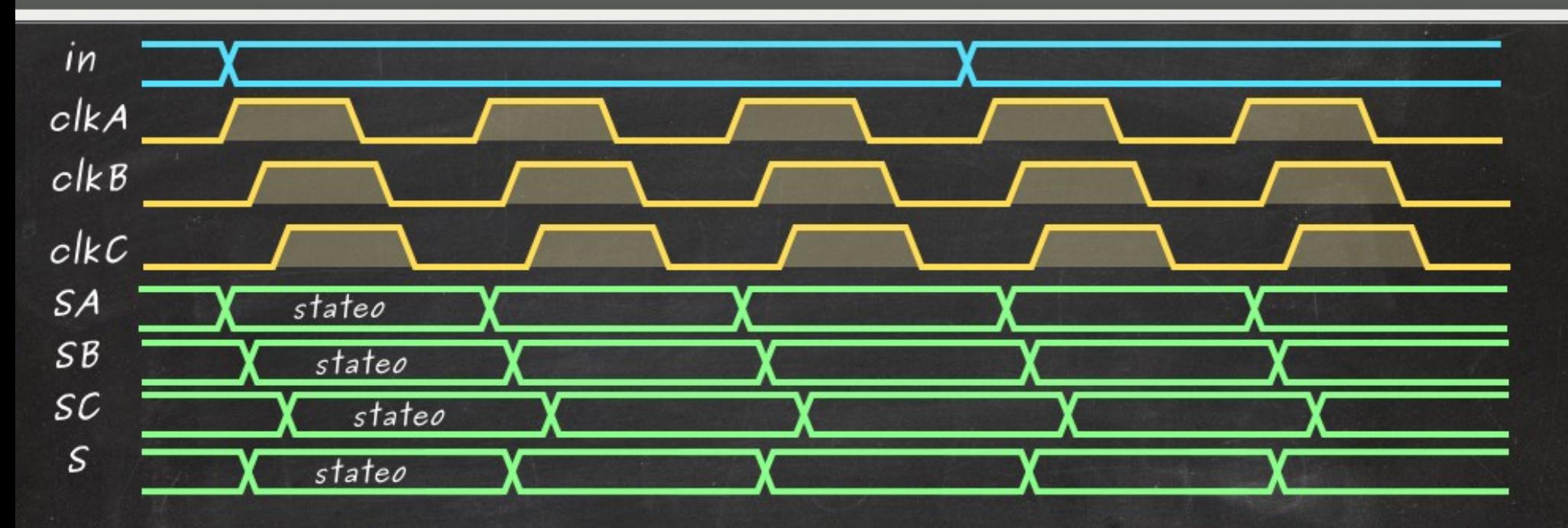

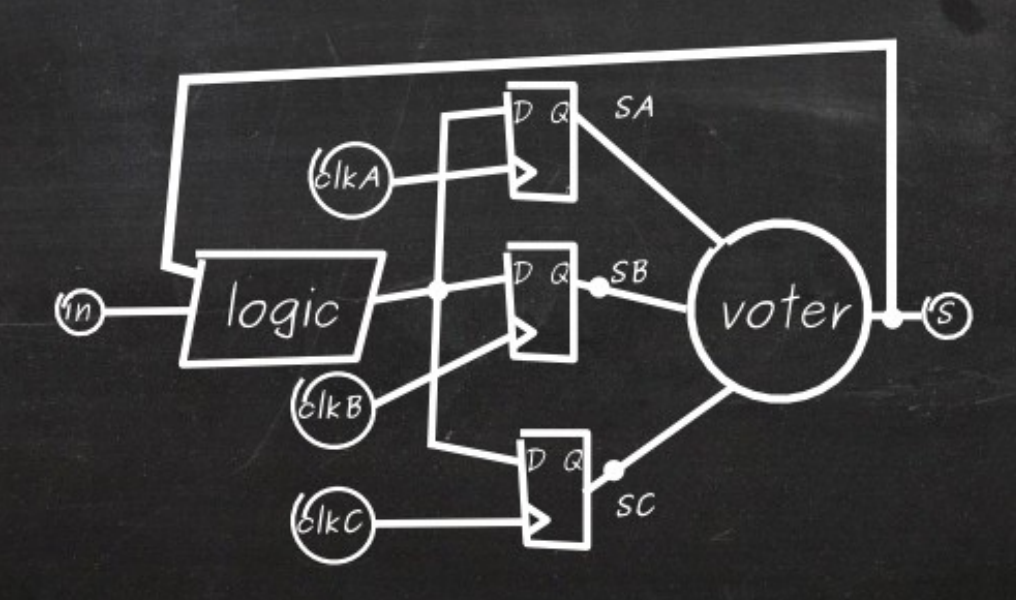

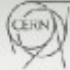

## TMR: how to triplicate FSM (clock skew) A TMRG

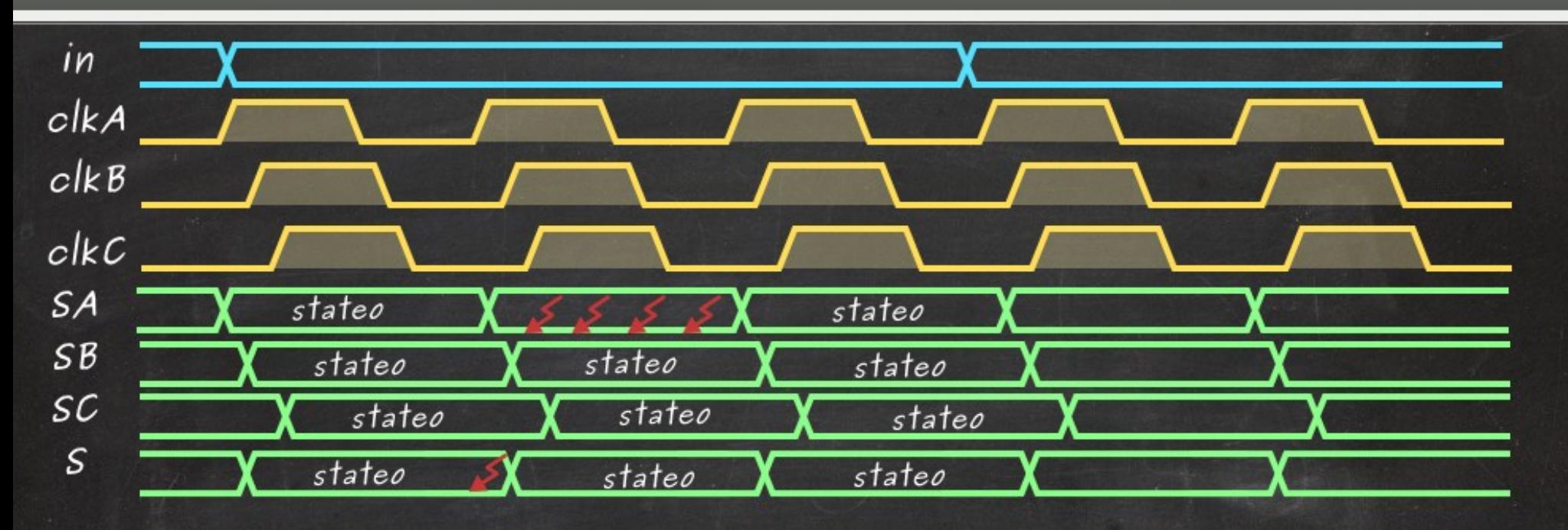

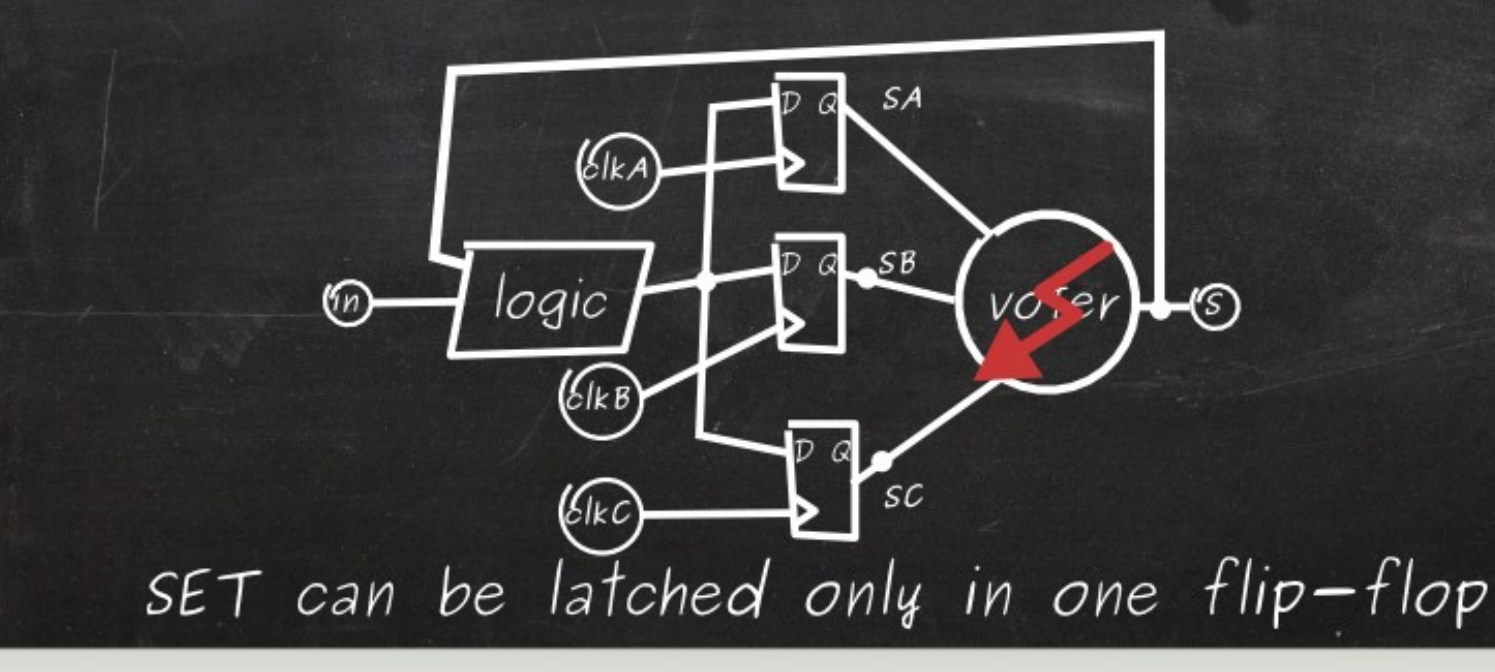

48 Triple Modular Redundancy Generator cern.ch/tmrg

 $\bigotimes$ 

## TMR: how to triplicate FSM (clock skew) A TMRG

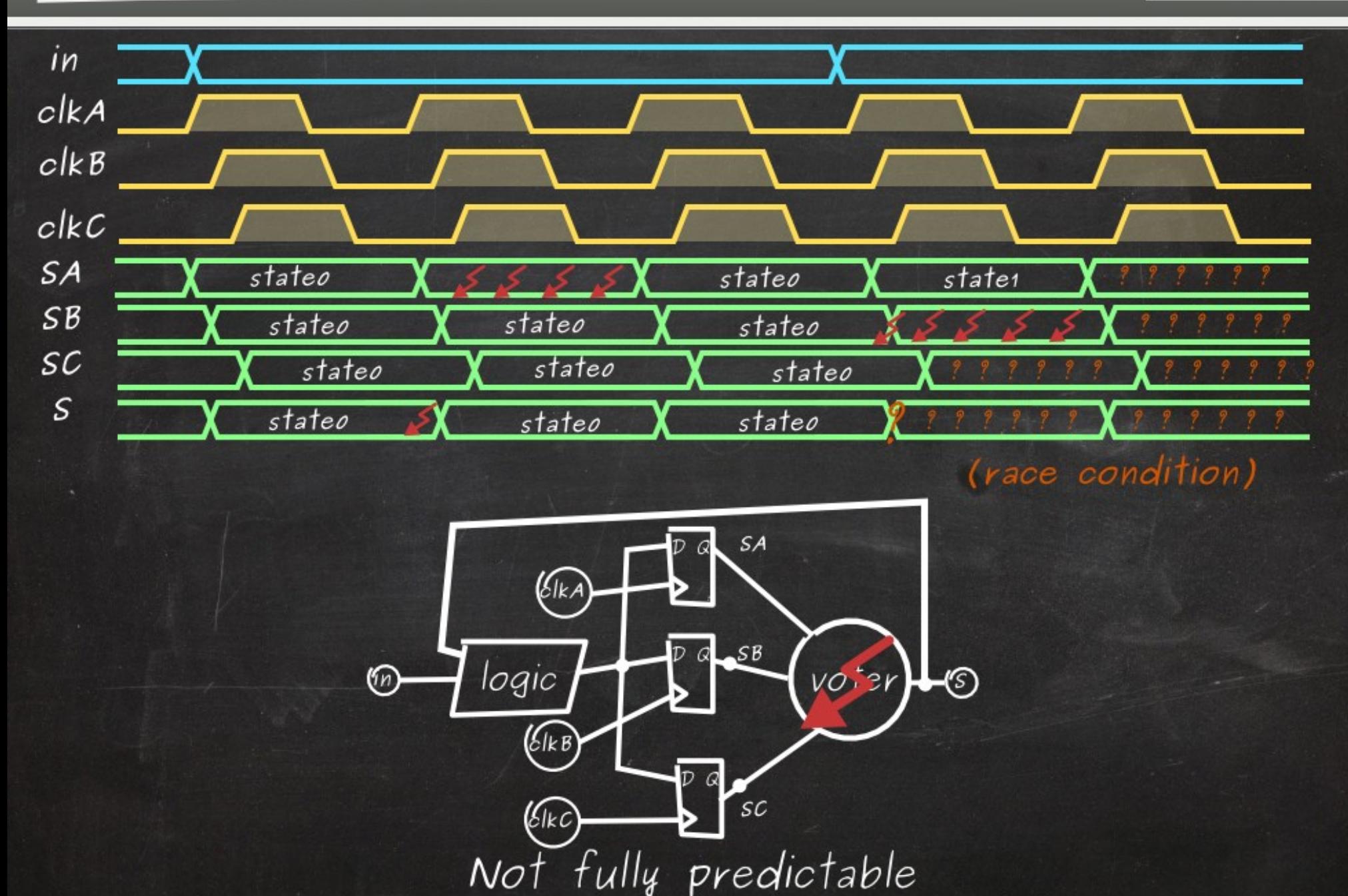

49 Triple Modular Redundancy Generator cern.ch/tmrg

 $\bigotimes$ 

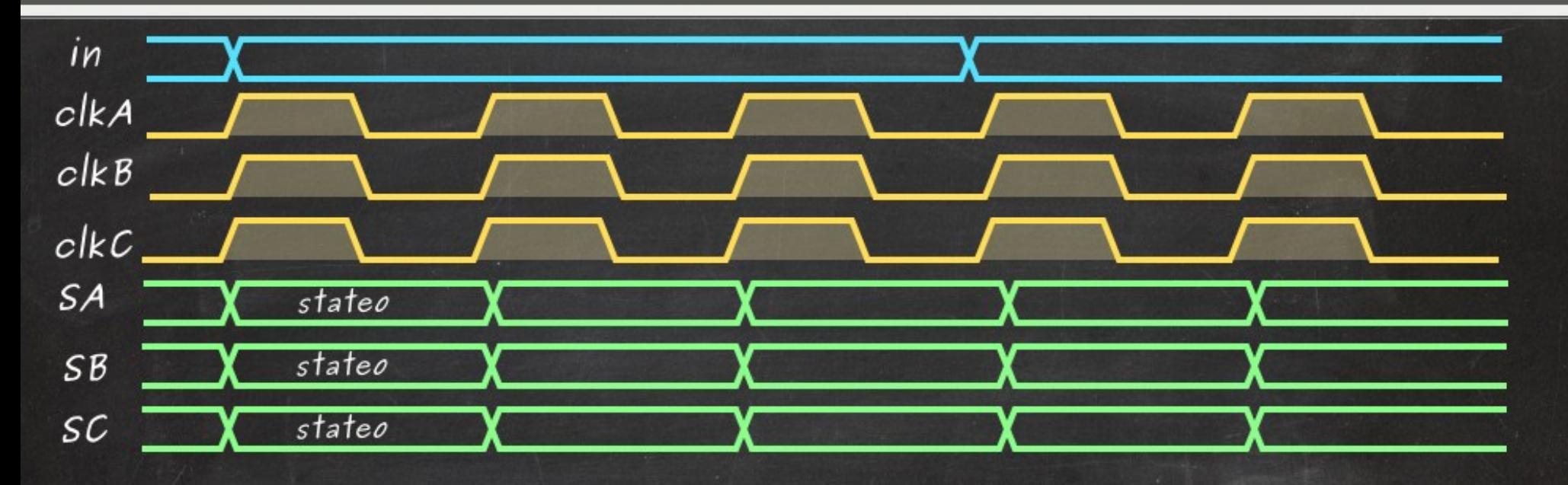

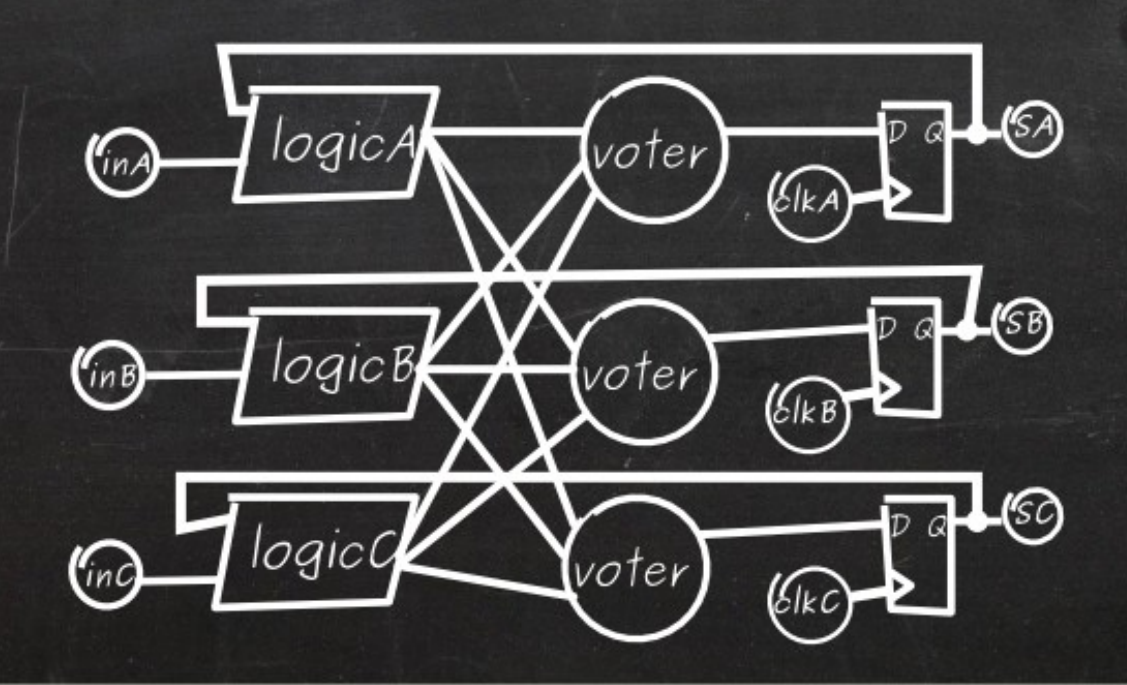

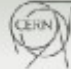

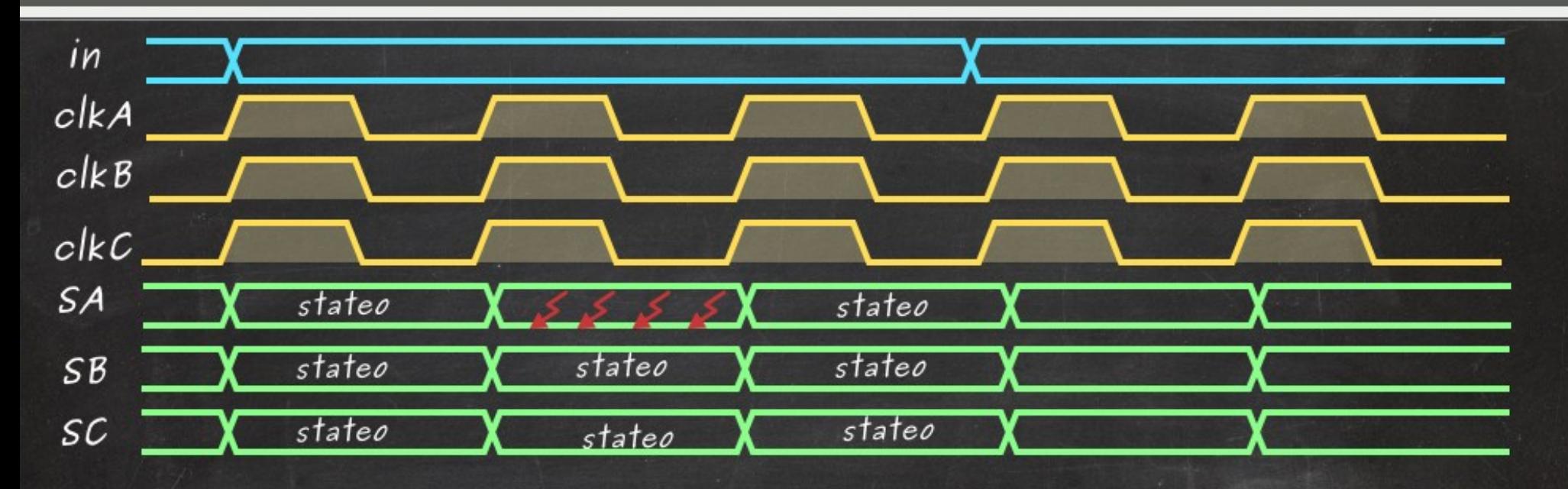

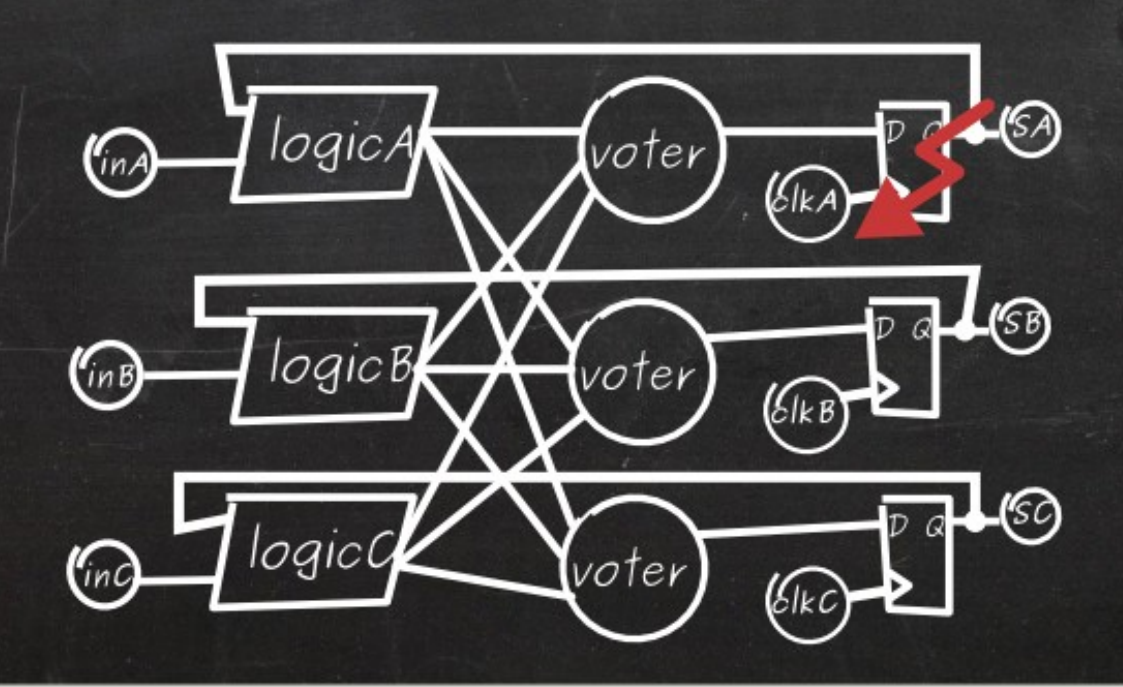

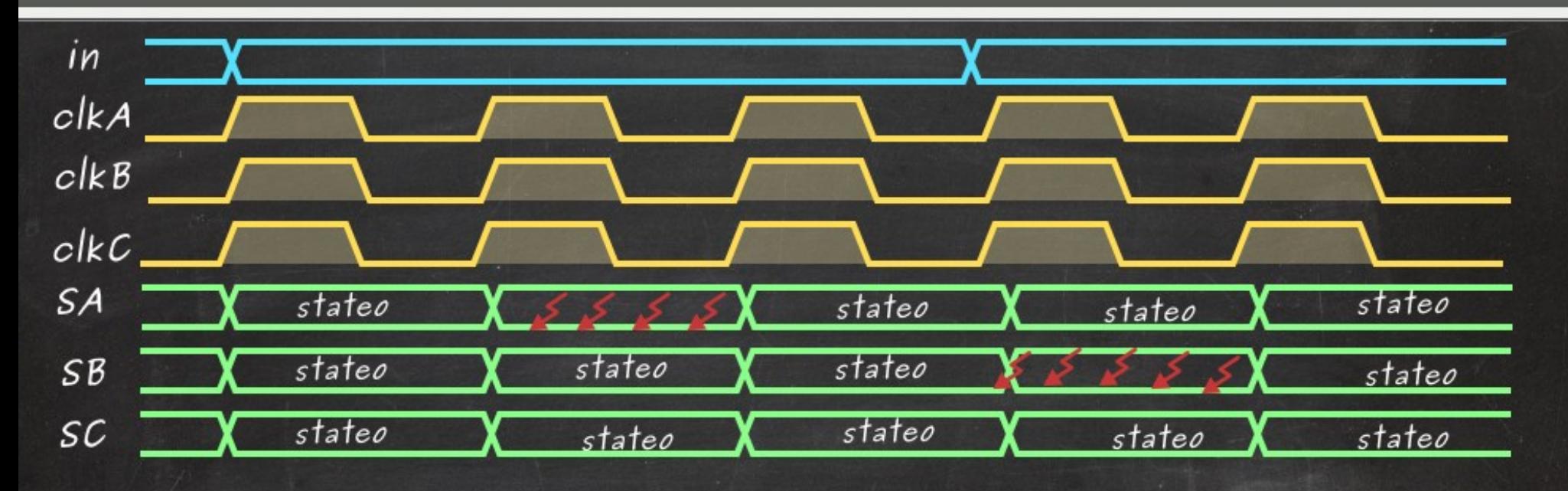

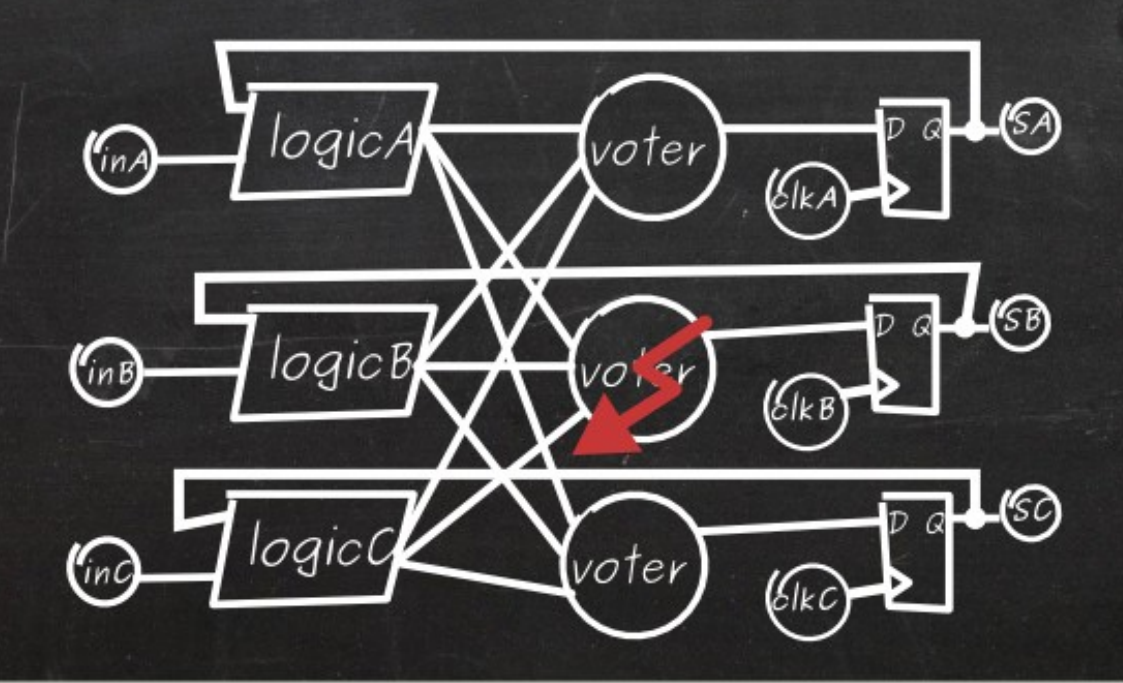

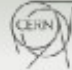

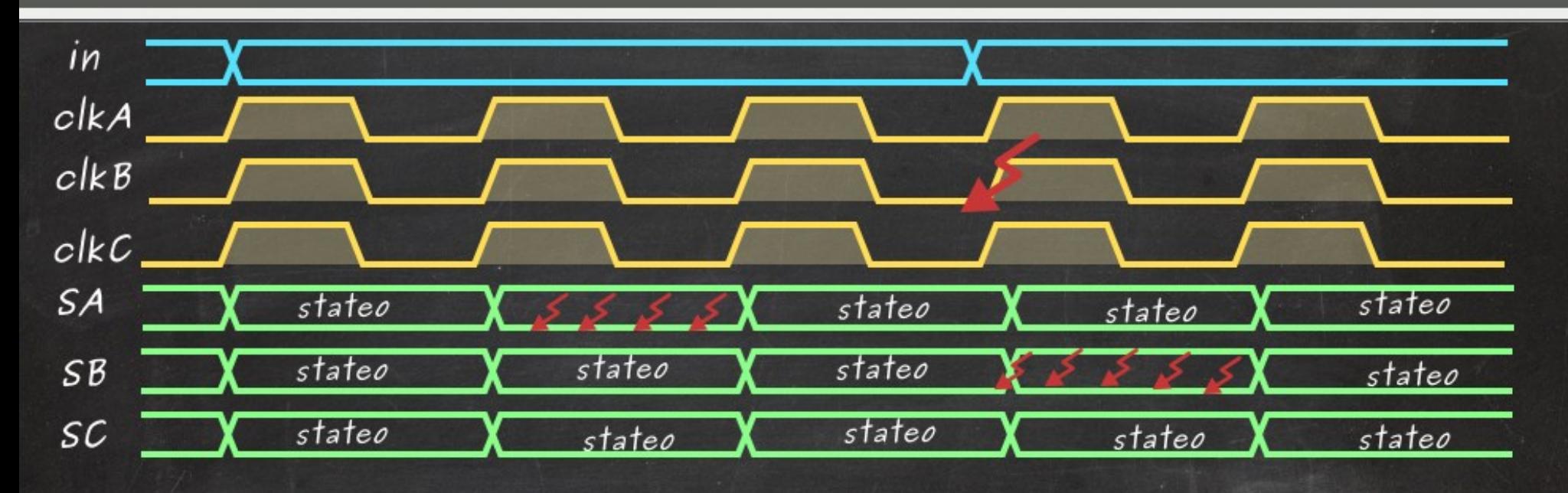

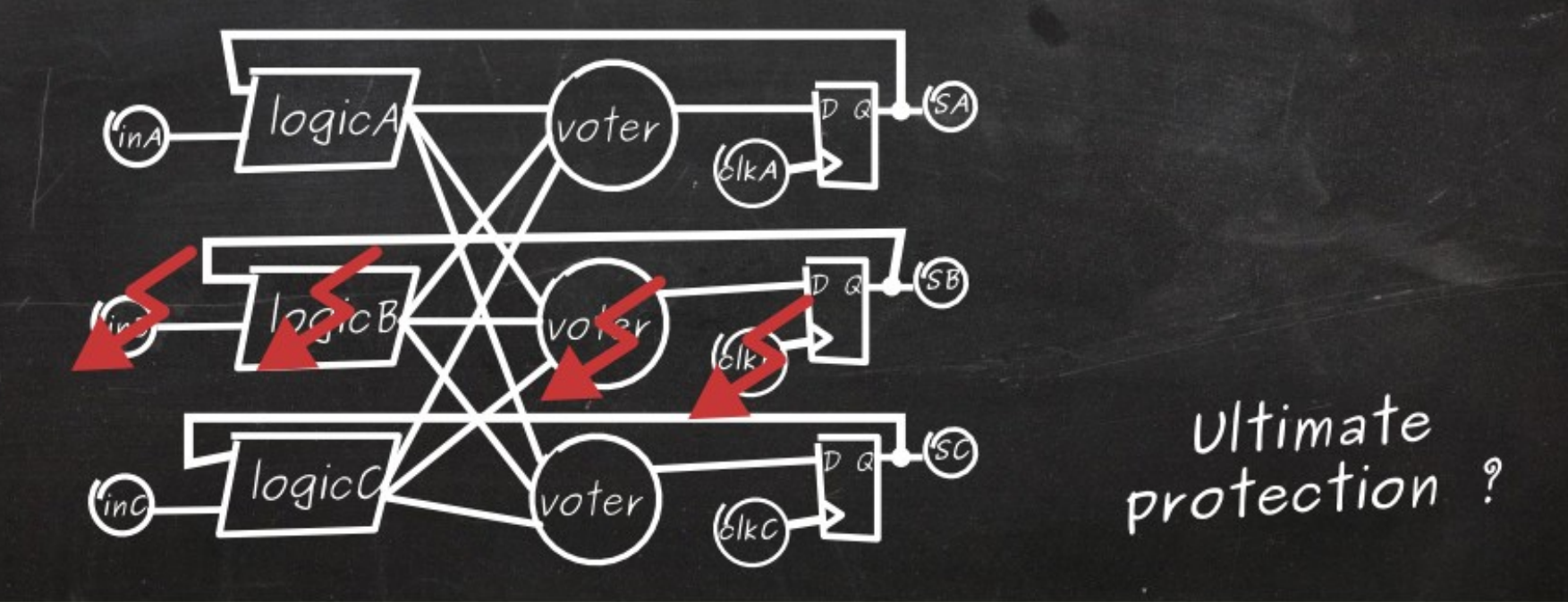

53 Triple Modular Redundancy Generator cern.ch/tmrg

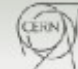

# TMR Variants

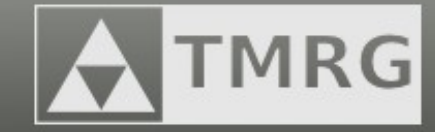

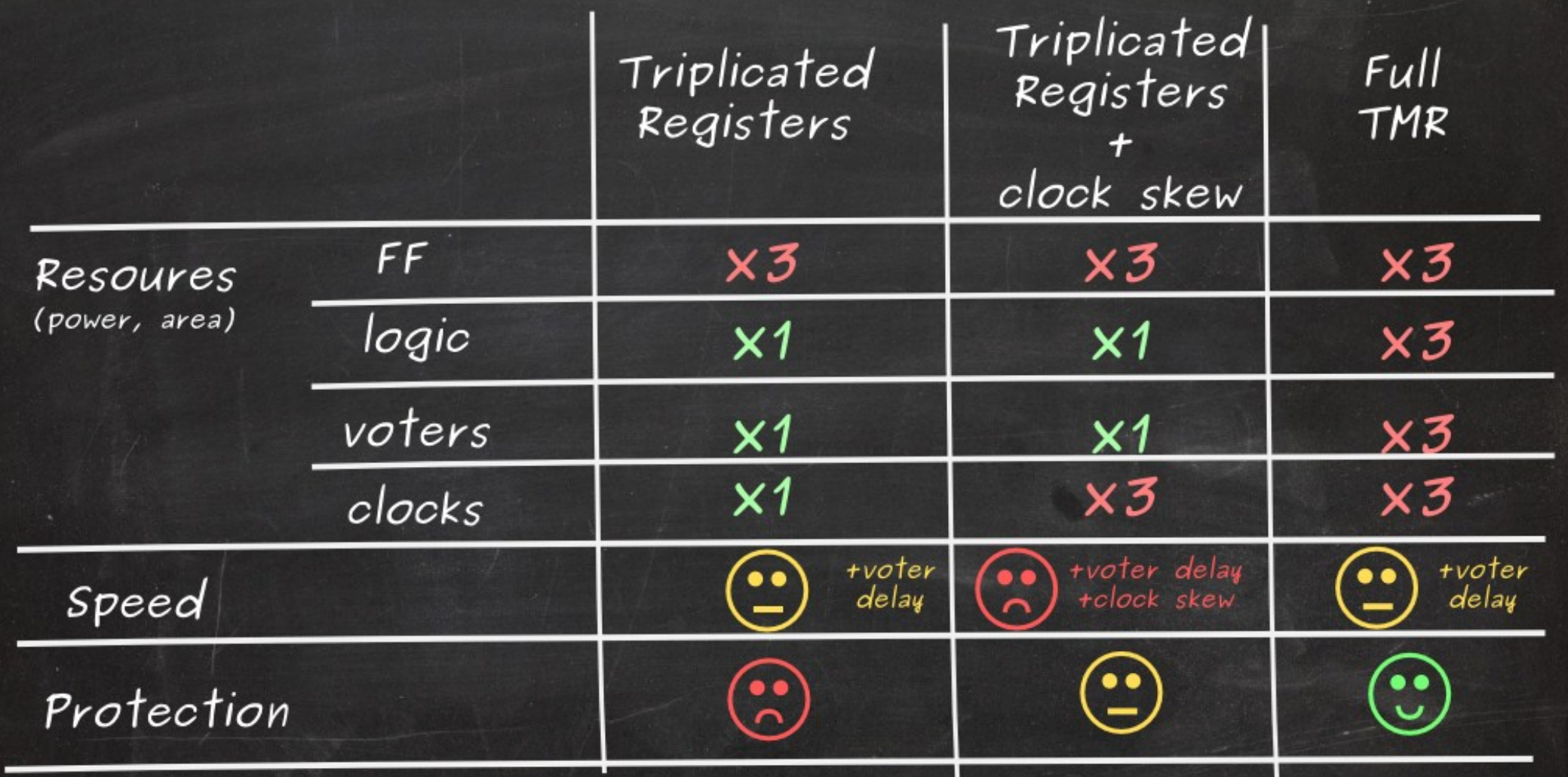

### Which one to use?

54 Triple Modular Redundancy Generator cern.ch/tmrg

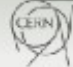

### How to TMR the circuit  $?$ **TMRG**

module inverter( input  $D$ ,  $output$   $2N$ ); assign ZN=!D; endmodule

Process: 1) copy & paste  $2$ ) add postfixes  $(A, B, C)$ 

module inverterTMR( input DA, input DB, input DC, output ZNA, output ZNB,  $output$   $2NC$ ); assign ZNA=!DA; assign ZNB=!DA; assign ZNC=!DC; endmodule

### How to TMR the circuit  $?$ **TMRG**

module inverter(  $input$   $D$ ,  $output$   $2N$ ); assign ZN=!D; endmodule

Process: 1) copy & paste  $2$ ) add postfixes  $(A, B, C)$ 

module inverterTMR( input DA,  $inputDB$ , input DC, output ZNA, output ZNB,  $output$   $2NC$ ); assign ZNA=1DA:  $assign \ ZNB = [DA_{ij}]$ assign ZNC=! DC; endmodule

Drawbacks of manual triplication: - time consuming

- error prone

56 Triple Modular Redundancy Generator cern.ch/tmrg

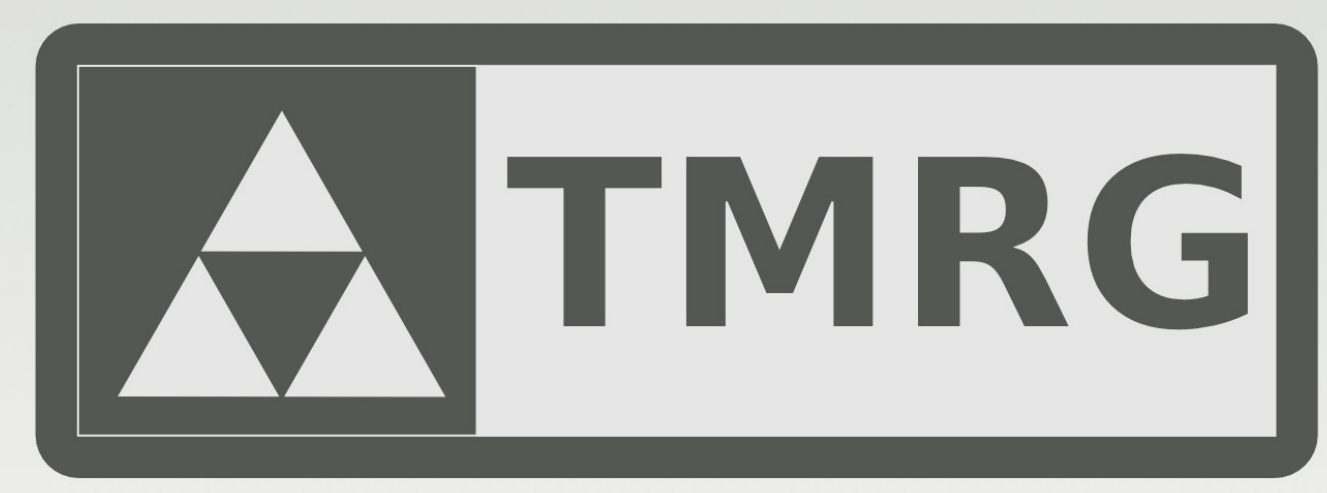

## Triple Modular Redundancy Generator

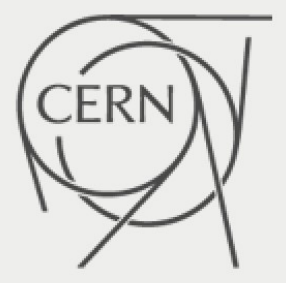

57 Triple Modular Redundancy Generator cern.ch/tmrg

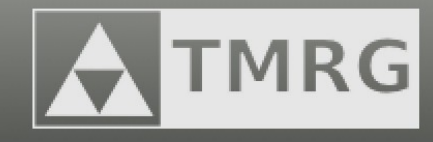

The purpose of the TMRG tool set is to automatize the process of triplicating digital circuits.

Requirements, the tool should:

- be compatible with an ASIC design flow used in the HEP community (Verilog RTL, Cadence tool chain)
- not put too much constrains on user's coding style (the source Verilog should be synthesizable)
- allow to obtain various flavors of TMR (registers only, full triplication, …)
- assists in the physical implementation stage (synthesis, P&R)
- assists the designer in the verification process (generation of SEE)
- be runnable in a batch mode (fully automatic flow)

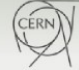

# TMRG : project status

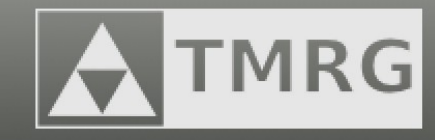

- Project started: **March 2015**
- Project size: **>13000 lines of code**
- Documentation size: **60 pages (pdf)**
- Projects actively using TMRG:
	- GBLD10+ (submitted and SEU tested)
	- LDQ10 (submitted)
	- VLAD (submitted)
	- DRAD (submitted)
	- lpGBTX (> 6000 lines of verilog until now)
	- ePLL-CDR IP (to be submitted this month)
	- a few more evaluate the tool set at the moment
- User base: **~5 designers**
- **Open source, hosted in CERN svn repository (400+ revisions)**

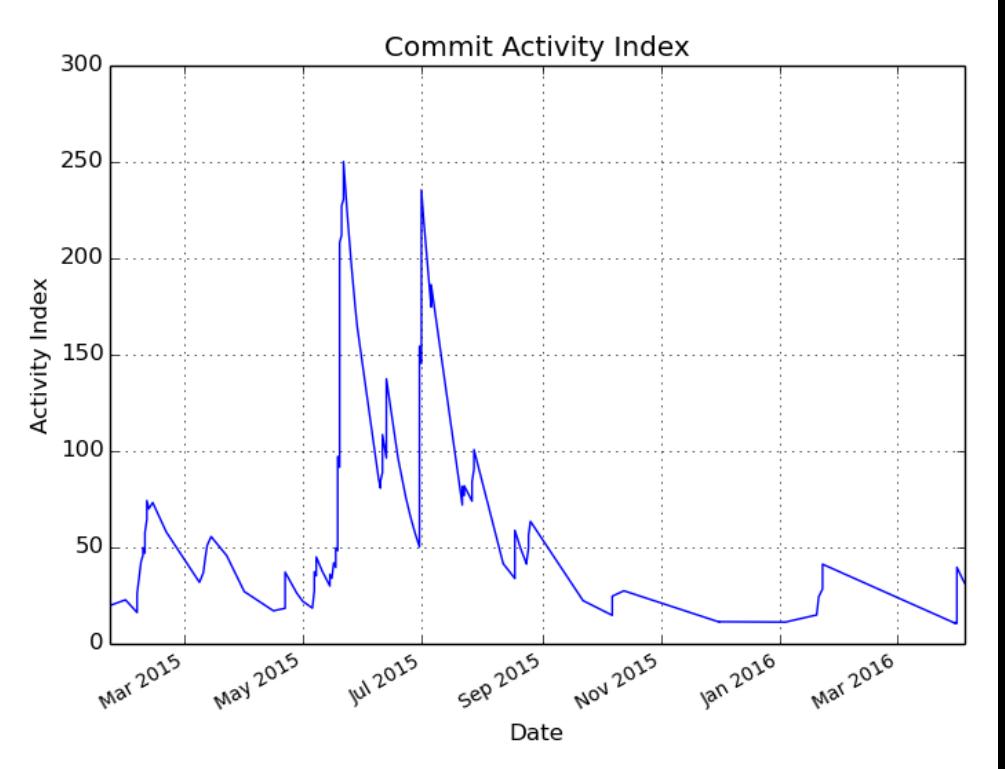

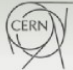

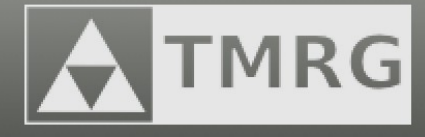

# DEMO

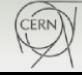

# DEMO

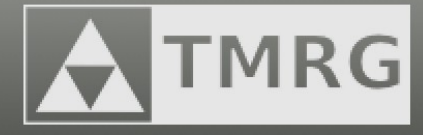

```
# source /homedir/skulis/tmrg/trunk/etc/tmrg.sh
# which tmrg
/homedir/skulis/tmrg/trunk/bin/tmrg
# tmrg --help
Usage: tmrg [options] fileName
```

```
Options:
```

```
 --version show program's version number and exit
 -h, --help show this help message and exit
 -v, --verbose More verbose output (use: -v, -vv, -vvv..)
 --doc Open documentation in web browser
```

```
[…]
```
TMRG toolset:

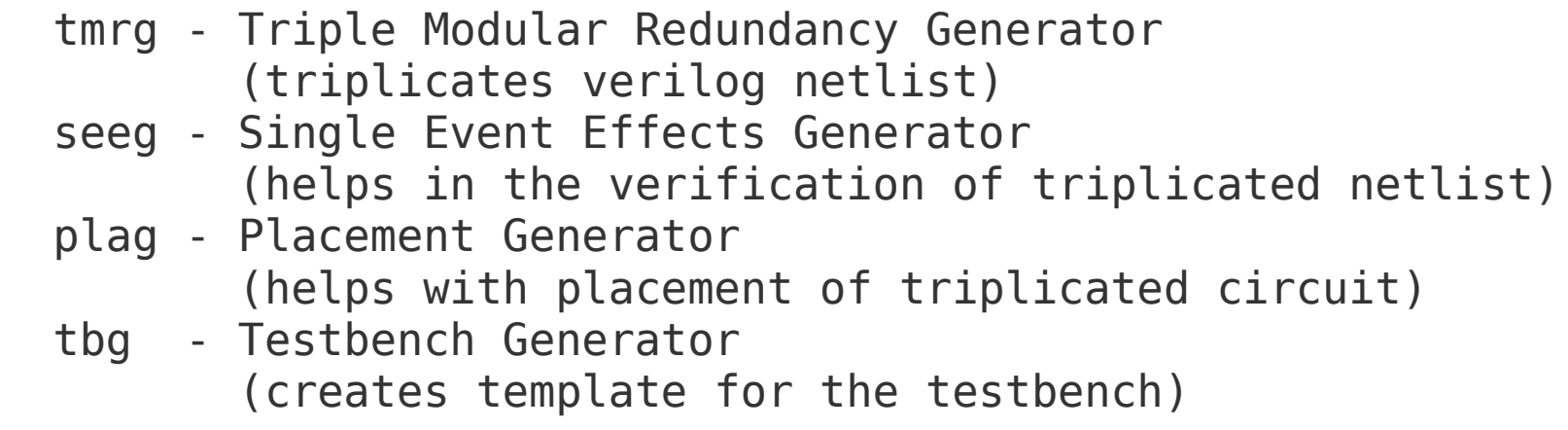

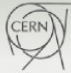

# DFF example | RTL

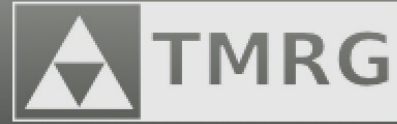

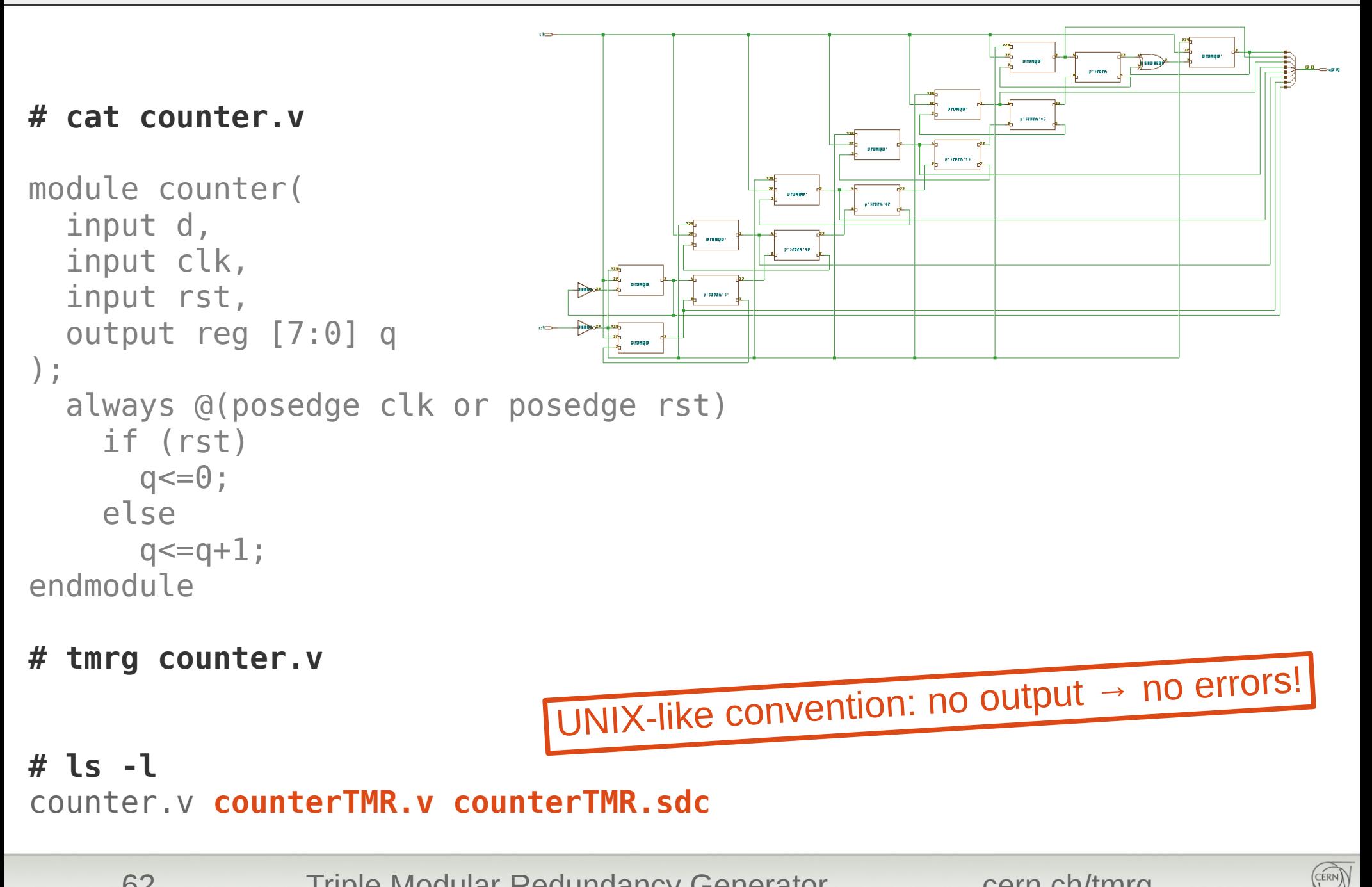

# DFF example | Triplication | A TMRG

#### **# cat counterTMR.v**

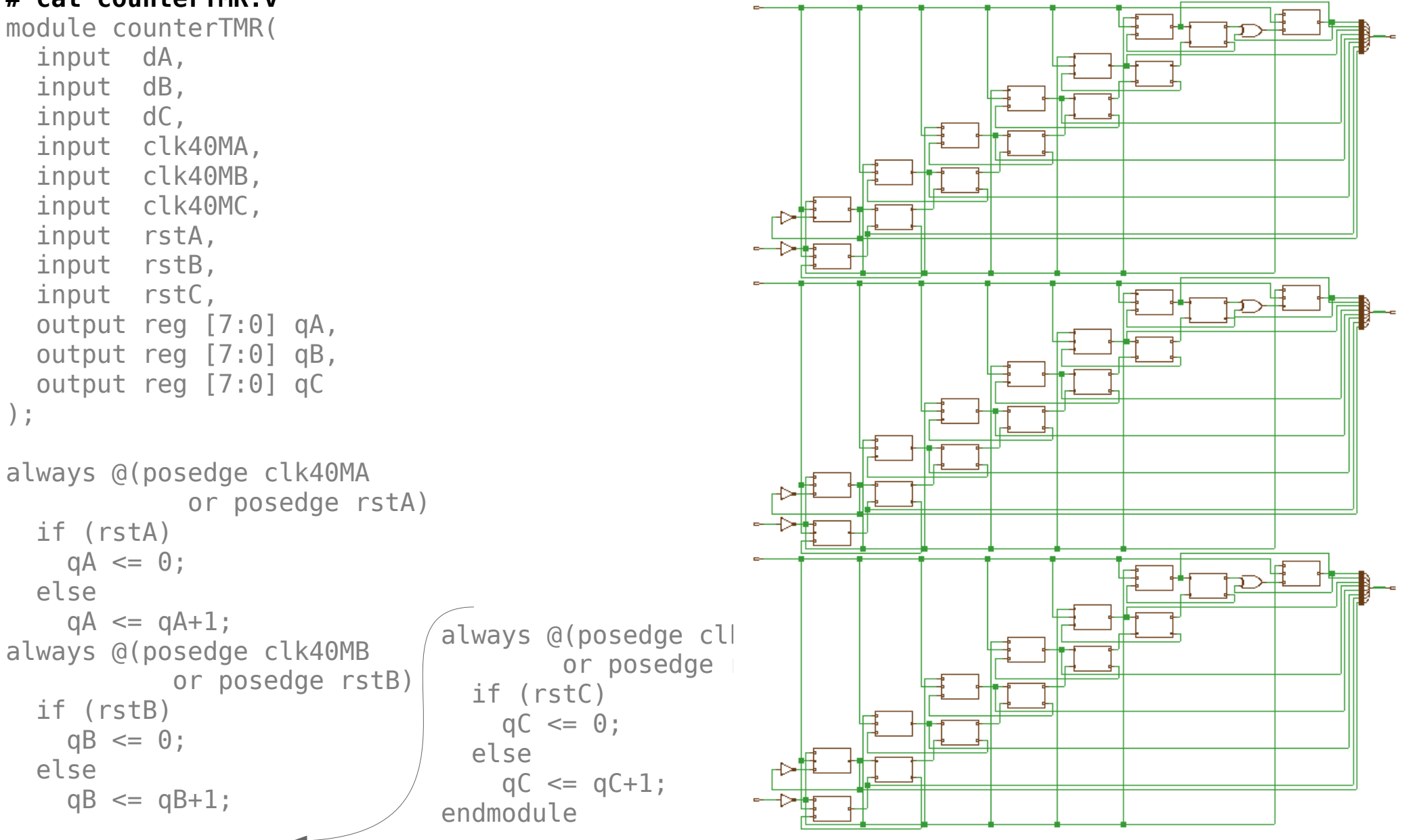

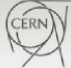

### DFF example | Verbose **TMRG**

#### **# tmrg -v counter.v**

[INFO ] Loading file 'counter.v' [INFO] [INFO ] Elaborating counter.v [INFO ] Module counter (counter.v) [INFO ] Port mode : ANSI [INFO] [INFO ] Checking the design hierarchy [INFO ] [counter] [INFO [INFO ] Applying constrains [INFO ] Module counter [INFO ] | tmrErrOut : False (configGlobal:False) [INFO ] | net rst : True (configGlobalDefault:True) [INFO ] | net q : True (configGlobalDefault:True) [INFO ] | net clk40M : True (configGlobalDefault:True) [INFO ] | net d : True (configGlobalDefault:True) [INFO [INFO ] Applying constrains by name [INFO ] Module counter [INFO [INFO ] Module:counter [INFO ] +####################################################+######################+############+ [INFO ] | Nets | range | tmr | [INFO ] +####################################################+######################+############+  $[INFO]$  | rst  $|$  True |  $[$  INFO  $]$   $]$  q  $]$ [INFO ] | clk40M | | True |  $[INFO] \mid d$  True  $|$ [INFO ] +----------------------------------------------------+----------------------+------------+ [INFO ] Triplciation starts here [INFO] [INFO ] Triplicating file counter.v [INFO ] Generating SDC constraints file ./counterTMR.sdc Going verbose "-v" Going even more verbose "-vv"

64 Triple Modular Redundancy Generator cern.ch/tmrg

CERN)

### DFF example | Place TMRG

**# plag --lib /homedir/skulis/tmrg/trunk/libs/tcbn65lp.v \ dffTMR\_rc/r2g.v** use -v for verbose

**# cat tmrPlace.tcl**

addInstToInstGroup tmrGroupA {dffTMR/qA\_reg} addInstToInstGroup tmrGroupB {dffTMR/qB\_reg} addInstToInstGroup tmrGroupC {dffTMR/qC\_reg}

#### **In the encounter flow:**

```
\lceil..]
createInstGroup tmrGroupA -region 0 0 10 10
createInstGroup tmrGroupB -region 10 0 20 10
createInstGroup tmrGroupB -region 20 0 30 10
source tmrPlace.tcl
[..]
```
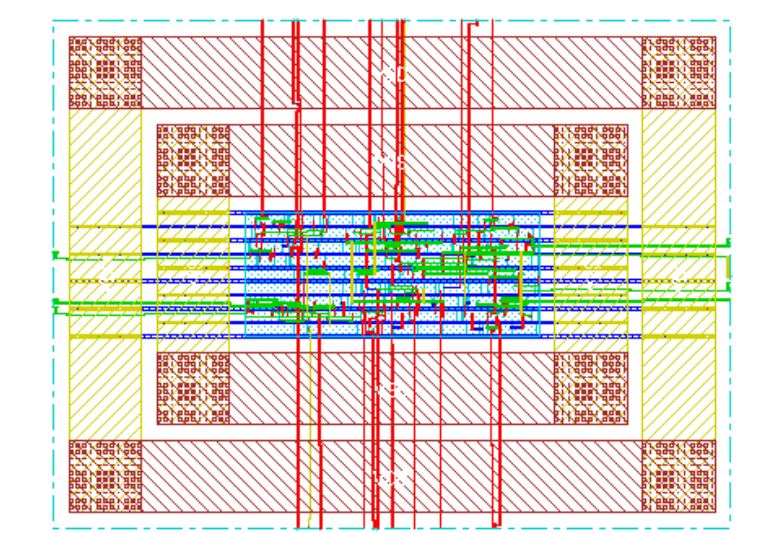

output

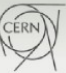

# DFF example | Verification | A TMRG

#### **# seeg --lib /homedir/skulis/tmrg/trunk/libs/tcbn65lp.v \**

 **r2g.v**

**# cat see.v**

task set force net; input wireid; integer wireid; begin case (wireid)

**SET** 

use -v for verbose output

- 0 : force DUT.qC reg. $Q = \sim DUT.$ qC reg. $Q$ ;
- 1 : force DUT.dVoterA.Fp9999955A.ZN =  $\sim$ DUT.dVoterA.Fp9999955A.ZN;
- 2 : force DUT.dVoterA.p214748365A.ZN = ~DUT.dVoterA.p214748365A.ZN;
- 3 : force DUT.dVoterC.Fp9999955A.ZN = ~DUT.dVoterC.Fp9999955A.ZN;
- 4 : force DUT.dVoterC.p214748365A.ZN = ~DUT.dVoterC.p214748365A.ZN;
- 5 : force DUT.dVoterB.Fp9999955A.ZN = ~DUT.dVoterB.Fp9999955A.ZN;
- 6 : force DUT.dVoterB.p214748365A.ZN =  $\neg$ DUT.dVoterB.p214748365A.ZN;
- 7 : force DUT.qB reg. $Q = \sim$ DUT.qB reg. $Q$ ;
- 8 : force DUT.qA $\overline{q}$ reg. $\overline{q}$  = ~DUT.qA $\overline{q}$ reg. $\overline{q}$ ;

endcase

```
 end
```
endtask

task set release net; task set display net; task set max net;

task seu force net; task seu release net; task seu display net; task seu max net;

task see force net; task see release net; task see display net; task see max net;

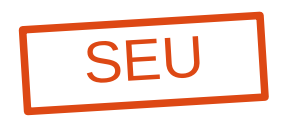

SEE

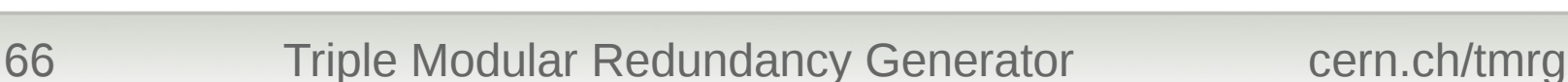

# DFF example | Verification | A TMRG

#### **# tbg counter.v -o counter\_test.v # cat counter\_test.v**

`timescale 1 ps / 1 ps  $[.1]$ module counter test; // Input/Output section reg clk; wire [7:0] q; reg rst;

// Device Under Test section

```
`ifdef TMR
  [...]
  counterTMR DUT (
     .clkA(clkA),
     .clkB(clkB),
     .clkC(clkC),
    . qA(qA),
    qB(qB),
    .qC(qC),
     .rstA(rstA),
     .rstB(rstB),
     .rstC(rstC)
   );
`else
   counter DUT (
     .clk(clk),
    .q(q),
     .rst(rst)
   );
`endif
```
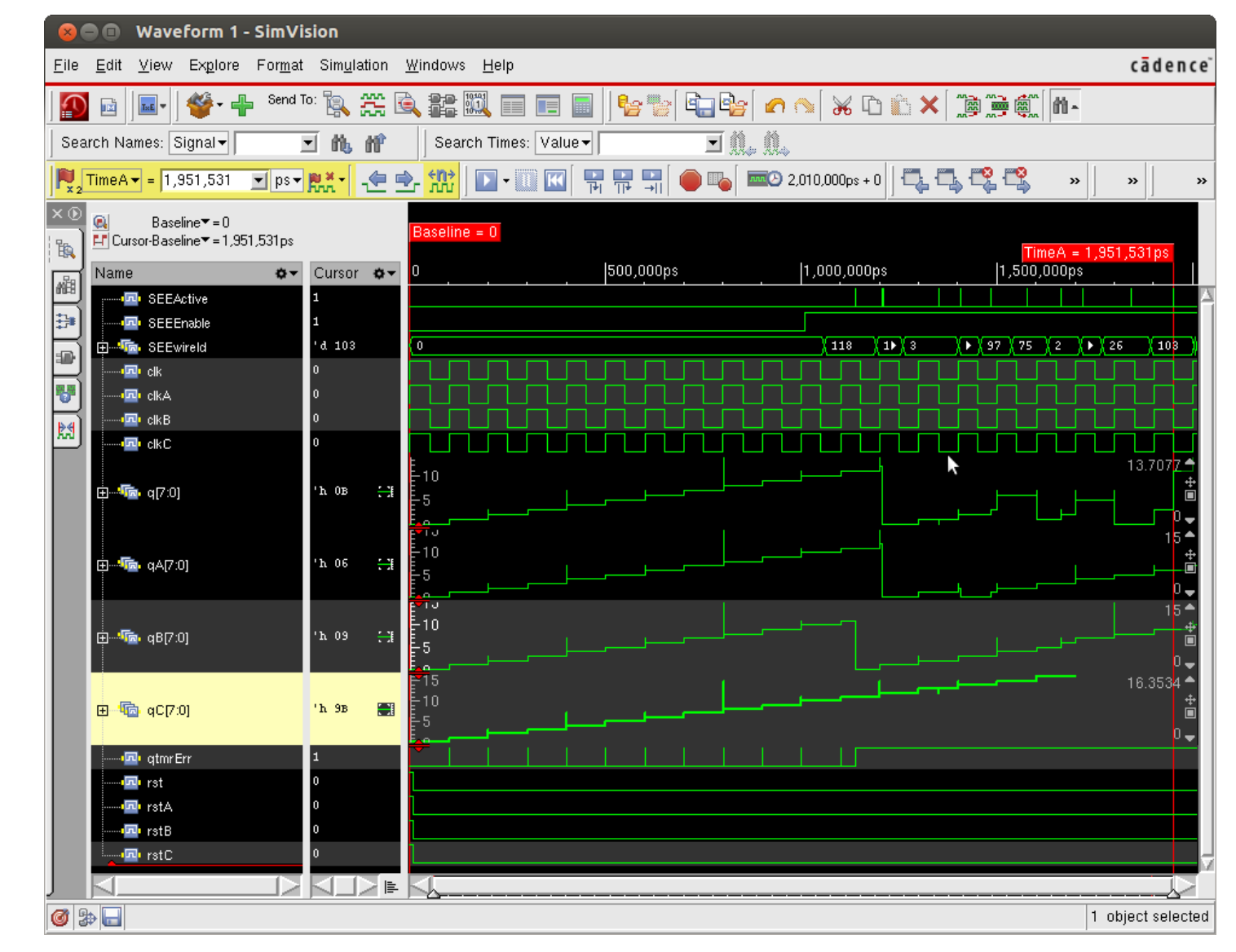

67 Triple Modular Redundancy Generator cern.ch/tmrg

CERN)

## Before starting ...

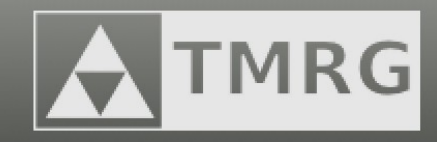

### **The TMRG tool IS NOT <sup>a</sup> single button solution which will make your CHIP design safe from single event upsets.**

You, as <sup>a</sup> designer, have to know which parts of your circuits should (have to) be protected. The TMRG tool will save you the time needed for copy-pasting your code and will minimize probability that you will forget to change some postfix in your triplicated variable names. It will also simplify the physical implementation and verification process by providing some routines.

The TMRG is open source, however, it **CAN NOT** be made publicly available. The tool can be considered as **dual-use item** as it can be used to produce electronic circuits which are resistant to radiation.

**If you find any problem with the tool chain please report it! Only by having your feedback we will be able to improve the tool chain!**

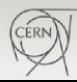

# Digital design flow

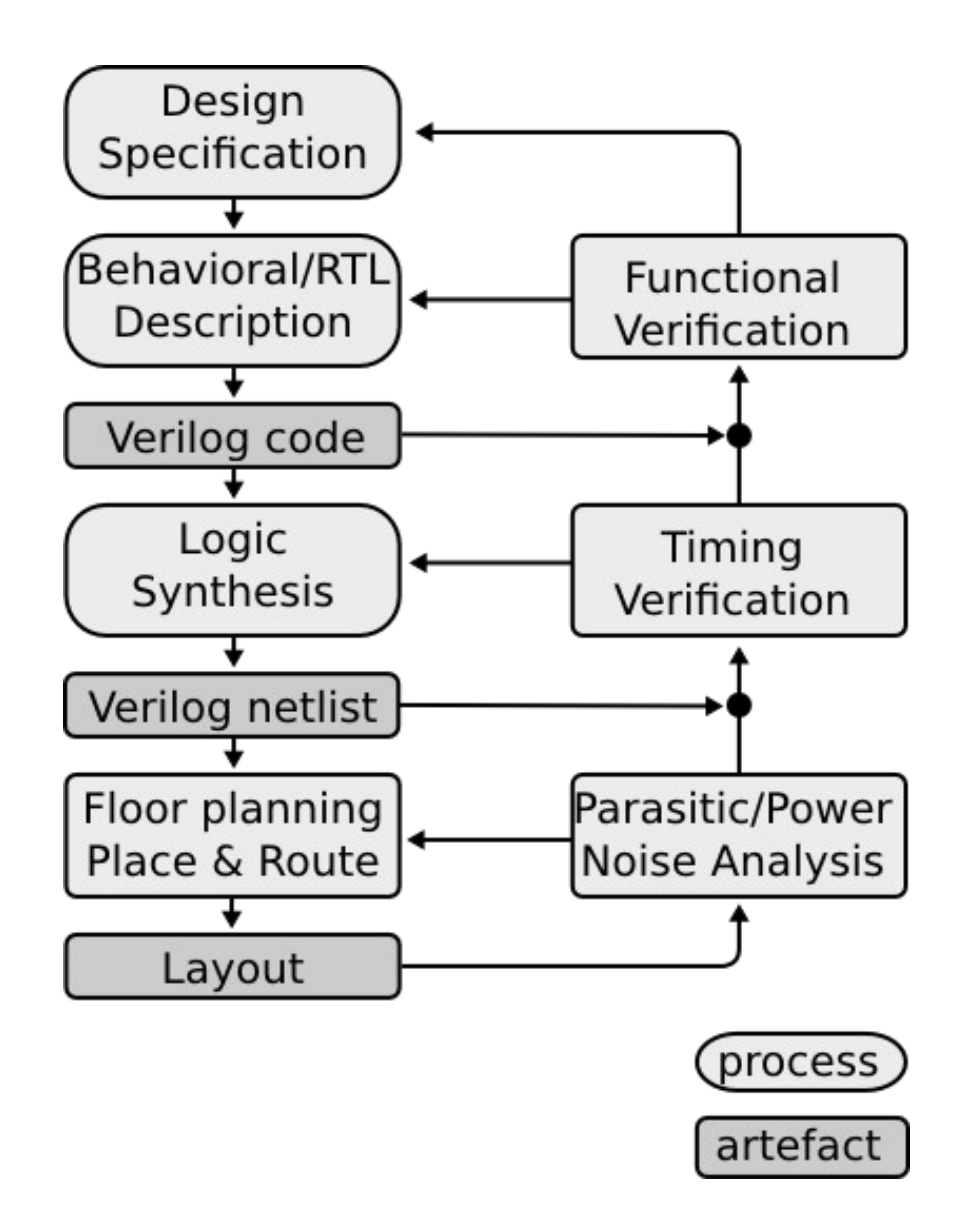

**TMRG** 

# Digital design flow

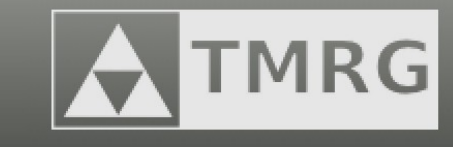

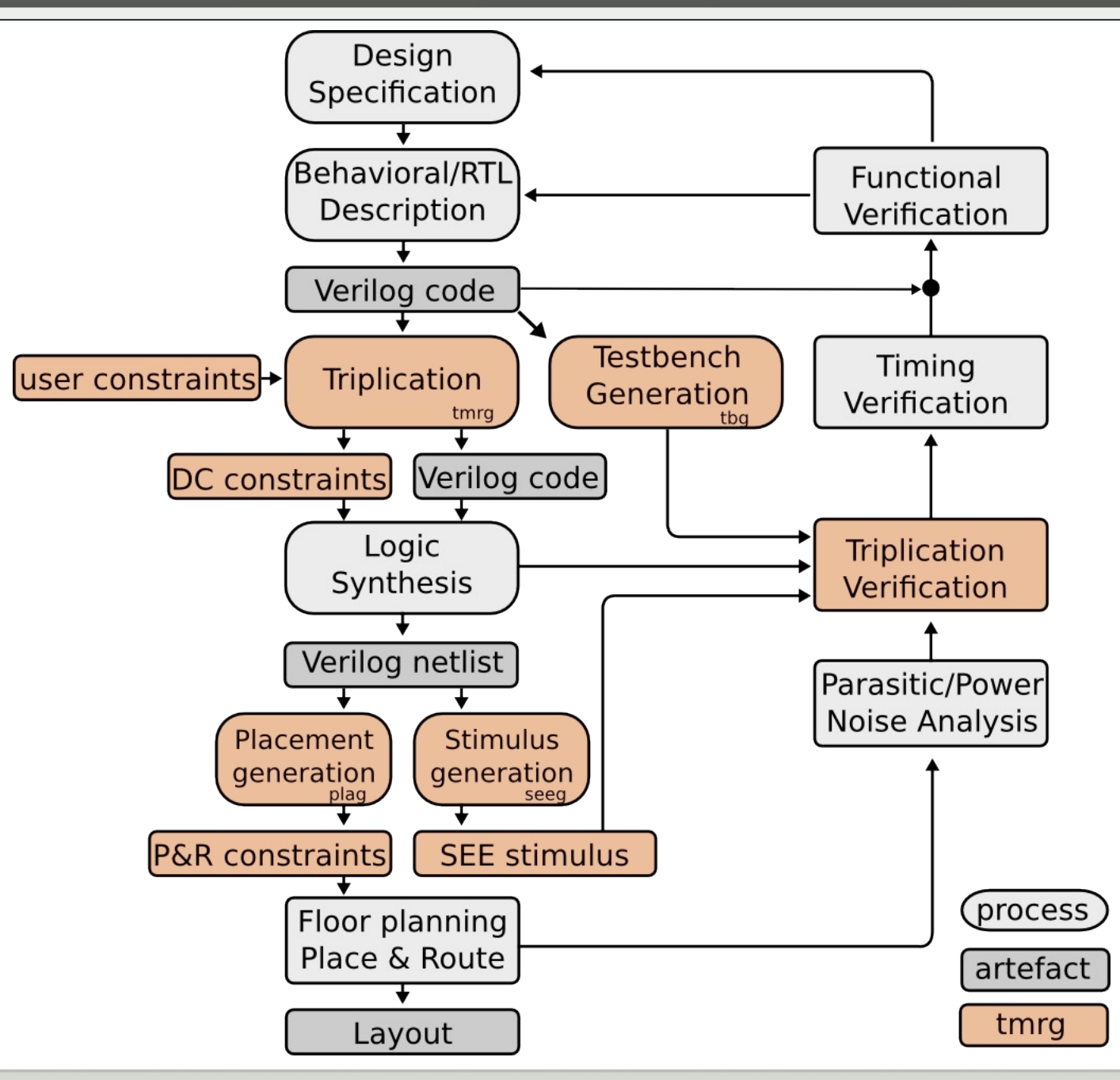

Toolset:

- **tmrg** triplicates the Verilog code and generates synthesis constrains (for Design Compiler)
- **tbg** generates generic test bench template (with /without TMR, SEE injection, post synthesis, post PNR)
- **plag** generates placement directives (for Encounter)
- **seeg** generates Single Event Effects stimulus to be used for transient simulations

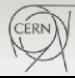

# TMRG

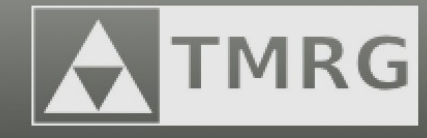

### *triple modular redundancy generator*

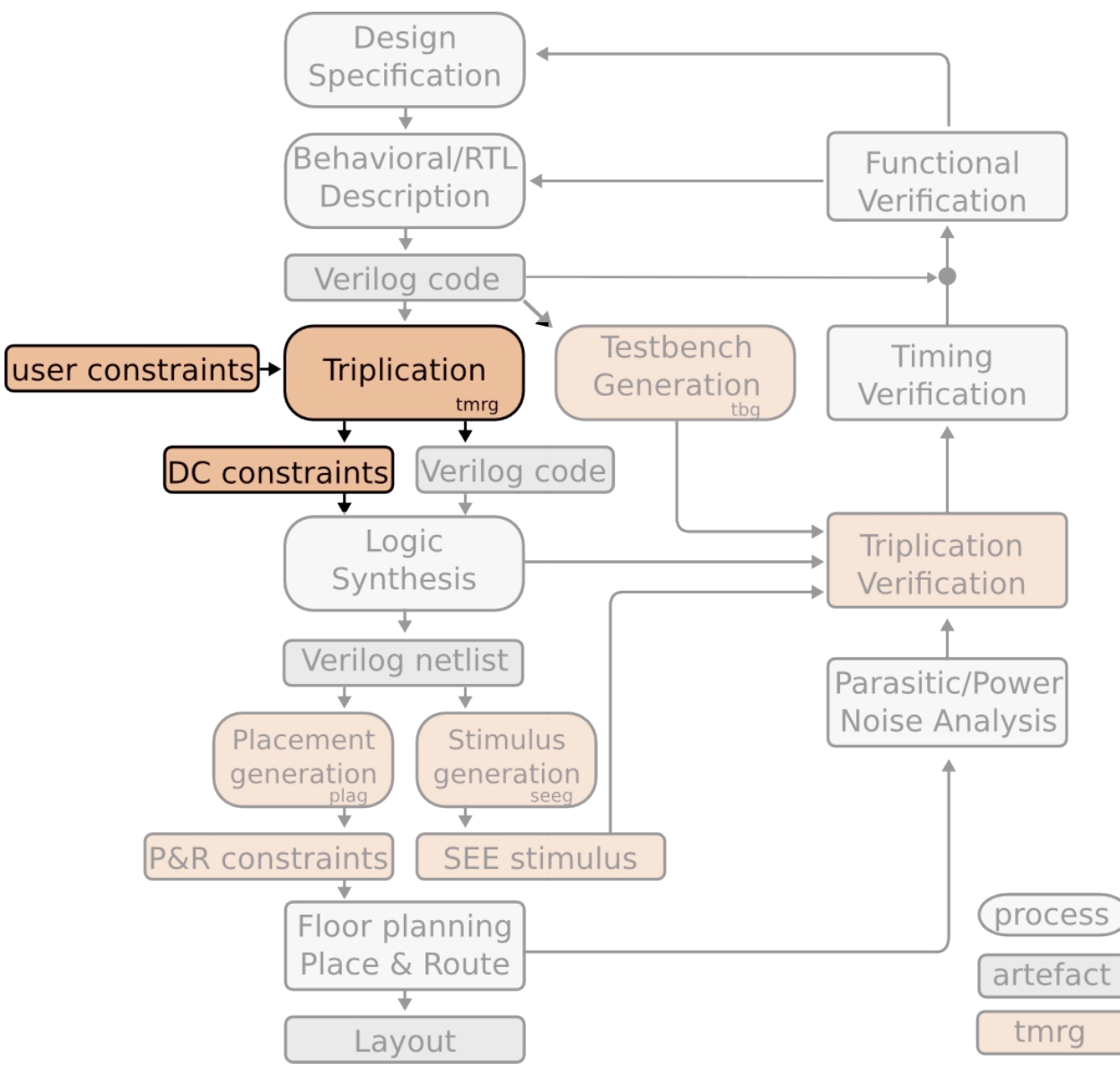

71 Triple Modular Redundancy Generator cern.ch/tmrg

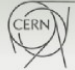

### Constraining the design TMRG

The TMRG tool:

- lets designer to decide which blocks and signals are to be **triplicated by using TMRG directives** (placed in Verilog code):
	- 1// tmrg triplicate netName
	- 2 // tmrg do not triplicate netName
	- 3// tmrg default [triplicate|do not triplicate]
- automatizes "**conversion**" between triplicated and not triplicated signals:
	- if non triplicated signal is connected to a triplicated signal a **passive fanout** is added
	- if triplicated signal is connected to a non triplicated signal a **majority voter** is added

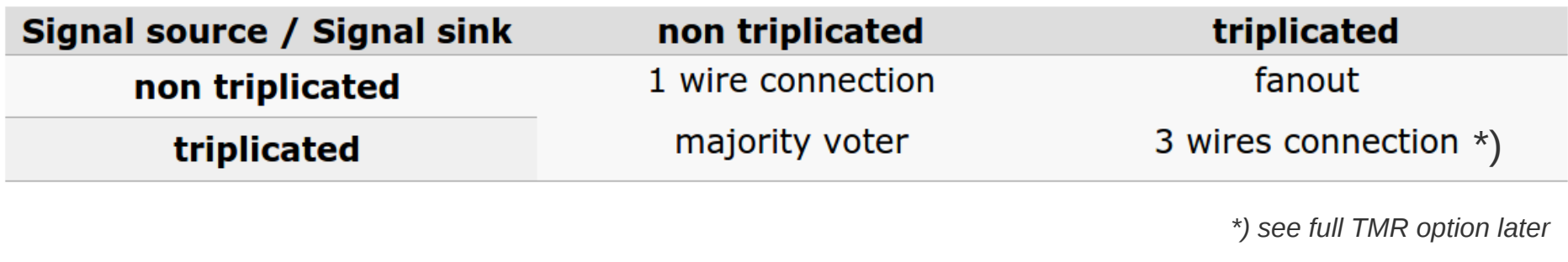

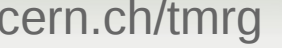

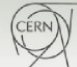
# TMRG Example1

Lets consider simple combinatorial module:

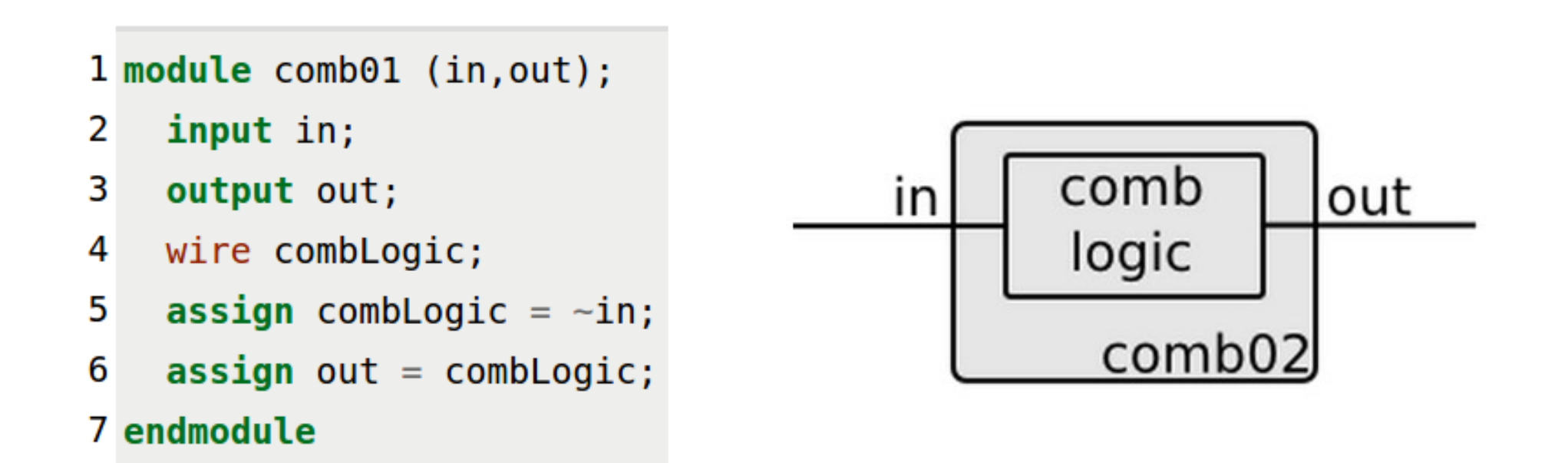

*The module models an inverter, which contains only one input and one output.*

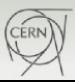

TMRG

### TMRG Example1: Triplicating everything  $\blacktriangle$  TMRG

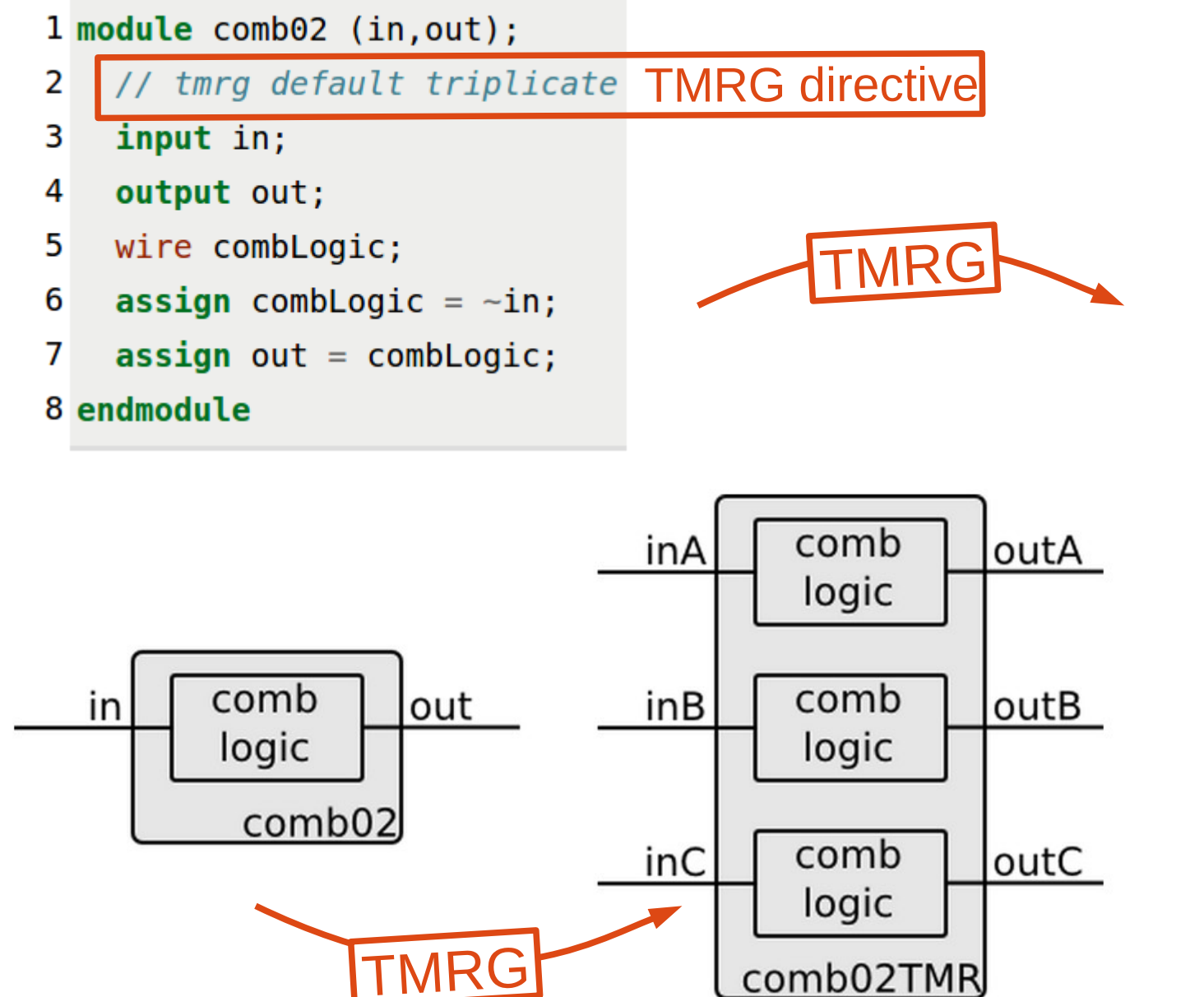

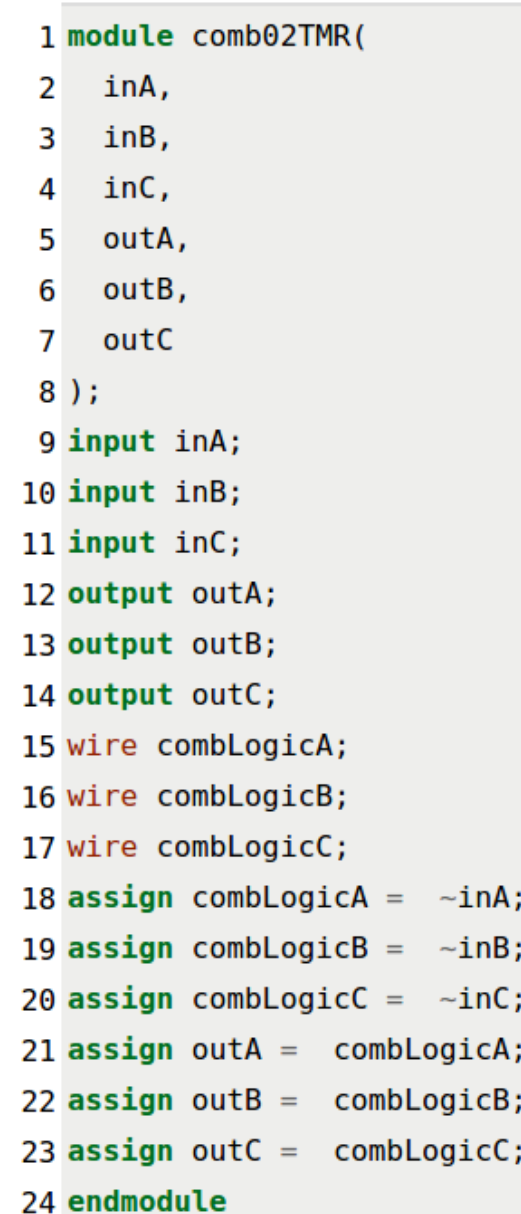

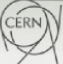

#### **TMRG** TMRG Example1: Logic and output triplication

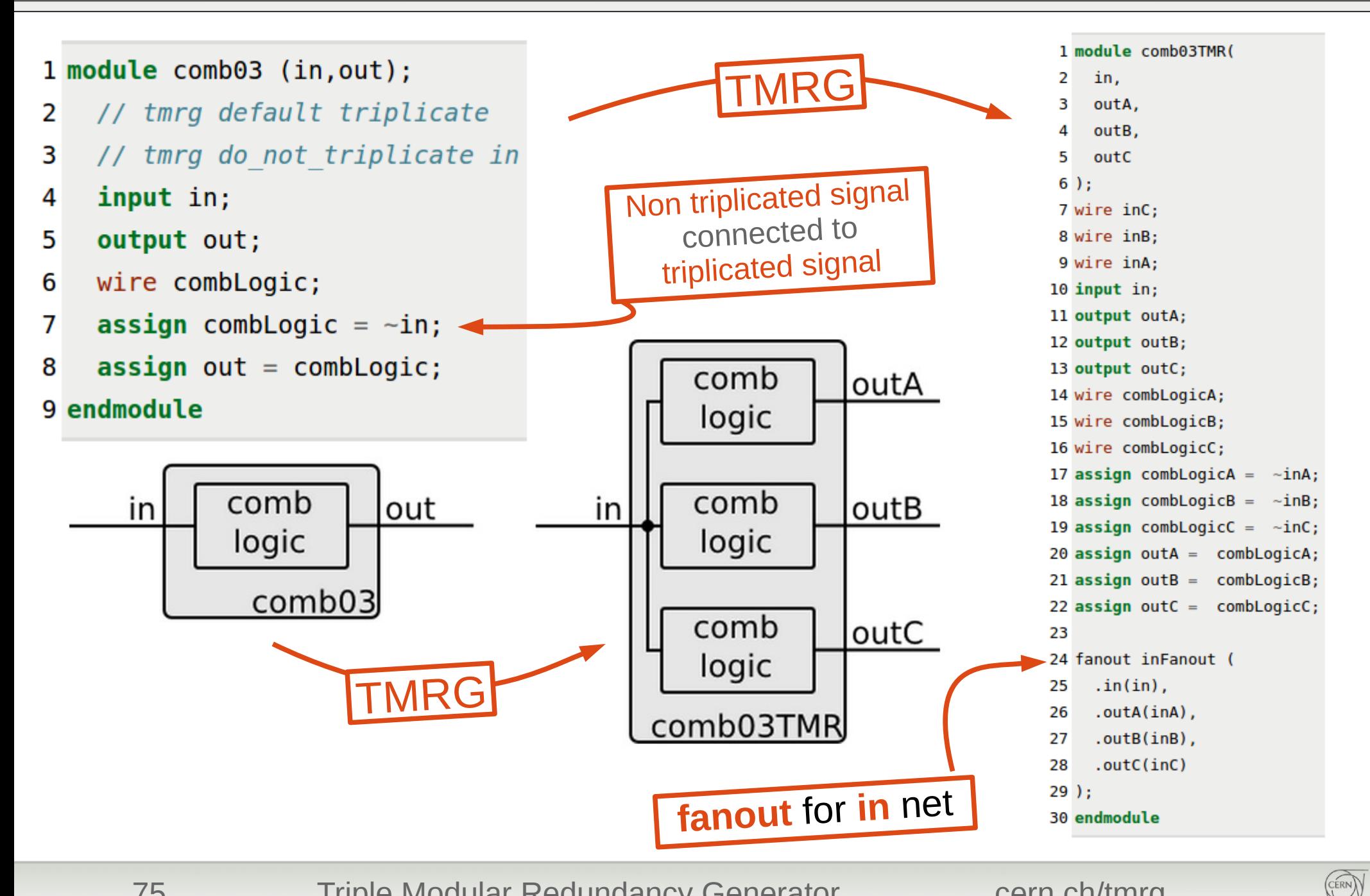

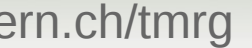

#### TMRG Example1: Input and logic triplication **TMRG**

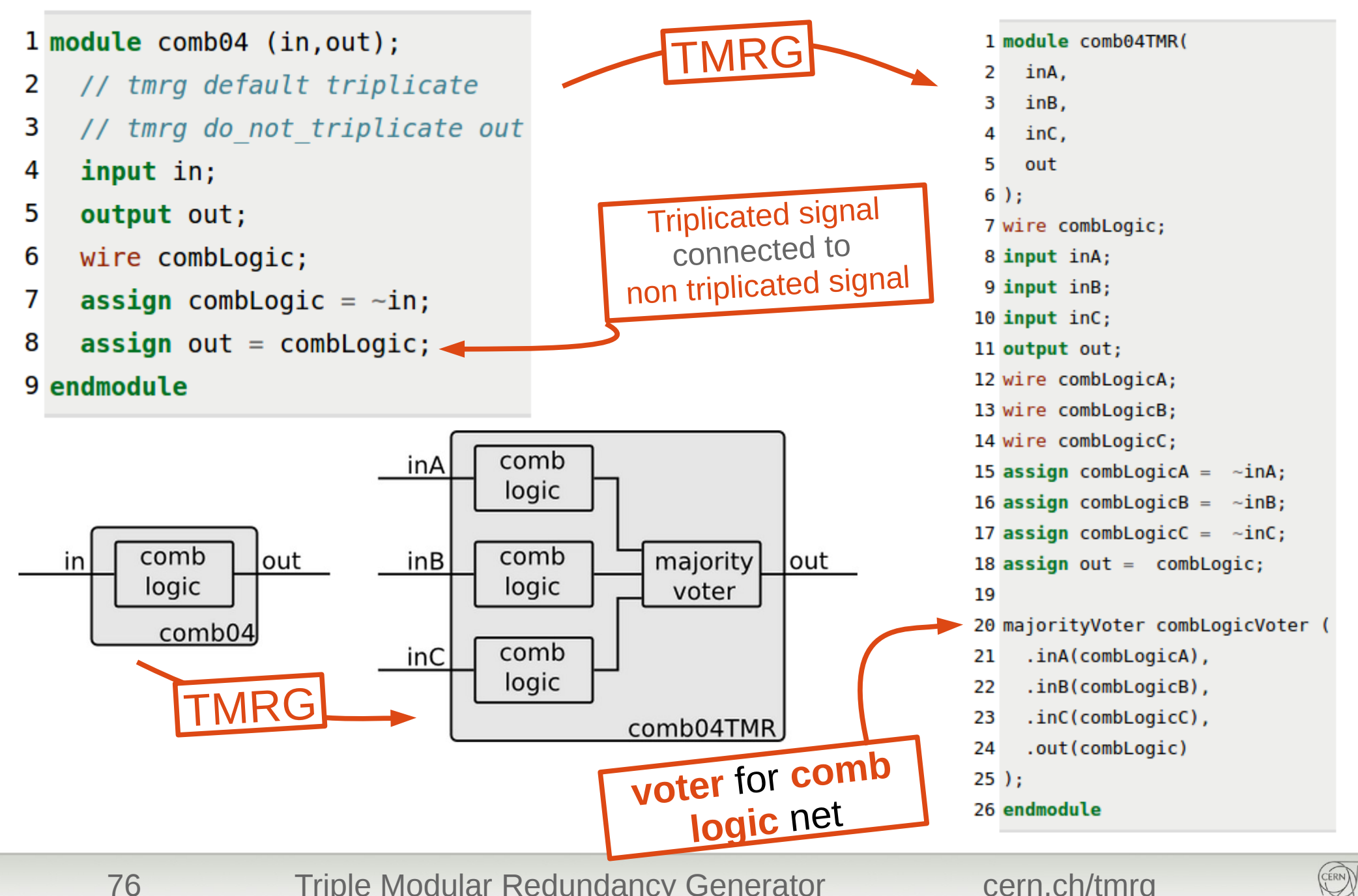

### TMRG Example1: Logic triplication

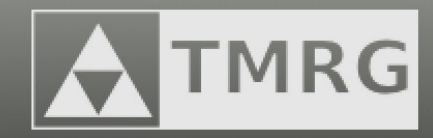

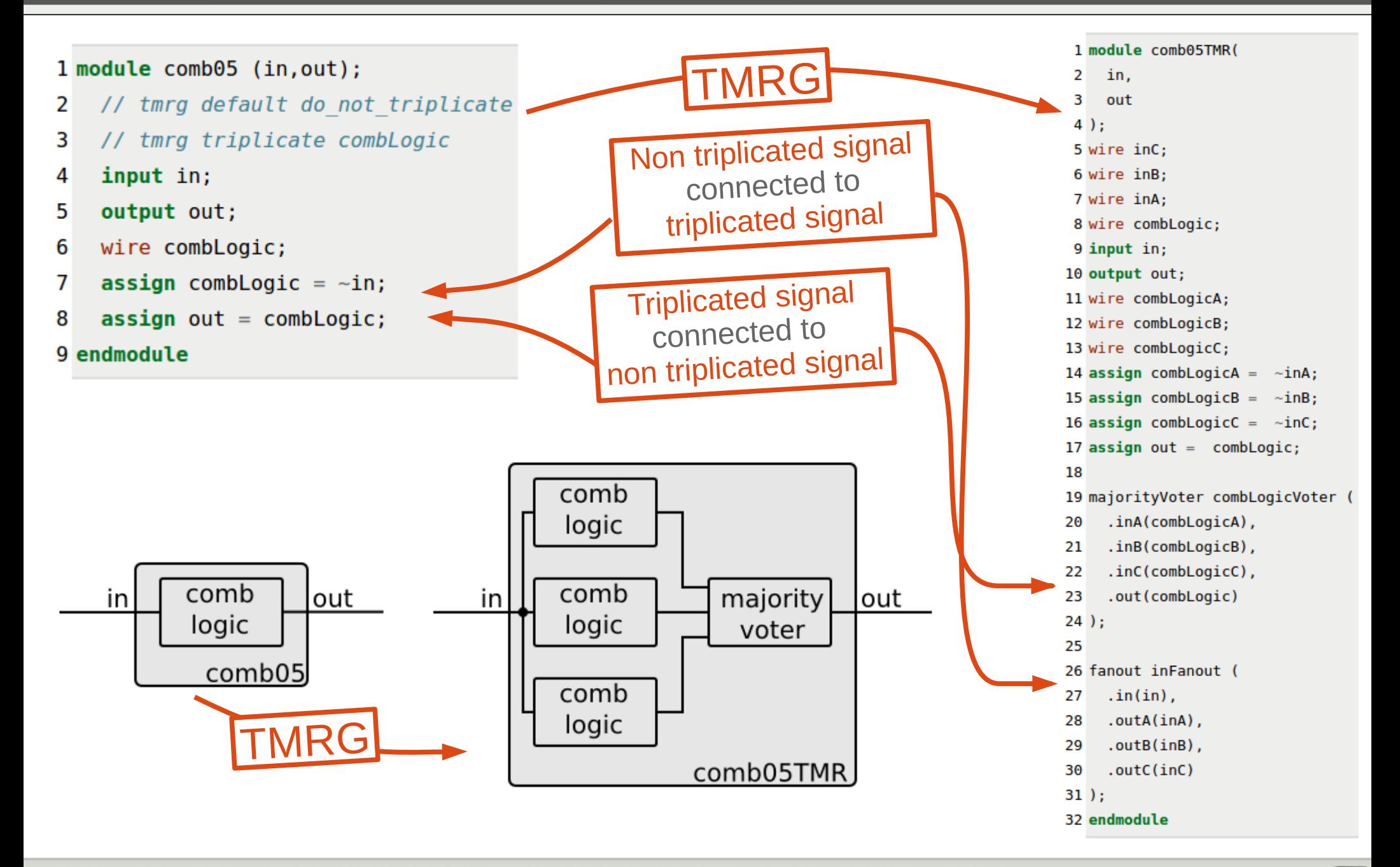

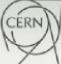

#### TMRG Example1: Input and output triplication **TMRG**

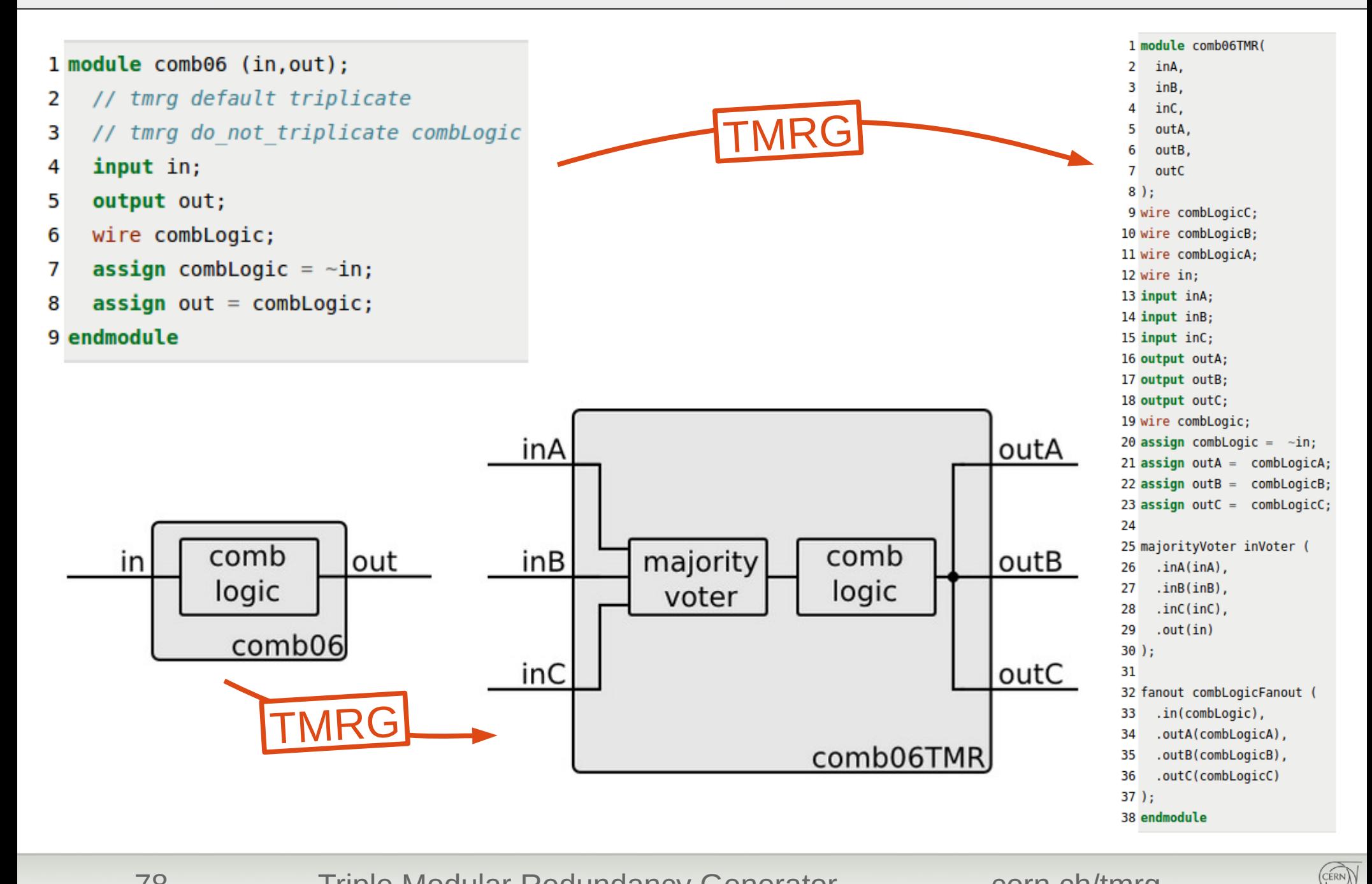

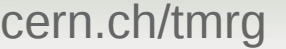

#### TMRG Example: Summary

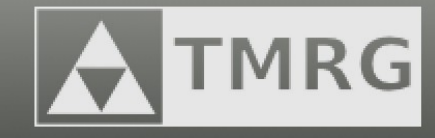

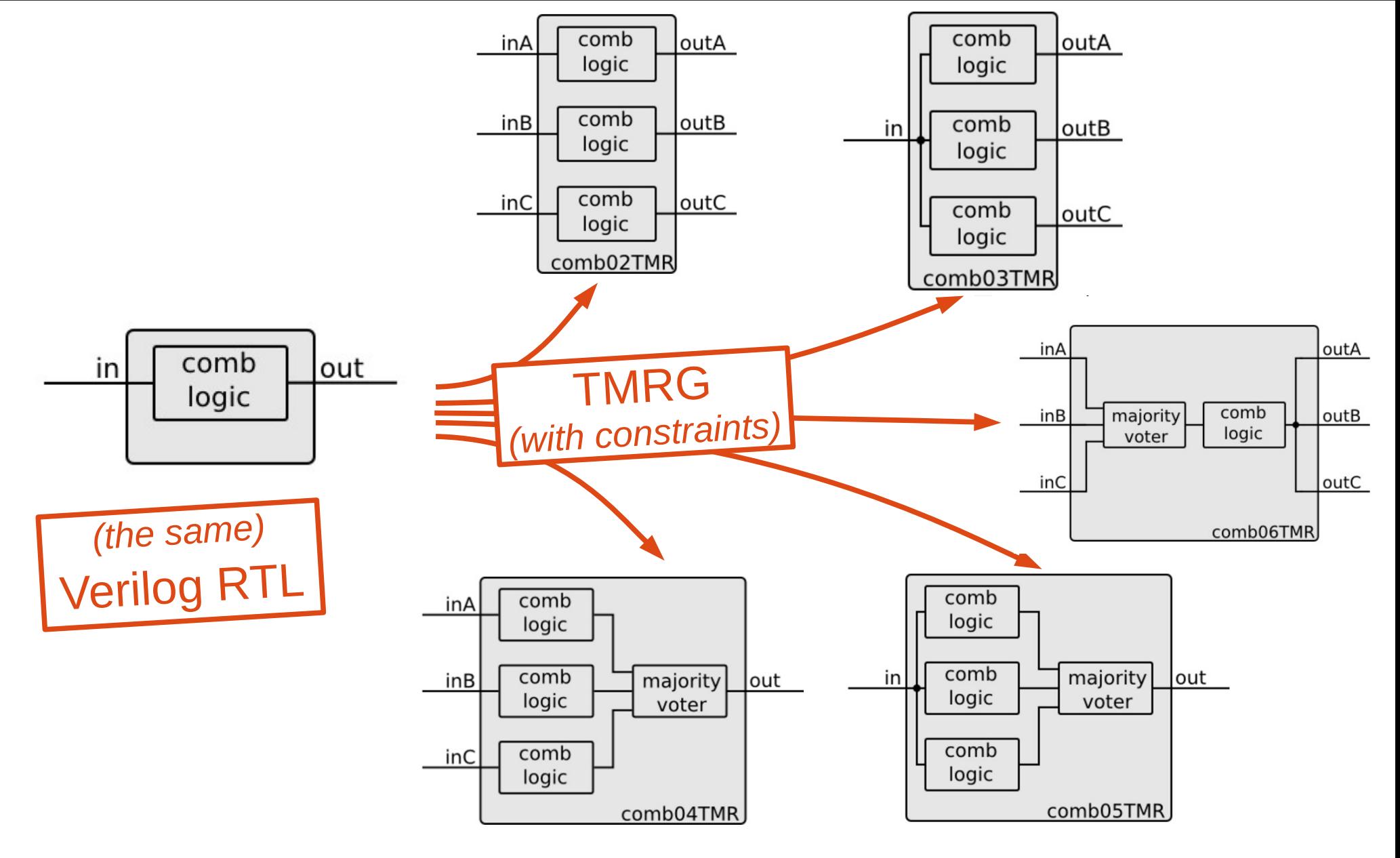

*TMRG tool behavior can be controlled by TMRG constrains*

79 Triple Modular Redundancy Generator cern.ch/tmrg

CERN

### Majority voter, fanout ?

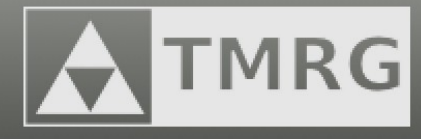

#### Some definitions:

```
1 module majorityVoter (inA, inB, inC, out, tmrErr);
     parameter WIDTH = 1;
 \overline{2}input [ (WIDTH-1):0]inA, inB, inC;
 \overline{\mathbf{3}}output [ (WIDTH-1):0]out:
 4
     output
                                   tmrErr;
 5
                                   tmrErr:
      reg
 6
     \text{assign out} = (\text{inA\&inB}) \mid (\text{inA\&inC}) \mid (\text{inB\&inC});\overline{7}always @(inA or inB or inC)
 8
      begin
 9
        if (inA!=inB || inA!=inC || inB!=inC)10
          turner = 1;11else
12
          tmrErr = 0;13
14
     end
15 endmodule
```
#### common/voter.v common/fanout.v

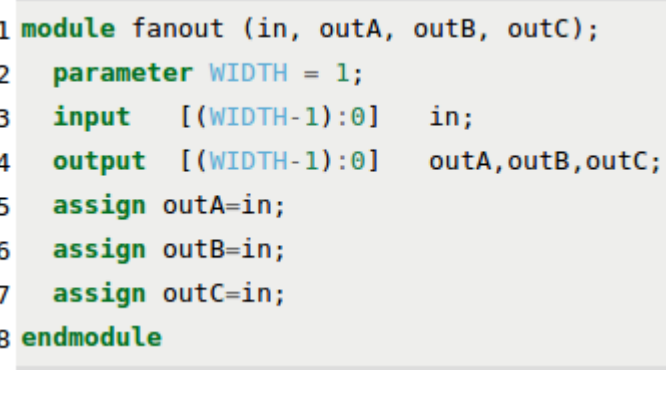

If needed this definitions are added to the output file, can also be replaced by user defined modules.

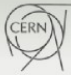

### FSM Example: triplication without voting

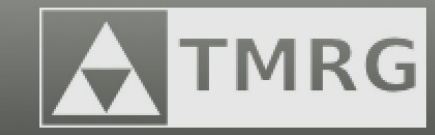

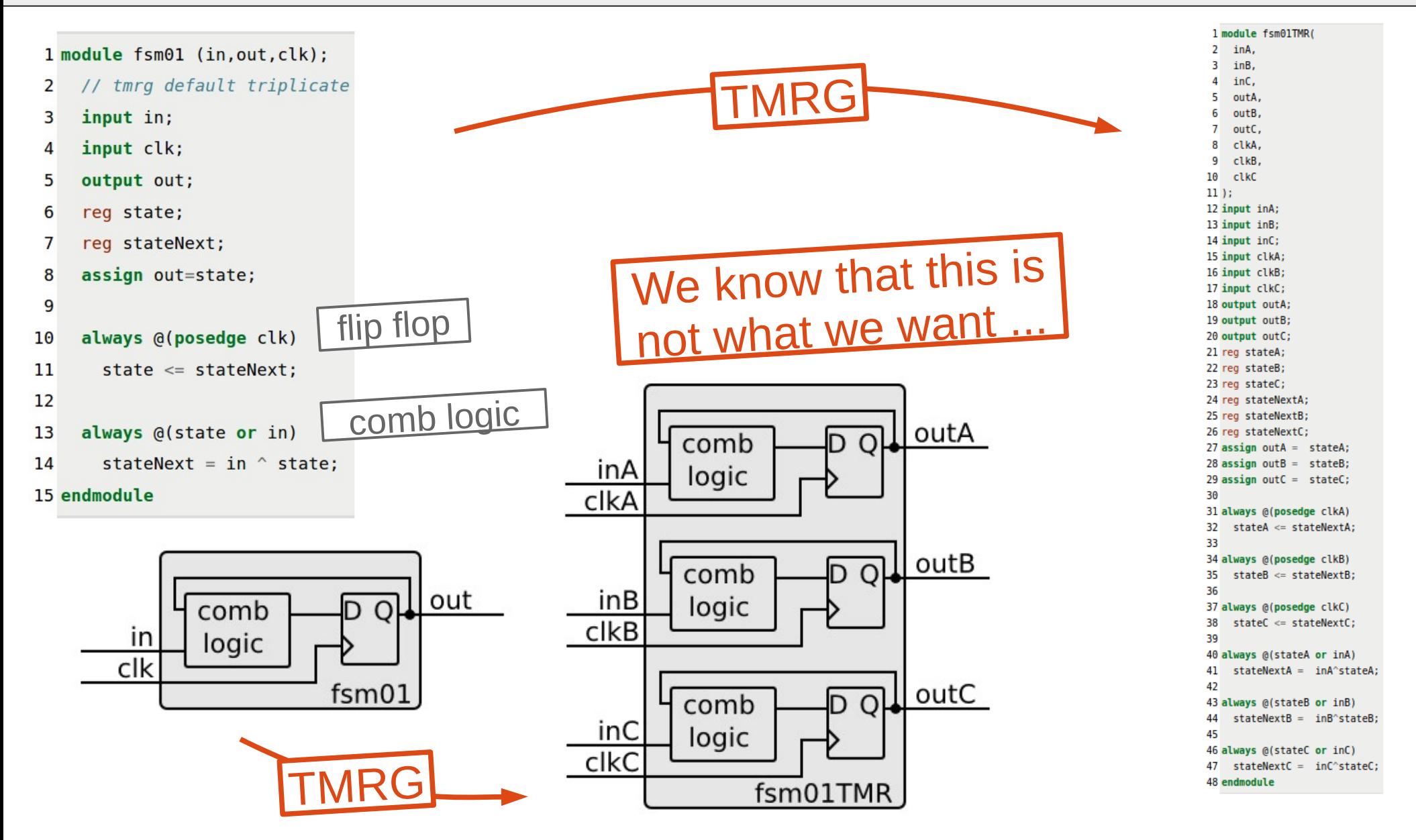

*If an error occurs in one branch, it will propagate along the branch. If there is no repair mechanism, after the first error the effective cross section is doubled with respect to the non triplicated circuit. In order to eliminate this problem, a voted feedback is needed!*

81 Triple Modular Redundancy Generator Cern.ch/tmrg

CERN)

### FSM Example: triplicating only the register

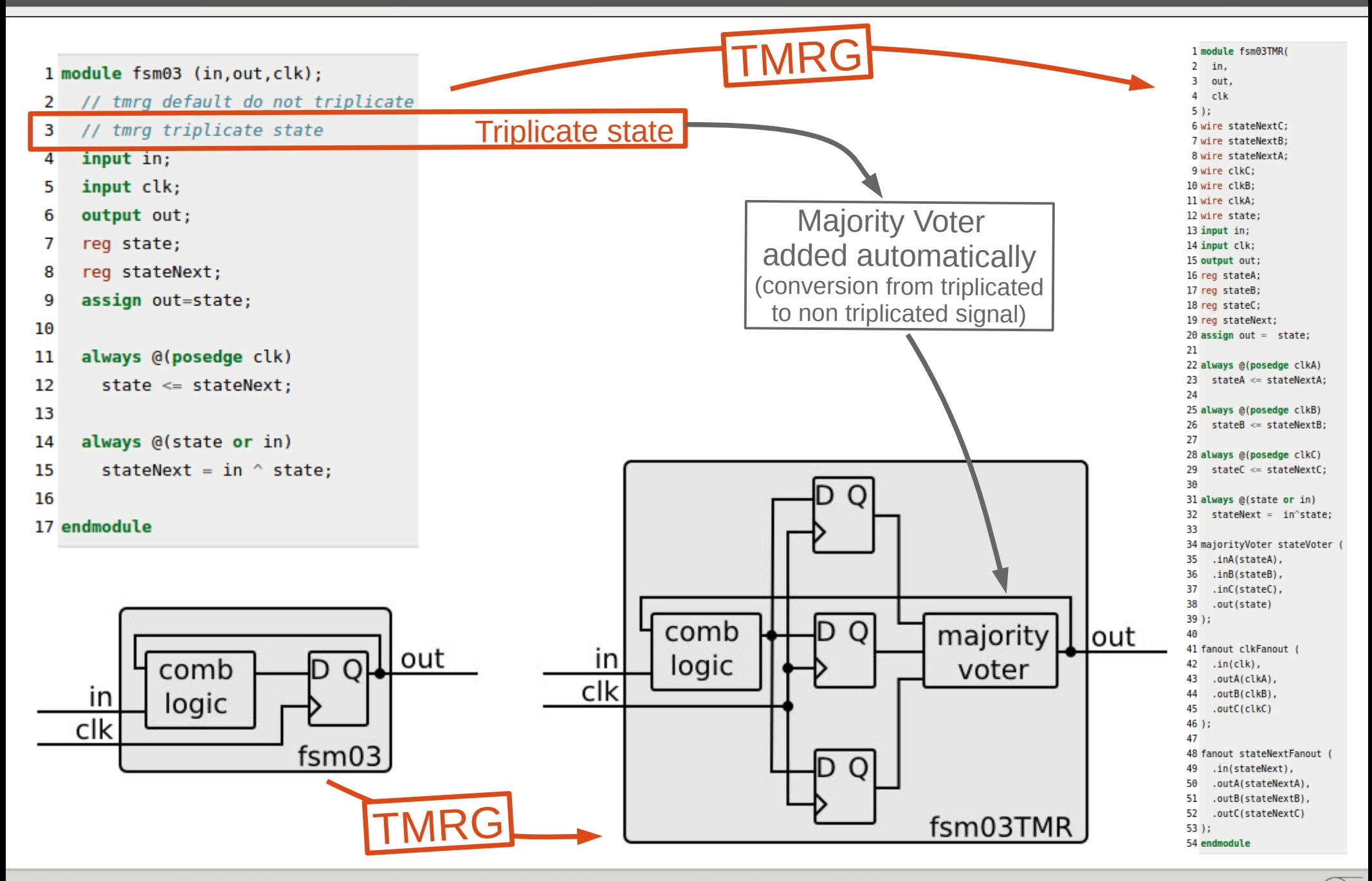

82 Triple Modular Redundancy Generator cern.ch/tmrg

**TMRG** 

CERN)

FSM Example: triplicating the register and clock skew

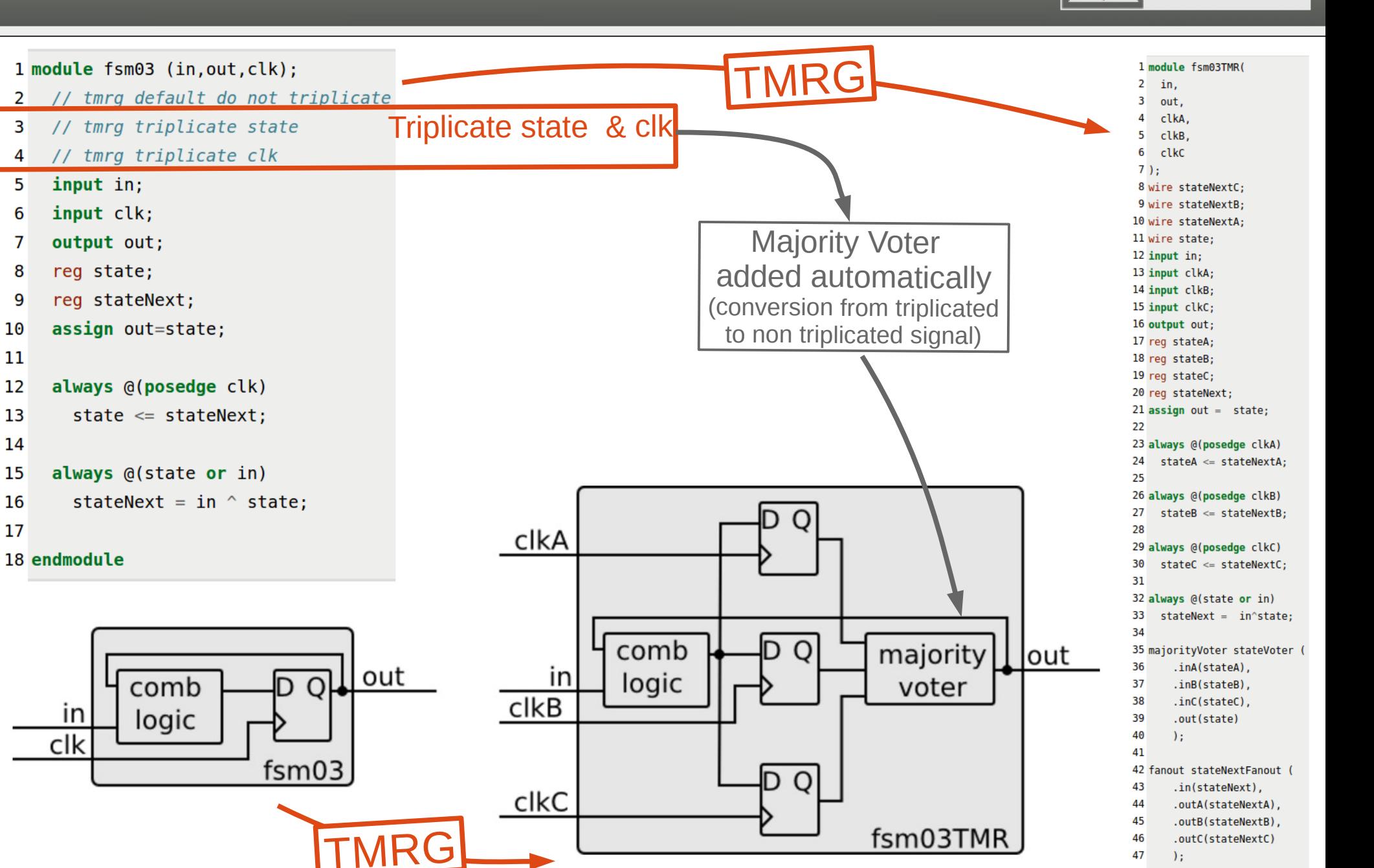

48 endmodule

CERN

**TMRG** 

### Introducing full TMR

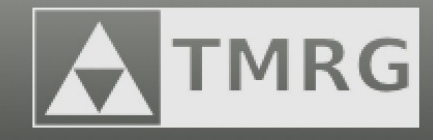

To generate **full TMR (3 interconnected majority voters)** a net declaration with a specific name (**Voted** postfix) has to be used:

```
1 wire netVoted = net;
```
This syntax ensures that non triplicated Verilog code can be simulated and/or synthesized.

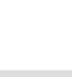

### Full TMR: Voting triplicated signals

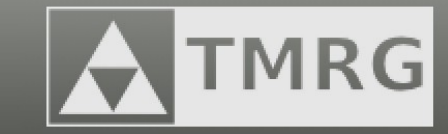

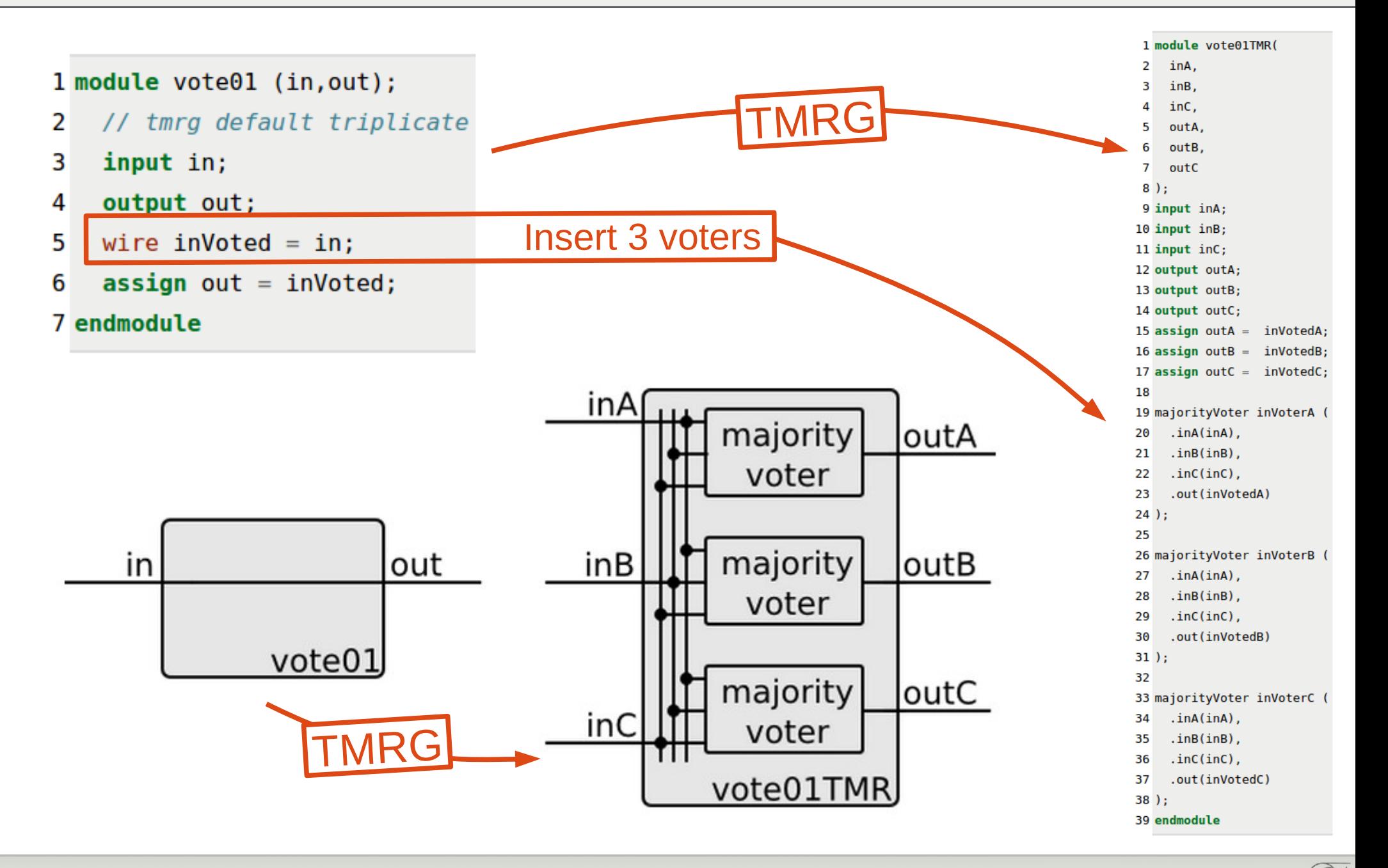

CERN)

### Full TMR: logic triplication and voting

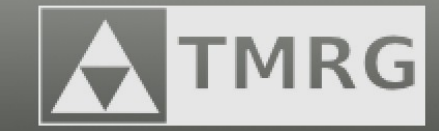

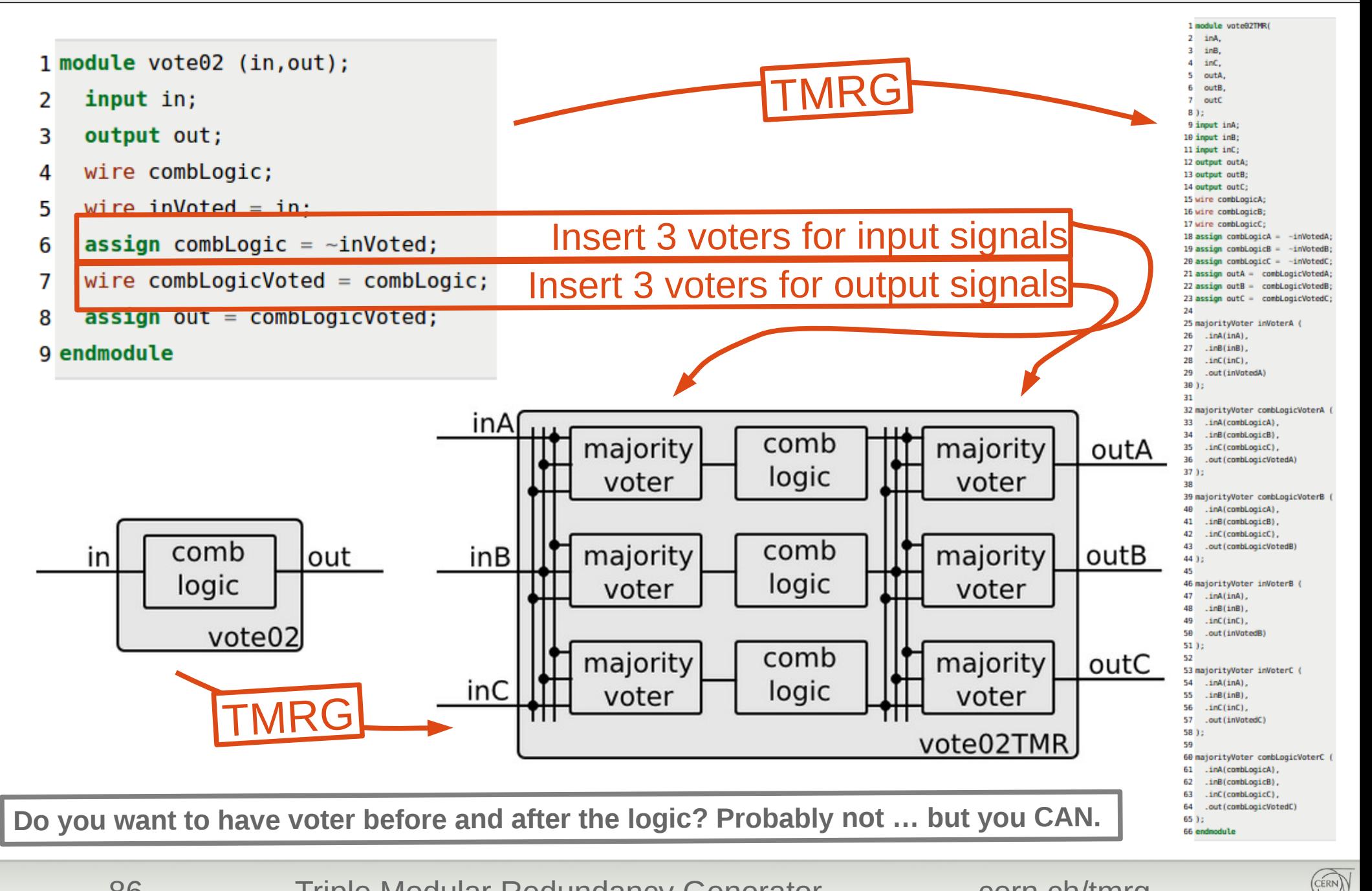

### FSM Example: triplication and voting

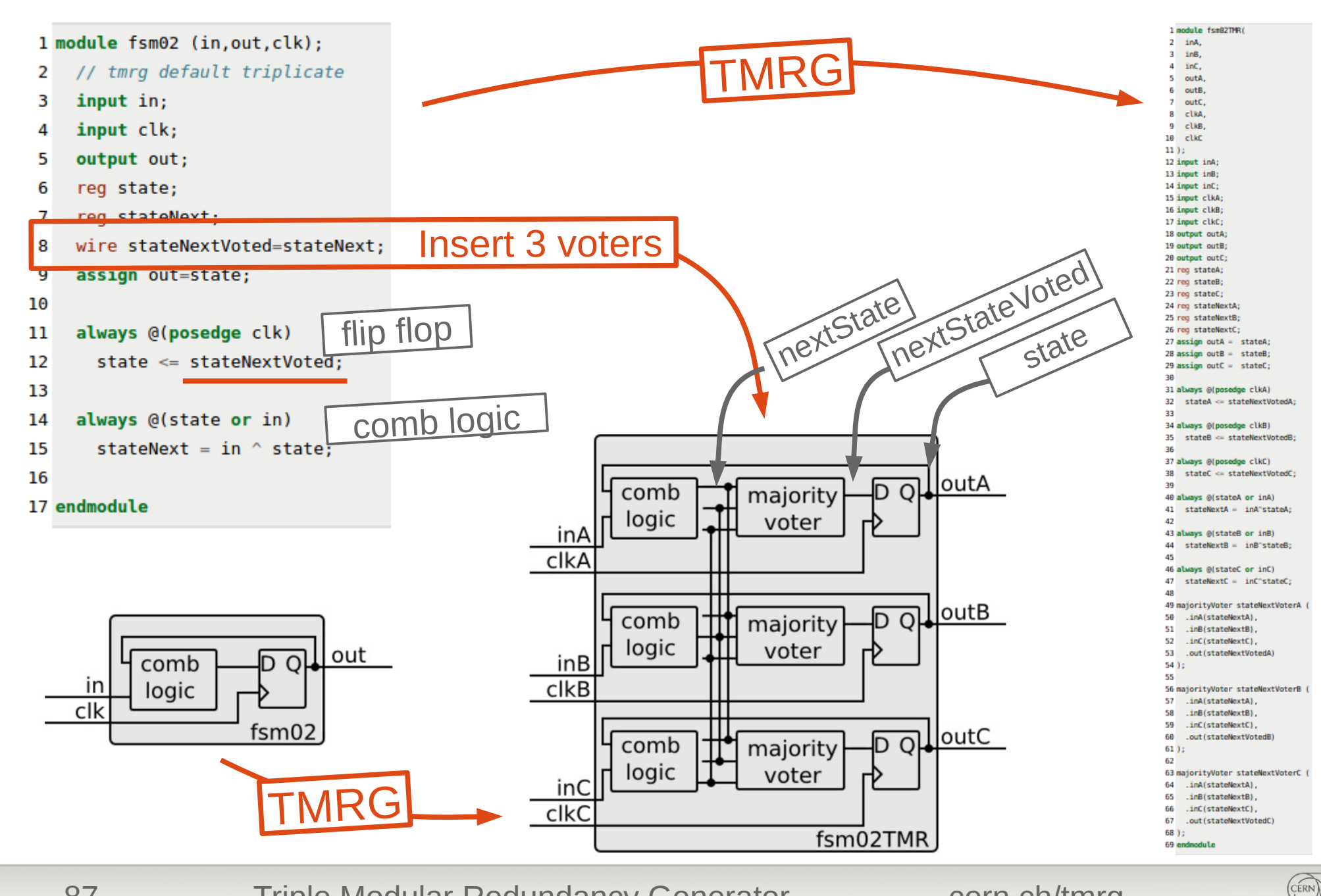

87 Triple Modular Redundancy Generator cern.ch/tmrg

TMRG

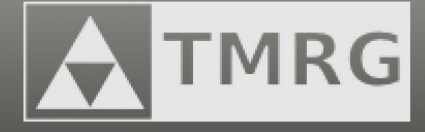

- **Handling modules hierarchy** (including not triplicating specific modules)
- Accessing individual signals from a triplicated bus (e.g. power on reset monitoring)
- Generating a triplicated bus from other signals (e.g. clock gating for production testing)
- Using voting error output (e.g. SEU counter)
- Generating identical slices of logic (timing critical logic) (e.g. feedback divider for PLL)
- Specify majority voter and fanout cells on per module basis (e.g. different voter for clock multiplexer)
- Integrated with SVN / CLIOSOFT sos version control systems

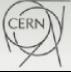

#### How to constrains the design ?

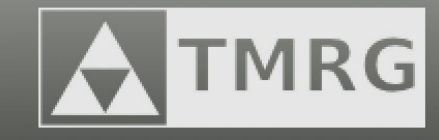

Constrains do not have to be places in the source code directly. **Constrains can be** 

- **loaded from a configuration file** 
	- The configuration file uses standard INI file format. It is a simple text file with a basic structure composed of sections, properties, and values. An example file may look like:

[modName] default : triplicate net : triplicate net : do not triplicate tmr error : true

– To **load a configuration file**, you have to specify its name as a command line argument:

```
$ tmrg -c config.cfg [other options]
```
- \$ tmrg --config config.cfg [other options]
- **provided as a command line arguments**. This approach is not very effective for constraining the whole project, but may be really handy in the initial phase. A possible constrains are shown bellow:

```
$ tmrg -d "default triplicate modName" [other options]
$ tmrg -d "triplicate modName.net" [other options]
$ tmrg -d "do not triplicate modName.net" [other options]
$ tmrg -d "tmr error true modName" [other options]
```
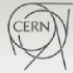

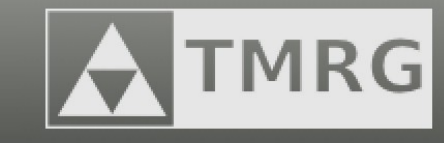

#### Most of the code generated by TMRG tool **is redundant**  → **synthesizer will want to remove it (undesirable behavior!)**

The TMRG generates a set of constrains for you which will force Design Compiler not to discard the redundant logic:

tmrg --generate sdc --sdc headers comb06.v

As a result, a file comb06TMR. sdc will be generated. The file is a SDC file which can be loaded from the RC.

set sdc version 1.3 set dont touch /designs/comb06TMR/nets/combLogicA set dont touch /designs/comb06TMR/nets/combLogicB set dont touch /designs/comb06TMR/nets/combLogicC set dont touch /designs/comb06TMR/nets/combLogic set dont touch /designs/comb06TMR/nets/inA set dont touch /designs/comb06TMR/nets/inB set dont touch /designs/comb06TMR/nets/inC set dont touch /designs/comb06TMR/nets/in

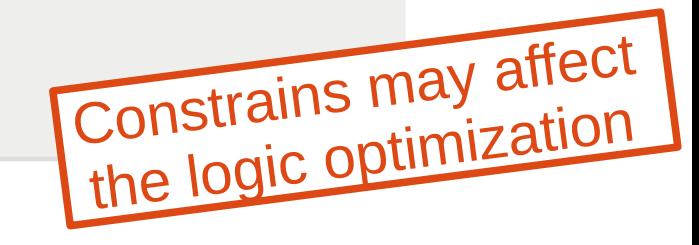

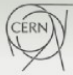

## PLAG

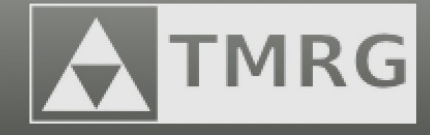

### *placement generator*

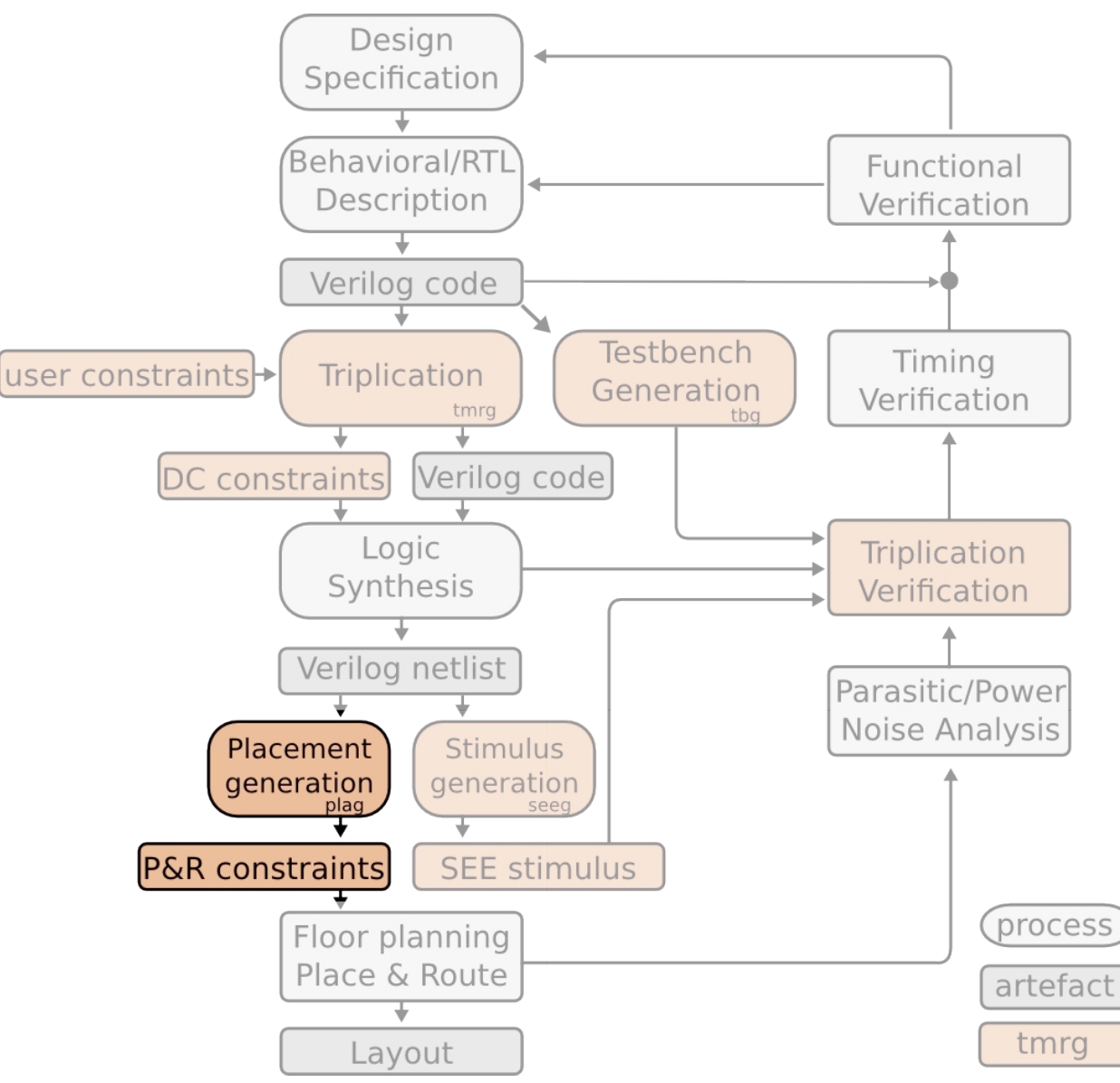

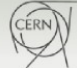

# Placement Generator

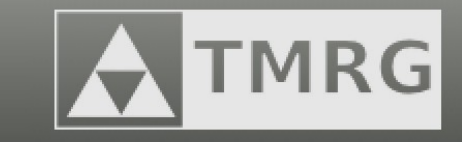

- Majority voters before (or after) flip-flops cause the P&R tool to place instances of triplicated flip-flops close together (in order to keep the routing short).
- **Multiple bit upsets** can lead to malfunctioning of the triplicated design:
	- $\rightarrow$  one has to ensure that the triplicated instances of the same element are **not placed too close to each other.**
- The **PLAG** tool:
	- can assign registers (or other type of cells) to a specific Instances Group. Minimum distance is enforced, while leaving Encounter freedom to optimize the placement,
	- operates on a final netlist.

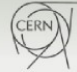

# PLAG: Example

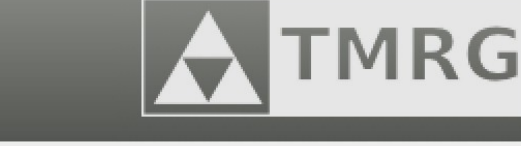

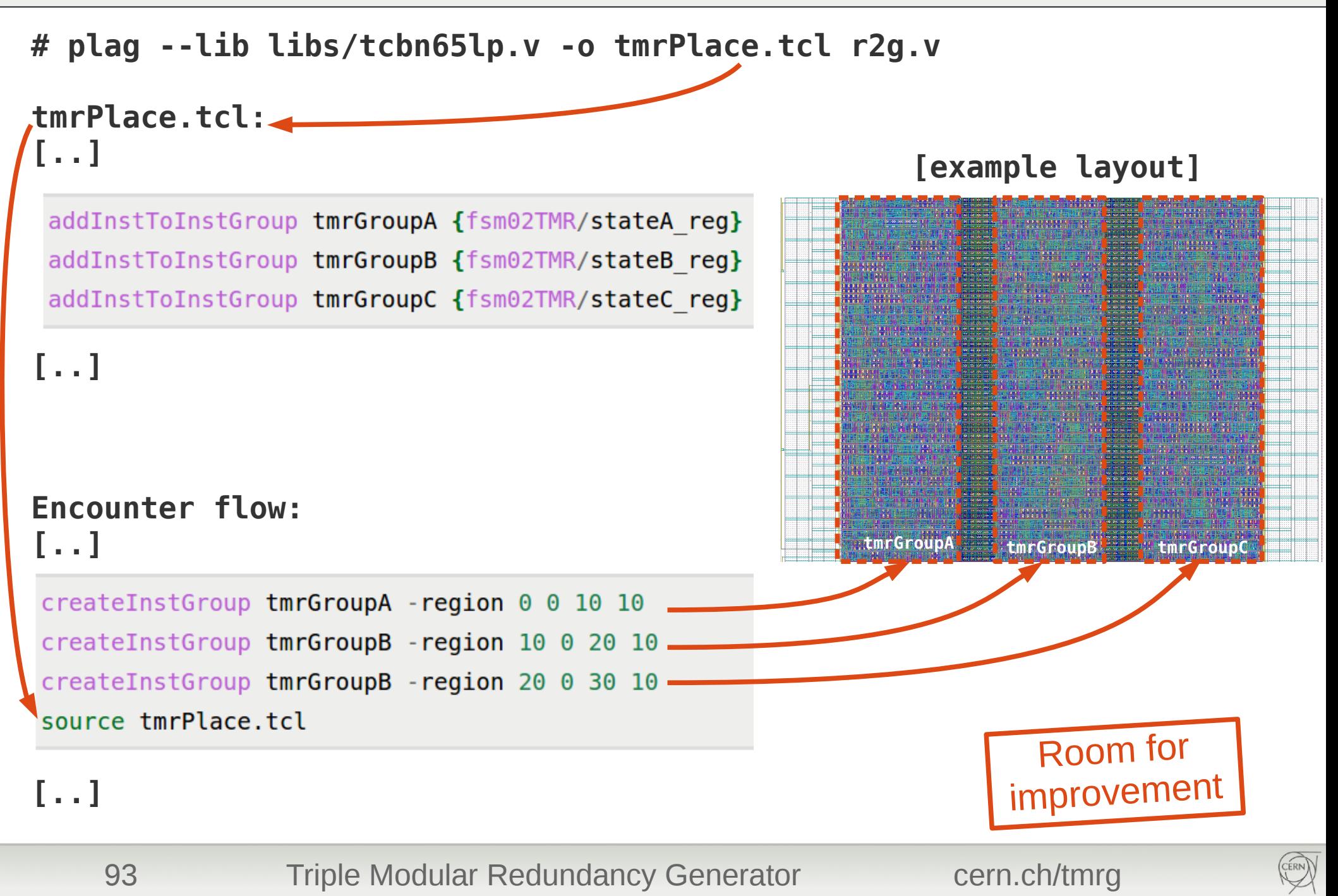

# PLAG: Example

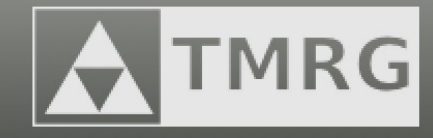

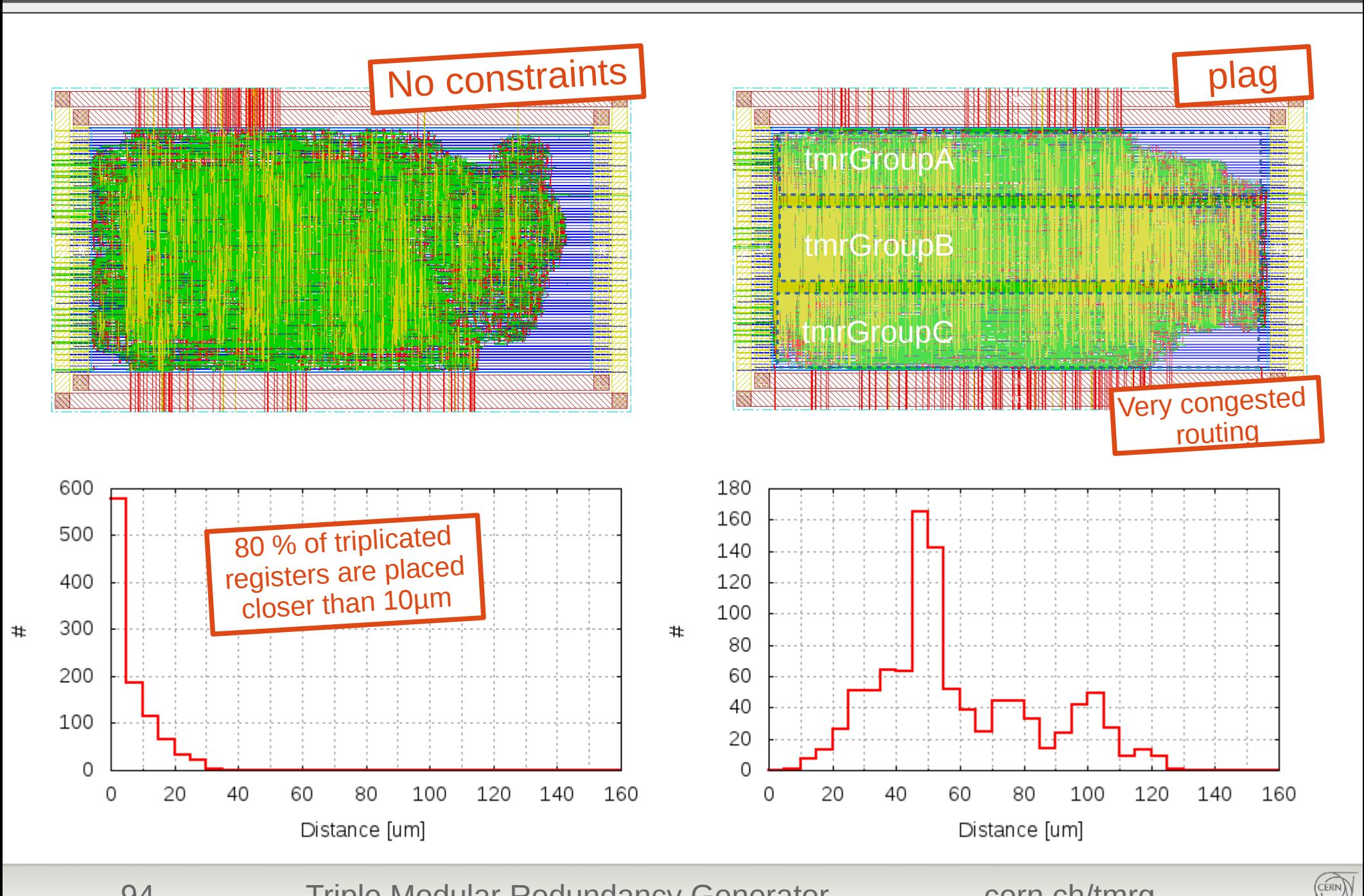

## SEEG

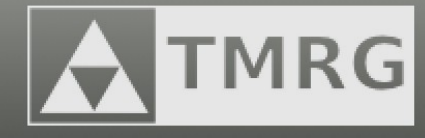

#### *single event effects generator*

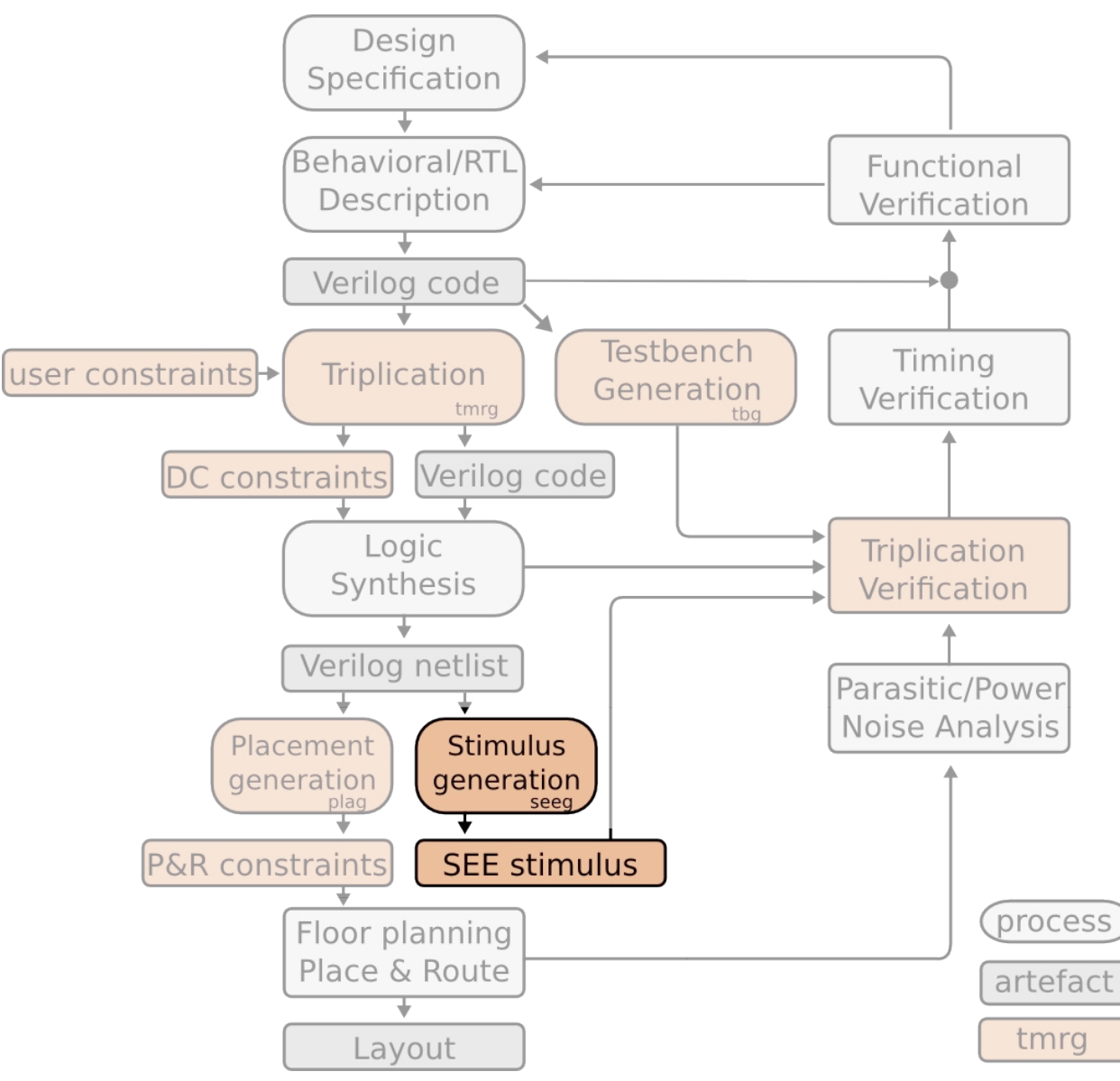

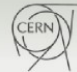

#### Single Event Effects Generator **TMRG**

Once the design is implemented one should **verify** that the design still works as intended and that the design in **immune to SEE**. SEEG tool streamlines the verification process.

An example usage of the tool for the netlist generated for an example fsm02 can look like:

#### **# seeg --lib libs/tcbn65lp.v --output see.v r2g.v**

The SEEG generates a file (see.v) which contains several verilog tasks, which can toggle nets (to simulate SET) or toggle flip-flops state (to simulate SEU) or both:

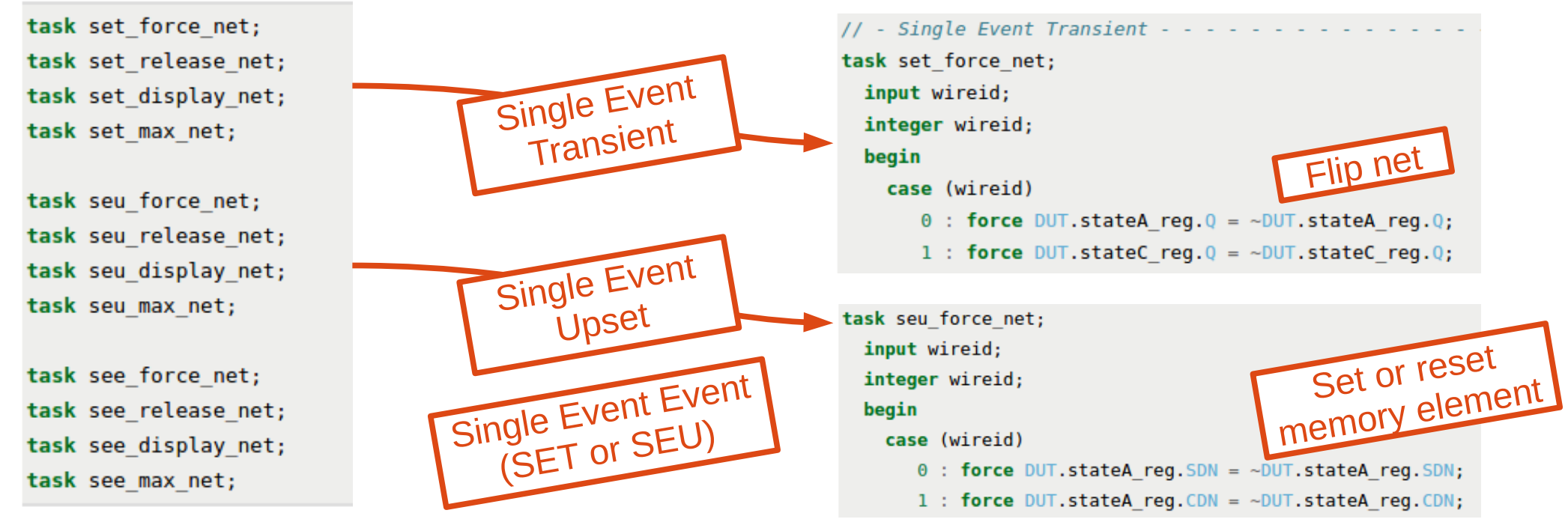

The approach has been verified with 65nm-HEP CMOS standard cell library and with custom standard cell library characterized with Liberate (lpGbtxHsLib).

CERN

### **TBG**

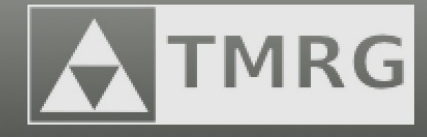

### *test bench generator*

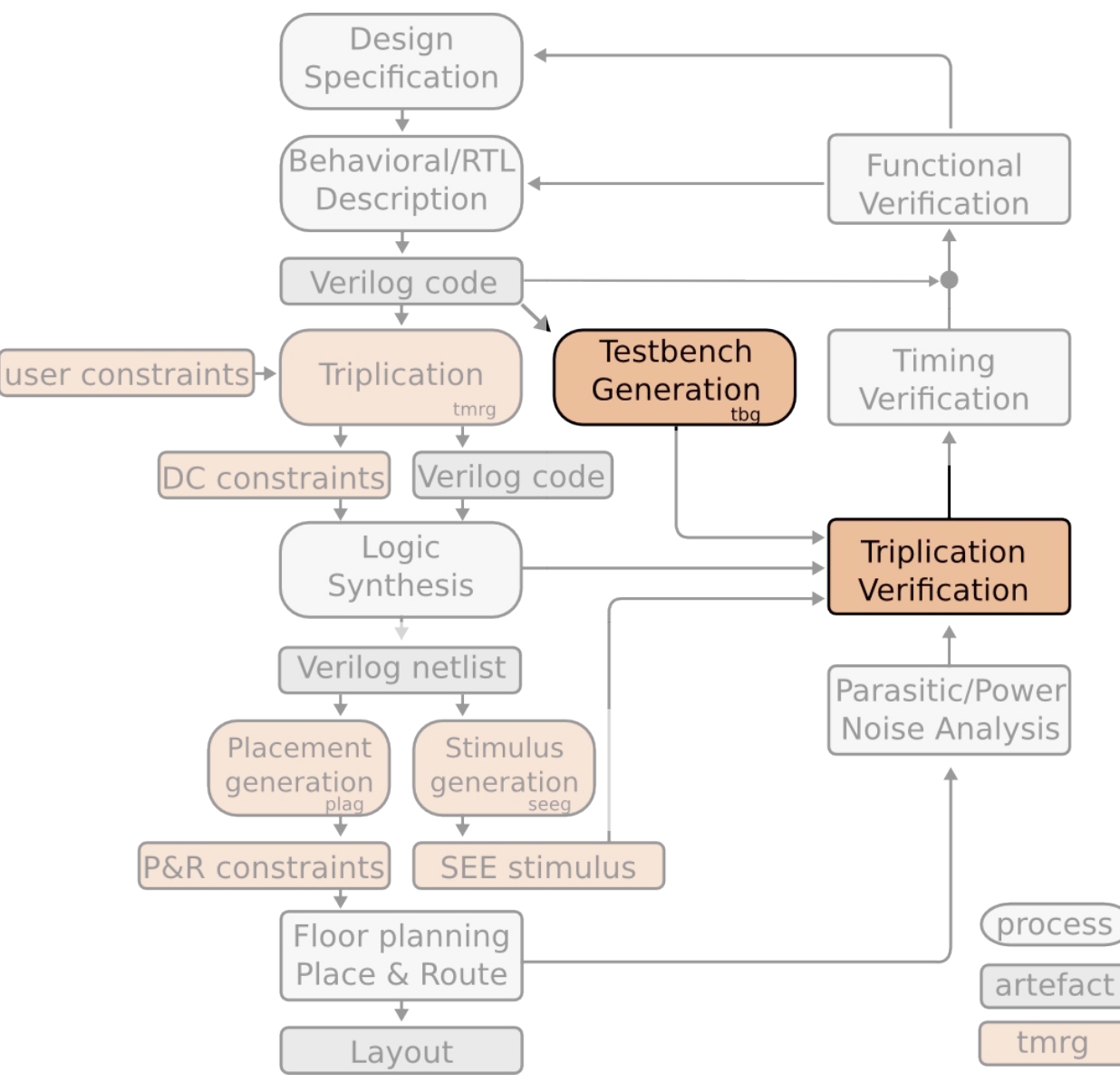

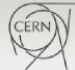

#### Test Bench Generator

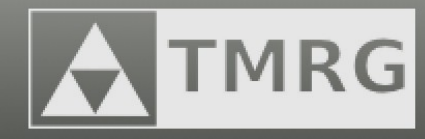

// fanout for clk wire clkA=clk:  $wire$   $clkB = clk$ :  $wire$   $clkC = clk$ : // fanout for in  $wire$   $inA = in$ :  $wire$   $inB = in:$  $wire$   $inC = in$ : // voter for out

`ifdef TMR

wire outA:

 $wire outB:$ 

wire outC: wire outtmrErr:

> $.inA(outA),$  $.inB(outB)$ ,  $.inC(outC)$ .

 $.out(out)$ ,

fsm02TMR DUT (

.clkA(clkA),

.clkB(clkB),

.clkC(clkC),

 $.inA(inA)$ ,

 $.inB(inB)$ ,

 $inc(inC)$ ,

.outA(outA),  $.outB(outB),$ 

.outC(outC)

fsm02 DUT (  $.$ clk $(ctk)$ ,  $.in(in)$ , .out(out)

 $\cdot$ 

 $\cdot$ 

`else

 $)$ ; `endif

majorityVoterTB outVote

.tmrErr(outtmrErr)

TBG generates a generic test bench

- **RTL description / Netlist**
- Non triplicated / triplicated version (automatic fanout/majority voter insertion for inputs/outputs)
- SDF timing annotation

```
`ifdef SDF
 initial
   $sdf_annotate("r2g.sdf", DUT, "sdf.log", "MAXIMUM");
`endif
```
• SET/SEU/SEE generation

```
`ifdef SEE
         SEEEnable=0:
                                // enables SEE generator
 reg
         SEEActive=0;
                                // high during any SEE event
 reg
 integer SEEnextTime=0:
                                // time until the next SEE event
 integer SEEduration=0:
                                // duration of the next SEE event
 integer SEEwireId=0:
                                // wire to be affected by the next SEE event
 integer SEEmaxWireId=0:
                                // number of wires in the design which can be af
 integer SEEmaxUpaseTime=1000; // 1 ns (change if you are using different time
 integer SEEDel=100 000;
                                // 100 ns (change if you are using different tim
 integer SEECounter=0:
                                // number of simulated SEE events
 'include "see.v"
                                // include tasks generated by seeg
 [\cdot \cdot]`endif
```
- simple clock/reset generators
- **# tbg topModule.v -o topModule\_test.v**

98 Triple Modular Redundancy Generator cern.ch/tmrg

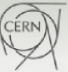

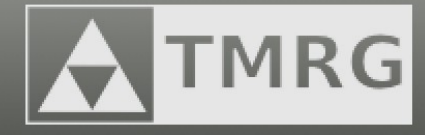

# DEMO Results

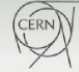

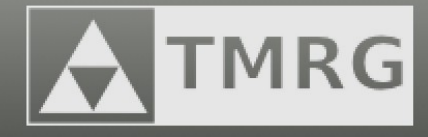

# DEMO Results

Conclusions:

- TMRG tool chain is **easy to use**
- TMRG flow can be **fully automatized**
- TMRG tool should be used with **caution**

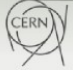

# Current Limitations

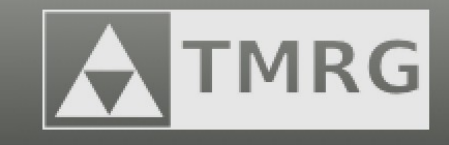

- The TMRG supports only a subset of Verilog language (sophisticated constructions may lead to incorrect results).
- The tool is not able to handle all possible coding styles:
	- Concatenation of triplicated and not triplicated variables on the left hand side of an assignment
	- Multi-dimensional arrays
	- unnamed connections for the module instantiation
- System Verilog syntax is not supported
- Parser error messages are not very verbose
- Some constants are hard-coded in the source code (like A,B,C postfixes for triplicated signals names)
- Higher order replication (5, 7, 9, ...) is not supported

# **Summary**

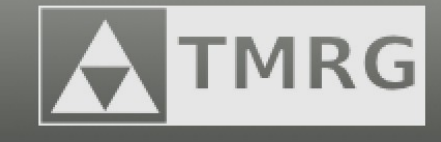

- TMRG tool chain assists user along the design process of electronics resistant to Single Event Effects
	- It is compatible with the typical ASIC design flow used in the HEP community
	- It does not put too much constrains on user's coding style
	- It allows to obtain various flavors of TMR (registers only, full triplication, …)
	- it assists in the physical implementation stage (synthesis, P&R)
	- It assists the designer in the verification process (generation of SEE)
	- It can be run in a batch mode (fully automatic flow)
- To get started check the documentation at : **cern.ch/tmrg**
- **Development still continues, your feedback is essential!**

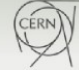

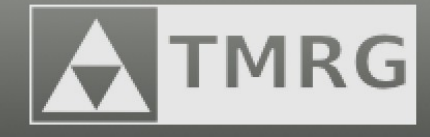

### **Thank you very much for your attention!**

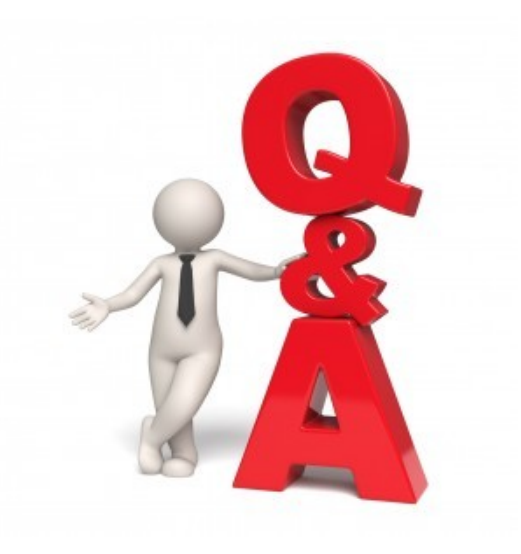

- **questions ?**
- **suggestions ?**
	- **remarks ?**
	- **requests ?**

#### Please visit : cern.ch/tmrg

103 Triple Modular Redundancy Generator cern.ch/tmrg

CERN)

# Further reading

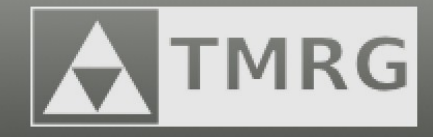

- **Single event effects in static and dynamic registers in a 0.25 µm CMOS technology** *F. Faccio; K. Kloukinas; A. Marchioro; T. Calin; J. Cosculluela; M. Nicolaidis; R. Velazco IEEE Transactions on Nuclear Science, Year: 1999, Volume: 46, Issue: 6*
- **An SEU-Robust Configurable Logic Block for the Implementation of a Radiation-Tolerant FPGA** *S. Bonacini; F. Faccio; K. Kloukinas; A. Marchioro IEEE Transactions on Nuclear Science, Year: 2006, Volume: 53, Issue: 6*
- **Computational method to estimate Single Event Upset rates in an accelerator environment**  *M Huhtinen and F Faccio NIMA, Year: 2000, Volume:450, Issue:1*
- **Characterization of a commercial 65 nm CMOS technology for SLHC applications** *S Bonacini, P Valerio, R Avramidou, R Ballabriga, F Faccio, K Kloukinas and A Marchioro Journal of Instrumentation, Volume 7, January 2012*
- *Single-event upset sensitivity of latches in a 90nm dual and triple well CMOS technology L Pierobon, S Bonacini, F Faccio and A Marchioro Journal of Instrumentation, Volume 6, December 2011*
- **Design and characterization of an SEU-robust register in 130nm CMOS for application in HEP ASICs** *S Bonaci Journal of Instrumentation, Volume 5, November 2010*

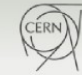